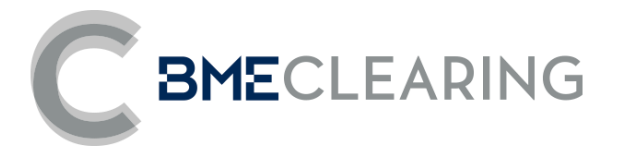

# Segmento de IRS Ficheros de Datos - Nivel segmento

Formato: CSV-20 de Junio de 2019

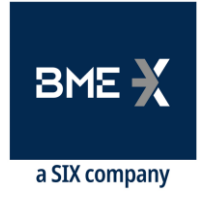

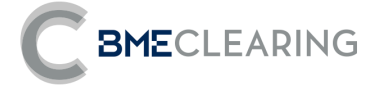

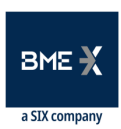

## Índice

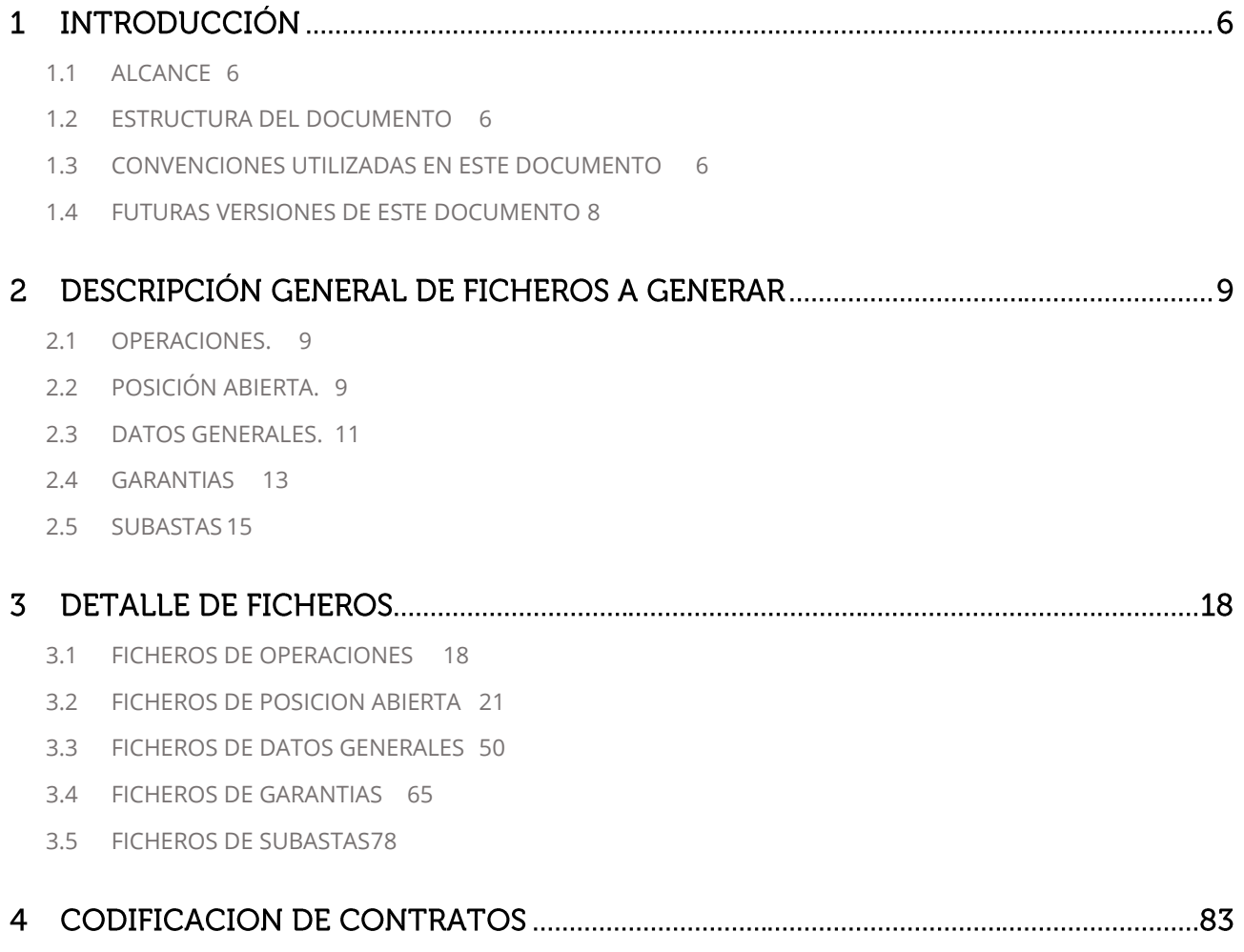

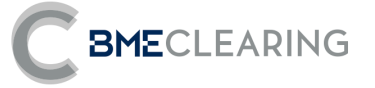

## Historia de Revisiones

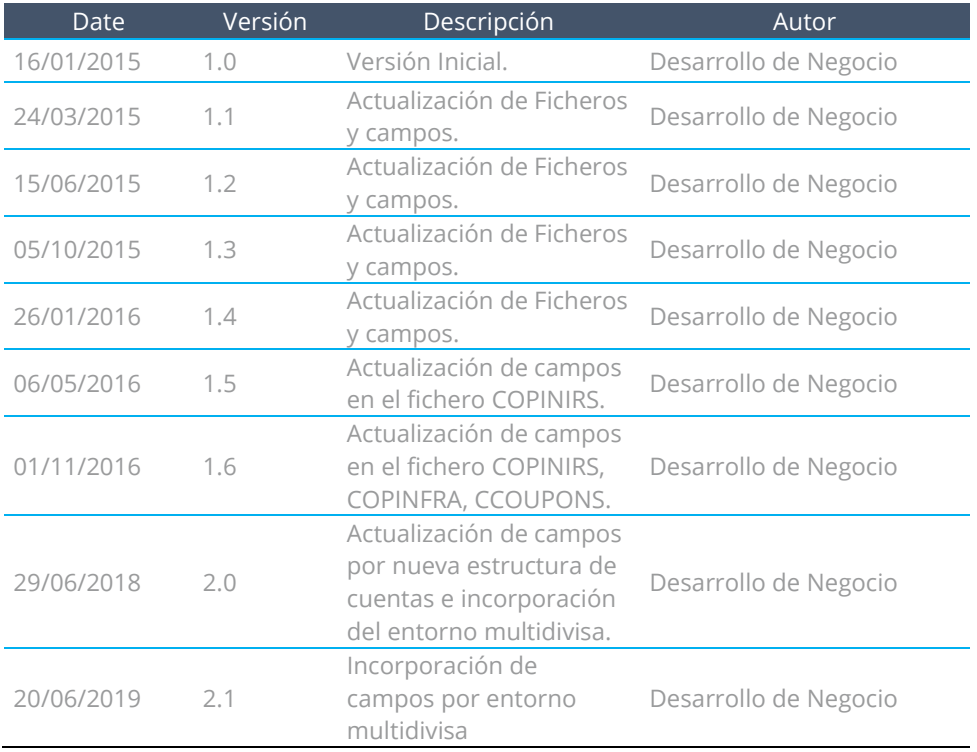

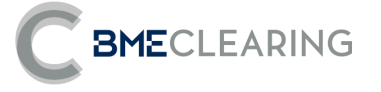

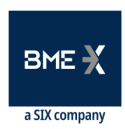

## Modificaciones hechas en la última revisión

Principales cambios respecto a la documentación v2.0 publicada el 29 de junio de 2019:

Se incluyen nuevos campos como prelación para un entorno multidivisa. No obstante lo anterior, no se permite el registro de operaciones en divisas diferentes del EUR.

**Detalle de los cambios por fichero:**

#### • **CBACKLOADING**

- **o** En el apartado **3 PRODUCTO** se incluye el campo 3.11 Settlement Currency
- **o** Se incluye el apartado **4 GRUPO DE COMPENSACION** y el campo 4.1 SwapClearingGroup.

#### • **CTRADES**

- **o** En el apartado **3 PRODUCTO** se incluye el campo 3.11 Settlement Currency
- **o** Se incluye el apartado **4 GRUPO DE COMPENSACION** y el campo 4.1 SwapClearingGroup.

### • **COPINIRSFRA**

- **o** En el apartado **3 PRODUCTO** se incluye el campo 3.11 Settlement Currency
- **o** Se incluye el apartado **4 GRUPO DE COMPENSACION** y el campo 4.1 SwapClearingGroup.
- **o** Se incluye en el apartado **6 RAMA SWAP** 1 los campos: 6.19 Exchange Rate Index 1, 6.20 Exchange Rate Business Centers 1, 6.21 Business Day Convention Exchange Rate Fixing Date 1, 6.22 Exchange Rate Fixing Lag Period 1 Period, 6.23 Exchange Rate Fixing Lag Period 1 PeriodMultiplier.
- **o** Se incluye en el apartado **7 RAMA SWAP** 2 los campos: 7.18 Payment Days Offset 2, 6719 Exchange Rate Index 2, 7.20 Exchange Rate Business Centers 2, 7.21 Business Day Convention Exchange Rate Fixing Date 2, 7.22 Exchange Rate Fixing Lag Period 2 Period, 7.23 Exchange Rate Fixing Lag Period 2 PeriodMultiplier.
- **o** Se renombran en el apartado **9 NPV** los campos 9.1 de Leg 1 NPV a Leg 1 NPV Currency 1, , 9.3 de Leg 2 NPV a Leg 2 NPV – Currency 2.
- **o** Se elimina en el apartado **9 NPV** el campo Consideration NPV.
- **o** Se incluye en el apartado **9 NPV** los campos 9.2 Currency 1 Considerations NPV a Leg 1 NPV Settlement Currency, 9.4 Currency 2 Considerations NPV a Leg 2 NPV – Settlement Currency.

#### • **CCOUPONS**

- **o** En el apartado **3 PRODUCTO** se incluye el campo 3.11 Settlement Currency
- **o** Se incluye el apartado **4 GRUPO DE COMPENSACION** y el campo 4.1 SwapClearingGroup.
- **o** Se renombran en el apartado **5 CUPONES** 5.15 Currency a Coupon Currency
- **o** Se incluyen en el apartado **5 CUPONES** 5.28 Coupon Settlement Currency, 5.29 Exchange Rate Fixing Date, 5.30 Exchange Rate Fixed, 5.31 Exchange Rate Value.
- **o** Se renombran en el apartado **7 NPV** 7.2 Coupon NPV a Coupon NPV Settlement Currency.

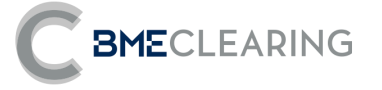

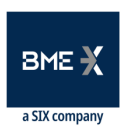

#### • **CCONSIDERATIONS**

- **o** En el apartado **3 PRODUCTO** se incluye el campo 3.11 Settlement Currency.
- **o** Se incluye el apartado **4 GRUPO DE COMPENSACION** y el campo 4.1 SwapClearingGroup.
- **o** Se renombran en el apartado **5 ADDITIONAL PAYMENTS (CONSIDERATIONS)** 5.6 Consideration Currency a Consideration Settlement Currency.
- **o** Se incluyen en el apartado **5 ADDITIONAL PAYMENTS (CONSIDERATIONS**) 5.7 Exchange Rate Fixing Date, 5.8 Exchange Rate Fixed, 5.9 Exchange Rate Value.
- **o** Se renombran en el apartado **6 NPV** 6.2 Consideration NPV a Consideration NPV Settlement Currency.

#### • **CGENERICPRODUCTS**

**o** Se incluye el apartado **2 GENERICOS** el campo 2.5 Settlement Currency, 2.14 Swap Leg 1 Payment Days Offset, 2.15 Swap Leg 1 Exchange Rate Index, 2.16 Swap Leg 1 Exchange Rate Fixing Lag Period, 2.17 Swap Leg 1 Exchange Rate Fixing Lag PeriodMultiplier, 2.25 Swap Leg 2 Payment Days Offset, 2.27 Swap Leg 2 Exchange Rate Index, 2.28 Swap Leg 2 Exchange Rate Fixing Lag Period, 2.29 Swap Leg 2 Exchange Rate Fixing Lag PeriodMultiplier, 2.35 Basis spread leg.

#### • **CCURVES**

**o** Añadidos los campos IndexMultiplier e IndexPeriod.

#### • **CSCENARIOS**

**o** Campos 4.2 y 4.3 expresados en valores absolutos para que esté en línea con el funcional de riesgos y

los valores publicados.

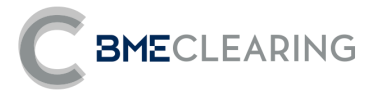

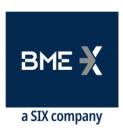

## INTRODUCCIÓN

## <span id="page-5-0"></span>1.1 ALCANCE

Este documento tiene como objetivo la descripción funcional de los ficheros de datos que pueden ser obtenidos por los usuarios de la ECC de instrumentos de Derivados de Tipos de Interés, en Intradia (ID), en el proceso de Final de Día (End of Day – EoD) y durante el proceso de Incumplimiento de un Miembro (Subasta) del segmento de IRS

## <span id="page-5-1"></span>1.2 ESTRUCTURA DEL DOCUMENTO

Este documento se ha diseñado para tener en un único documento que de forma integrada recoja desde el punto de vista funcional y técnico el detalle de los campos referidos a los informes que serán generados por BME CLEARING en cada sesión para el segmento de IRS. Por ello, el documento contiene los siguientes apartados:

- **•** Descripción general de ficheros a generar.
- Detalle de cada uno de los ficheros. Para cada fichero se presenta:
	- **o** Descripción ampliada de los ficheros.
	- **o** Descripción estructurada de los campos de los ficheros, con su descripción en castellano e inglés.
- Estructura de los ficheros desarrollados en CSV del reporte de referencia.
- **•** Ejemplos de ficheros a generar.

## <span id="page-5-2"></span>1.3 CONVENCIONES UTILIZADAS EN ESTE DOCUMENTO

### 1.3.1 INFORMACIÓN GENERAL DE CADA FICHERO

Para cada fichero contenido en este documento se presenta una primera tabla como la descrita a continuación.

Esta tabla presenta la información genérica del fichero con el siguiente formato:

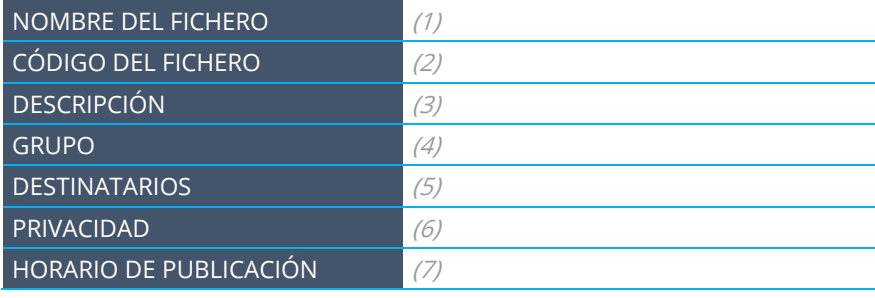

- (1) Nombre del fichero tal y como es generado.
- (2) Código del fichero tal y como es generado.
- (3) Descripción del fichero.
- (4) Grupo al que pertenece el fichero.

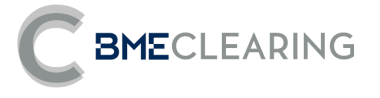

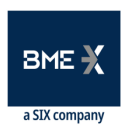

(5) - Destinatarios del fichero.

▪

▪

▪

- (6) Informa de si el fichero contiene datos públicos o privados.
- (7) Informa del momento en el que el fichero está disponible.

## 1.3.2 FORMATO DE LAS TABLAS DE DEFINICIÓN DE LOS FICHEROS.

La definición de cada fichero se realiza mediante una tabla que describe de forma detallada los campos que lo conforman.

Estas tablas contienen un campo por fila y presentan las siguientes columnas:

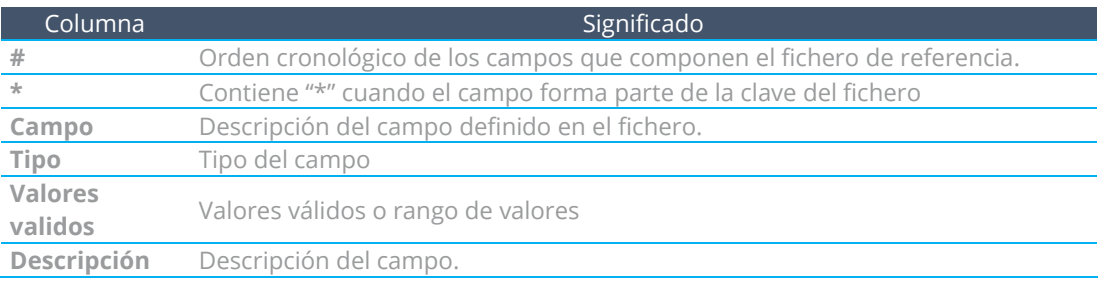

### **1.3.3 TIPOS DE DATOS**

Esta sección resume los distintos tipos de datos utilizados a lo largo de la descripción de cada uno de los ficheros.

Estos tipos de datos se corresponden con valores ASCII y todos son de longitud variable. Estos son:

- **int:** Secuencia de dígitos sin separadores de miles ni decimales y opcionalmente con signo (caracteres ASCII "**-**" y "**0**" – "**9**". El carácter signo utiliza un byte (es decir, int es "99999" mientras que int negativo es "**-99999**". Téngase en cuenta que valores int pueden representar cifras que empiecen por ceros (es decir "**00023**" = "**23**").
- **float:** Secuencia de dígitos, opcionalmente con coma decimal y signo (caracteres ASCII "**-**" ,
	- **o** "**0**" "**9** y "**,**"); la ausencia de la coma decimal en el valor del campo debe interpretarse como la representación "float" de un valor entero. Todos los campos float tendrán como máximo **quince dígitos significativos (no se tendrán en cuenta ni el signo ni la coma decimal)**. El número de decimales usados será un factor de las necesidades del negocio. Téngase en cuenta que los valores float pueden representar cifras que empiecen por ceros (es decir "**00023**" = "**23**") y pueden contener u omitir ceros al final después de la coma decimal (es decir "**23,0**" = "**23,0000**" = "**23**").
	- **o Qty:** Campo float capaz de almacenar un número completo (sin decimales) de

"contratos".

- **o Price:** Campo float que representa un precio. Téngase en cuenta que el número de decimales puede variar.
- **o Amt:** Campo float que representa un importe. Téngase en cuenta que el número de decimales puede variar.

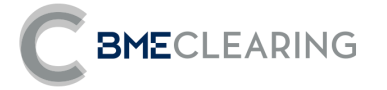

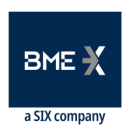

• **char:** campo de un único carácter. Puede contener cualquier carácter alfanumérico o de puntuación excepto el delimitador. Todos los campos char son sensibles a mayúsculas/minúsculas (es decir, **m** ≠ **M**) y están delimitados por comillas (**"**).

• **String:** Cadena de caracteres alfanuméricos. Puede incluir cualquier carácter alfanumérico o de puntuación excepto el delimitador. Todos los campos String son sensibles a mayúsculas/minúsculas (es decir, **ref** ≠ **Ref**) y están delimitados por comillas (**"**). La anotación "String(n)" se utiliza para indicar el máximo número de caracteres en el campo String. En algunos casos, "n" implica el número exacto de caracteres y, en este caso se especificará concretamente bajo la columna "Valores válidos".

- **o Currency:** Campo String que representa una divisa utilizando los valores definidos en la norma ISO 4217 Currency code (3 caracteres).
- **o** Ver "Tabla 1 Códigos de divisa" en documento "Tablas de Codificación" o **LocalDate:**

Fecha local en formato AAAAMMDD.

- **o** Valores válidos: AAAA = 0000-9999, MM = 01-12, DD = 01-31.
- **o LocalTime:** Hora local de generación del fichero en formato HH:MM:SS Valores válidos: HH = 00-

23, MM = 00-59, SS = 00-59

## <span id="page-7-0"></span>1.4 FUTURAS VERSIONES DE ESTE DOCUMENTO

#### 1.4.1 Nuevos ficheros

Este documento puede ser modificado en un futuro para incluir nuevos ficheros.

### 1.4.2 Resaltando cambios

Todos cambio se reflejara sombreado en gris. El texto eliminado en la última revisión se presentará con fuente tachada.

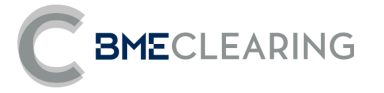

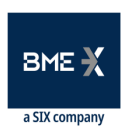

#### **DESCRIPCIÓN GENERAL DE FICHEROS A GENERAR** 12.

BME CLEARING difundirá la información de la actividad diaria e histórica de sus Miembros Compensadores a través de ficheros propios del segmento de IRS y ficheros generales que consolidan la información de todos los segmentos de la Cámara, que serán generados a lo largo de la sesión Intradia (ID) o una vez finalizada la actividad de la Cámara (EoD) y durante el proceso de Subasta.

A continuación se detallan los grupos de ficheros del segmento de IRS que cada Miembro Compensador tendrá a su disposición en formato CSV.

#### <span id="page-8-0"></span> $2.1$ **OPERACIONES.**

En este grupo se informará a nivel de Miembro Compensador y Cuenta de posición el detalle de todas las operaciones enviadas o no a la Cámara, los eventos Post – Registros que se hayan realizado, así como flujos monetarios a intercambiar que sean conocidos a lo largo de la vida de las mismas.

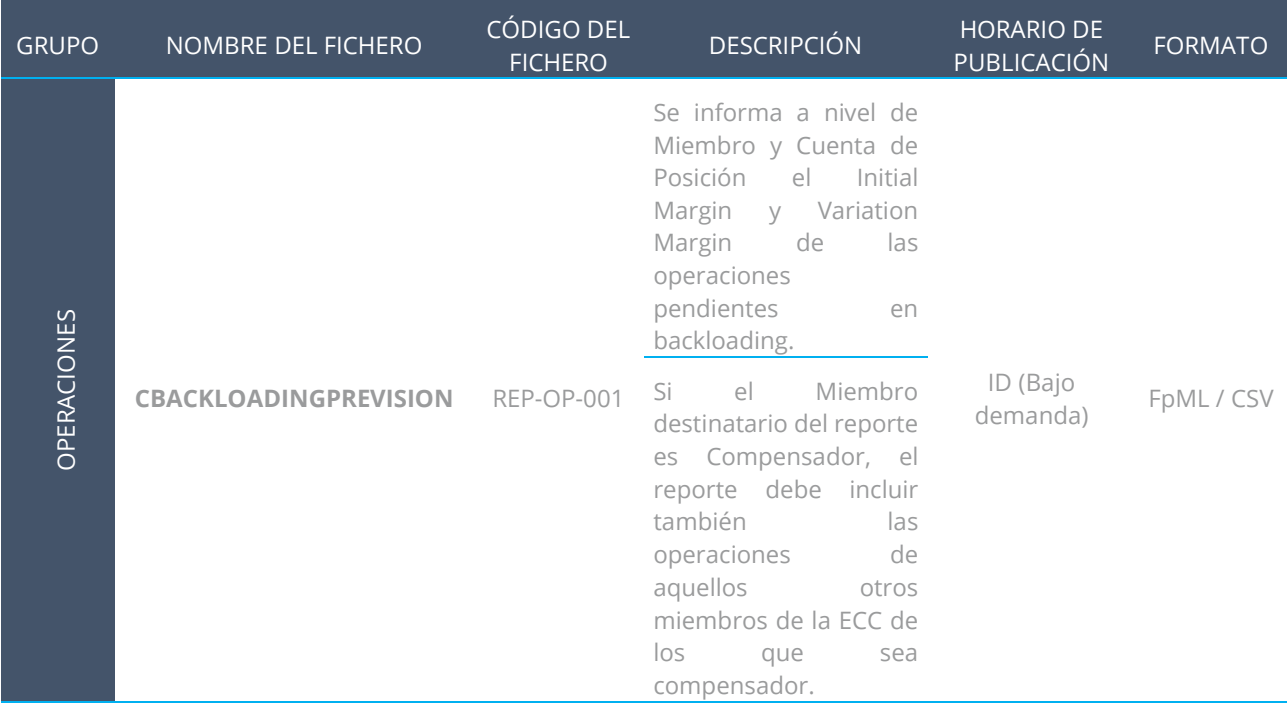

#### <span id="page-8-1"></span>POSICIÓN ABIERTA.  $2.2<sub>1</sub>$

En este grupo se informará a nivel de Miembro Compensador y Cuenta de posición el detalle de todas las operaciones Novadas que se encuentren Vivas.

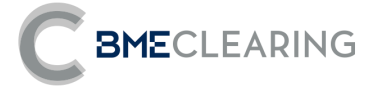

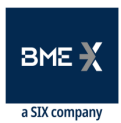

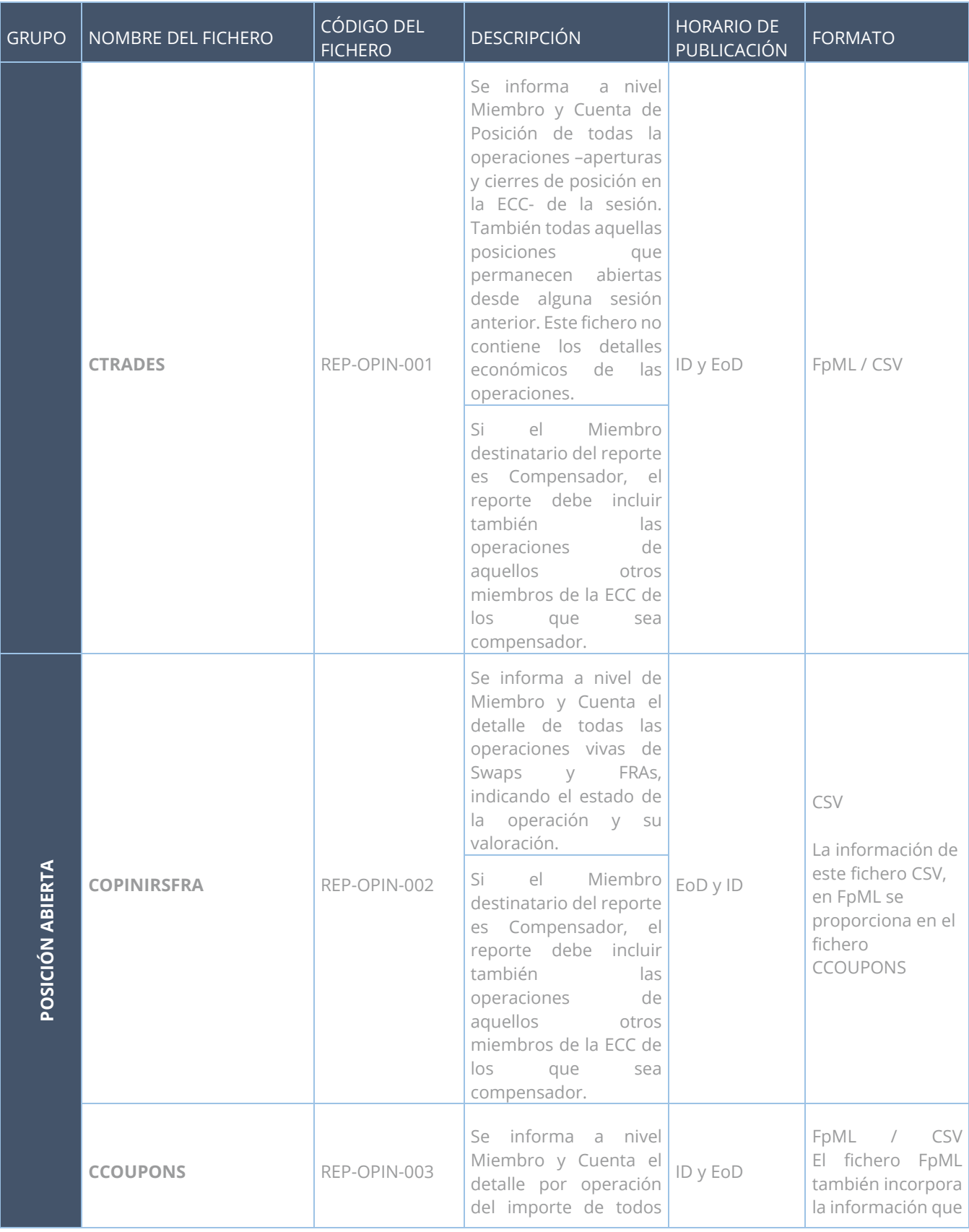

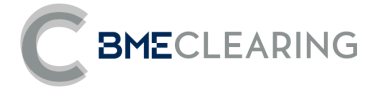

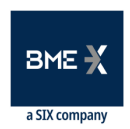

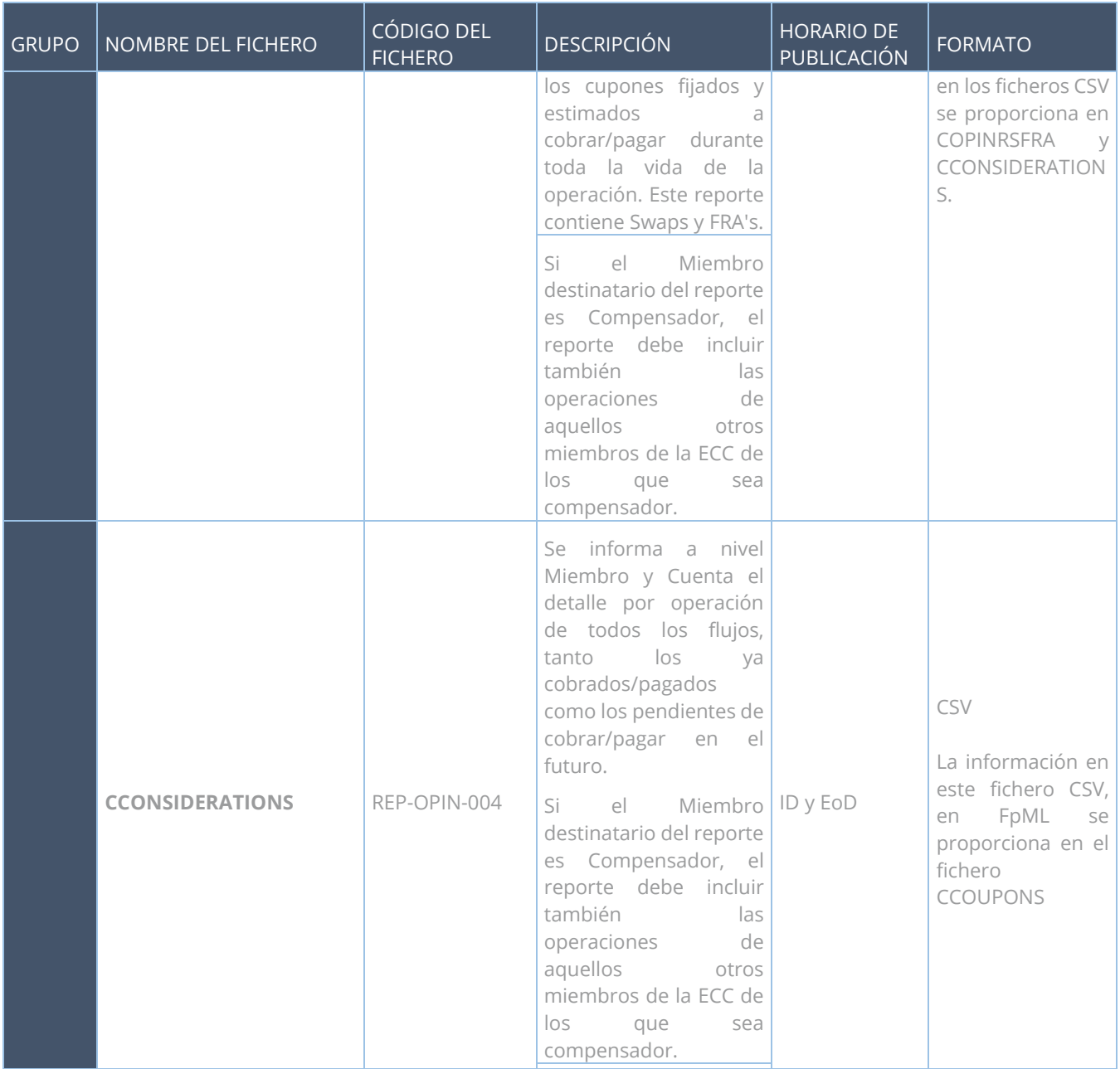

## <span id="page-10-0"></span>2.3 DATOS GENERALES.

En este grupo se informará de los datos que complementan la información de las operaciones y de su comportamiento durante su ciclo de vida.

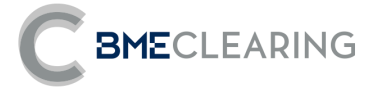

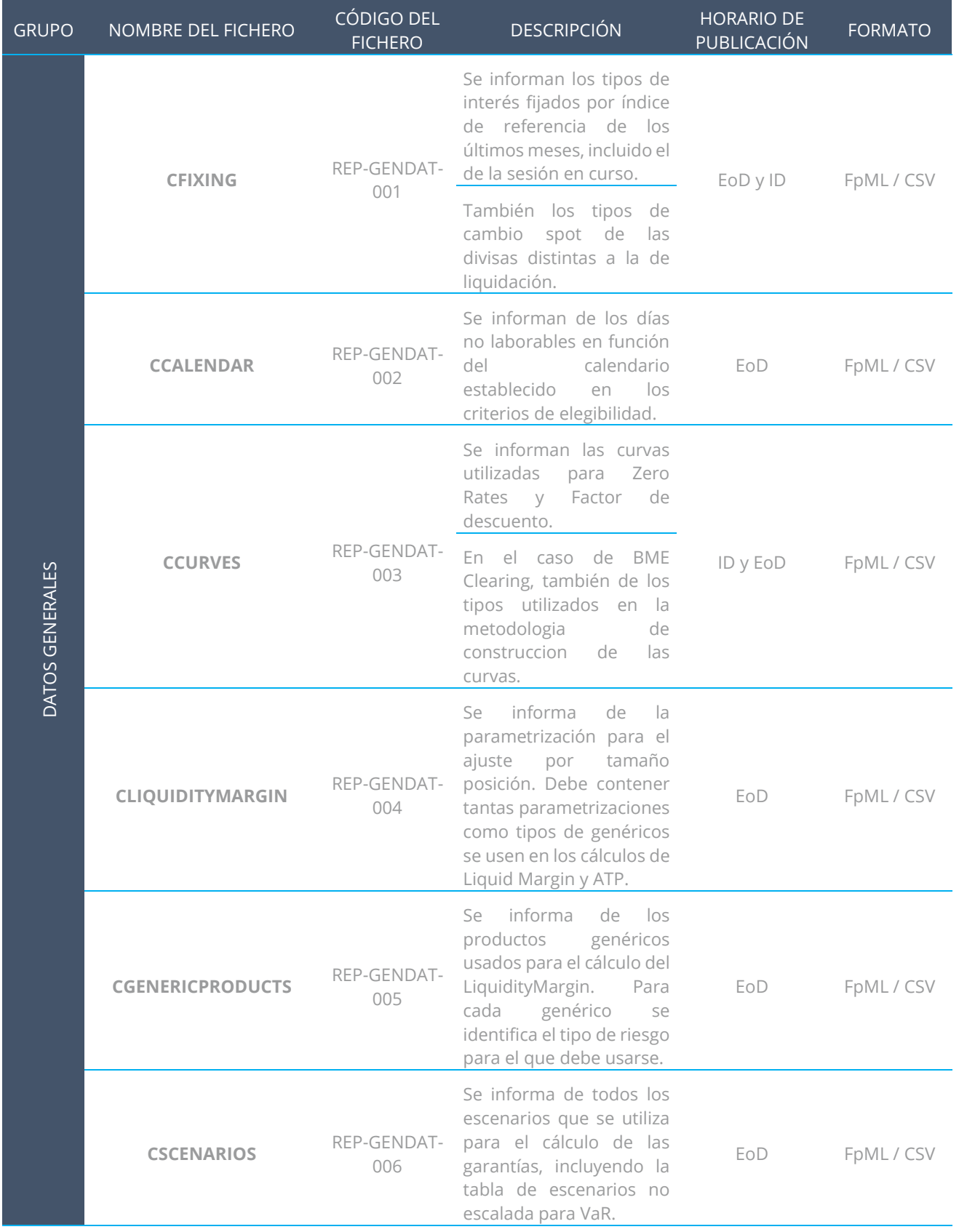

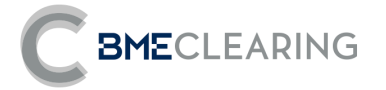

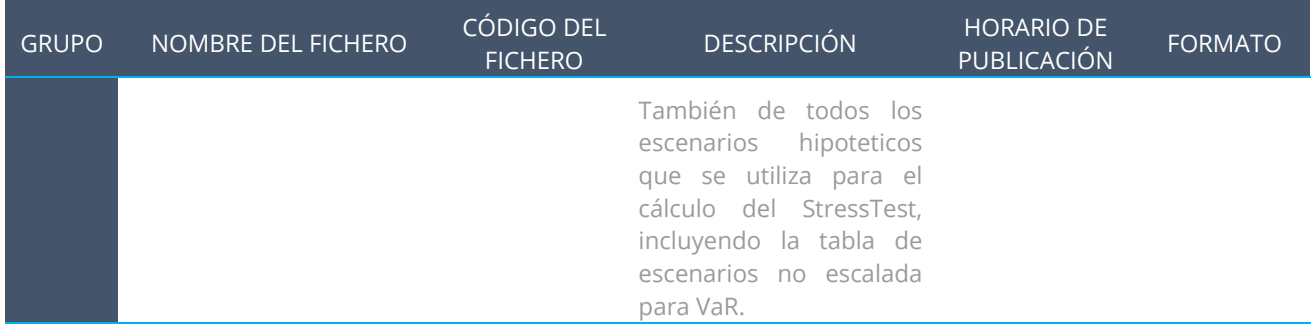

## <span id="page-12-0"></span>2.4 GARANTIAS

En este grupo se informará de los datos y paramentos utilizados por BME CLEARING para medir el riesgo de actividad para cada Miembro Compensador y Cuenta.

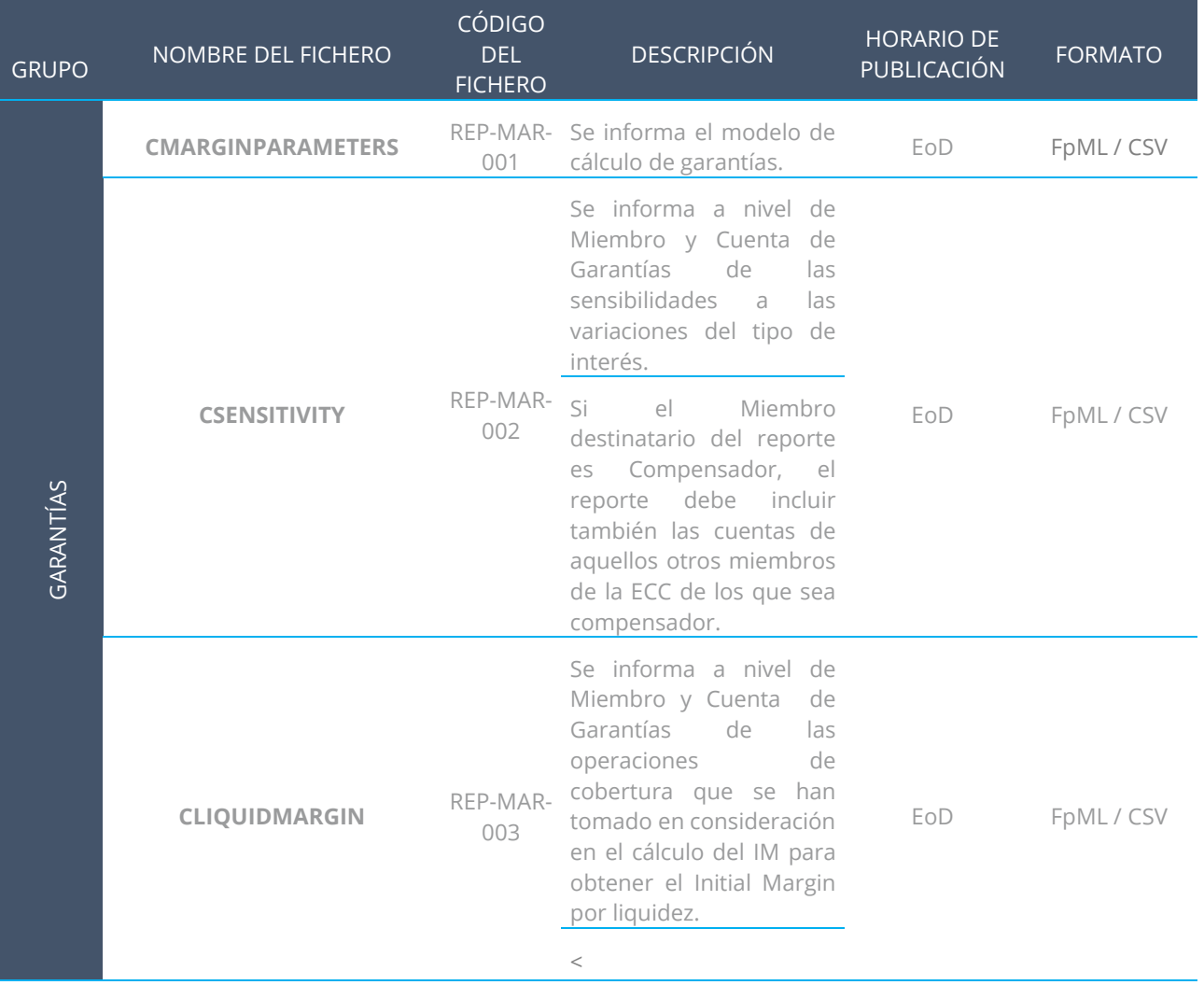

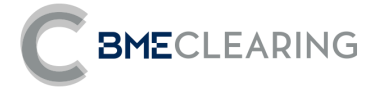

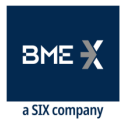

<span id="page-13-0"></span>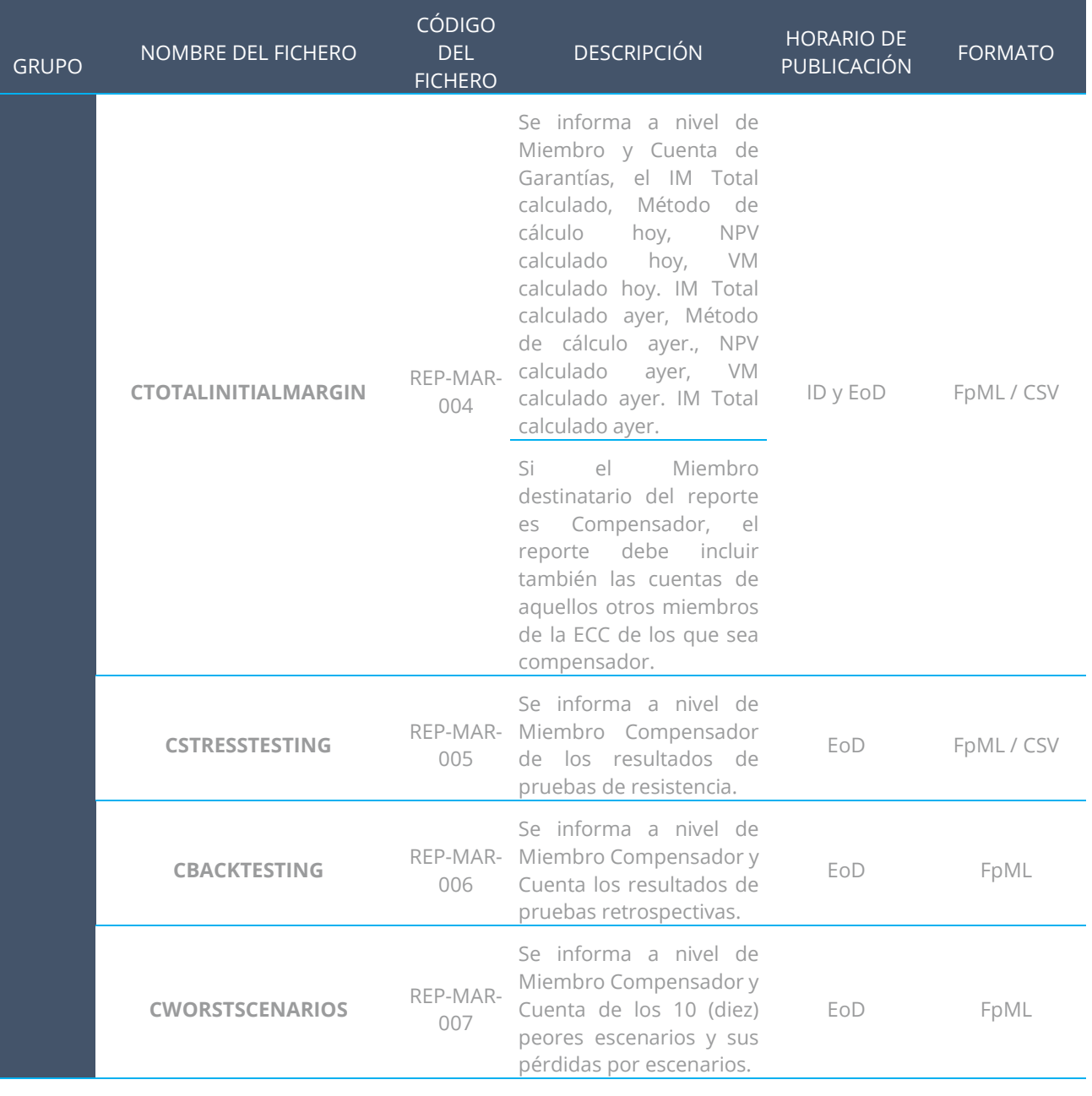

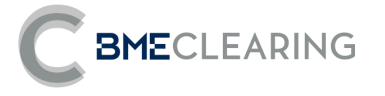

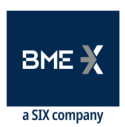

## 2.5 SUBASTAS

En este grupo se informará el detalle de los portfolios a subastar referentes al Miembro Incumplidor, así como los datos necesarios para su análisis.

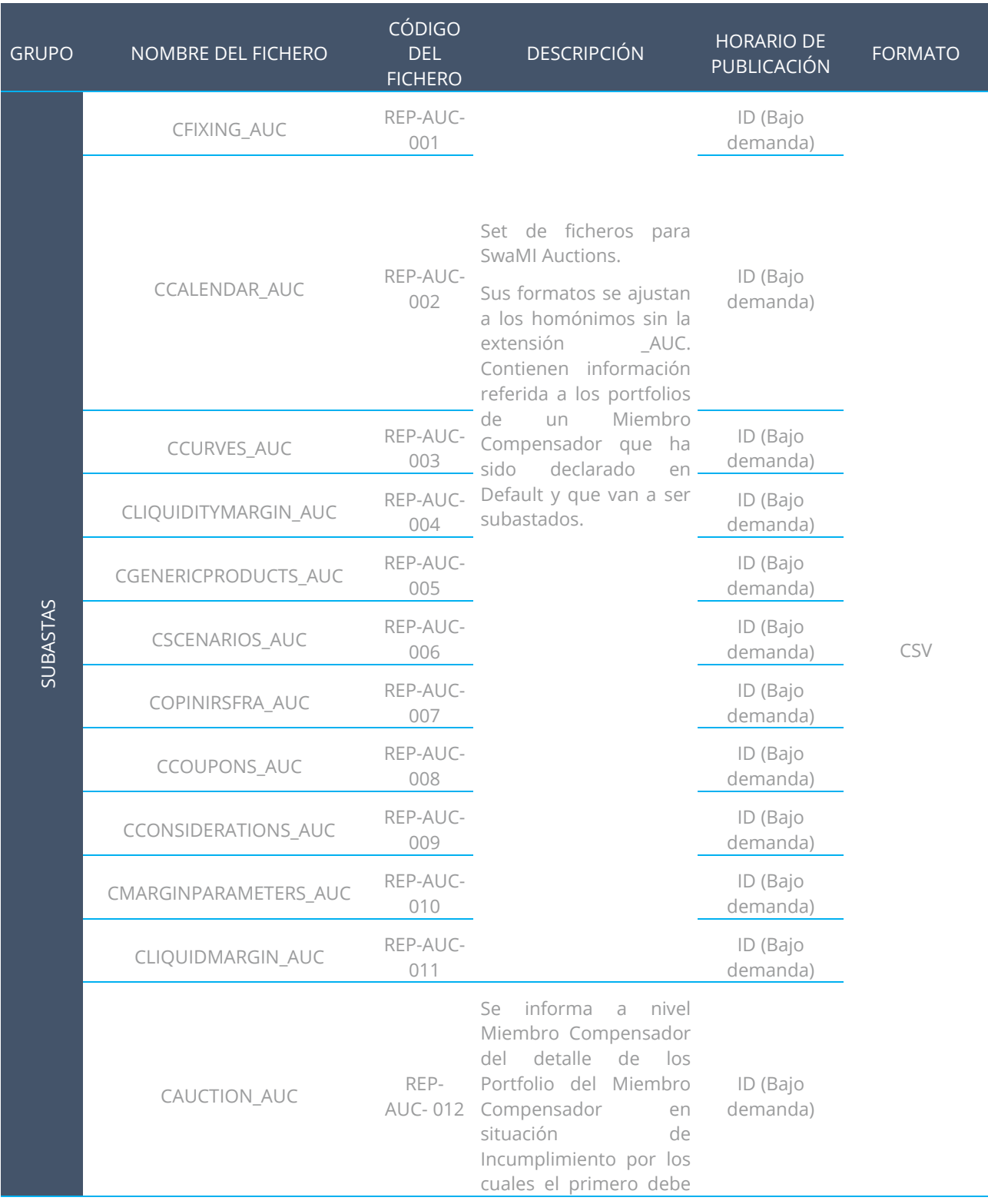

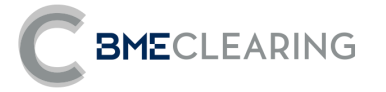

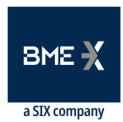

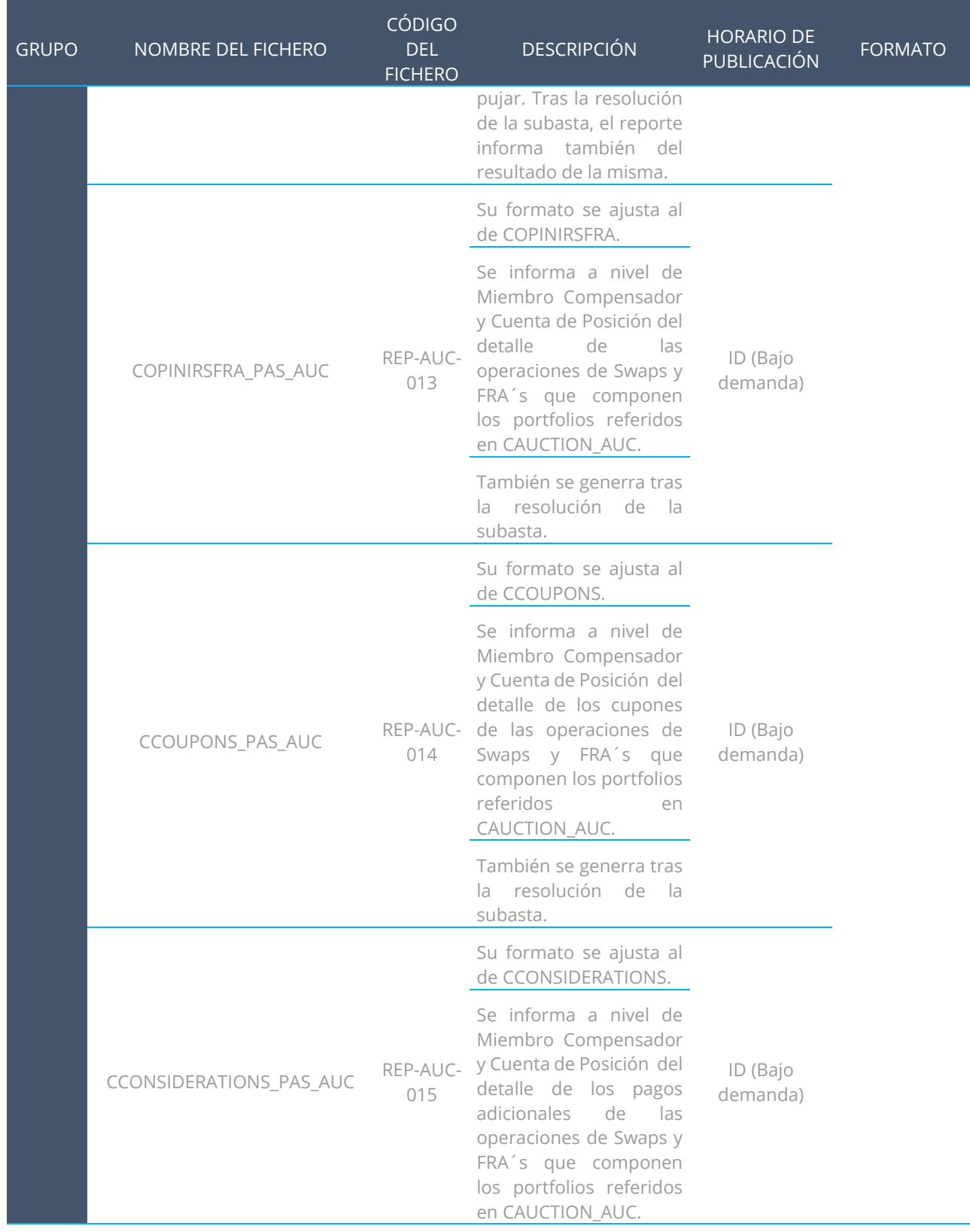

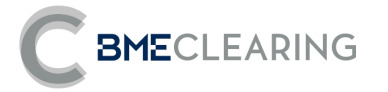

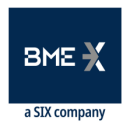

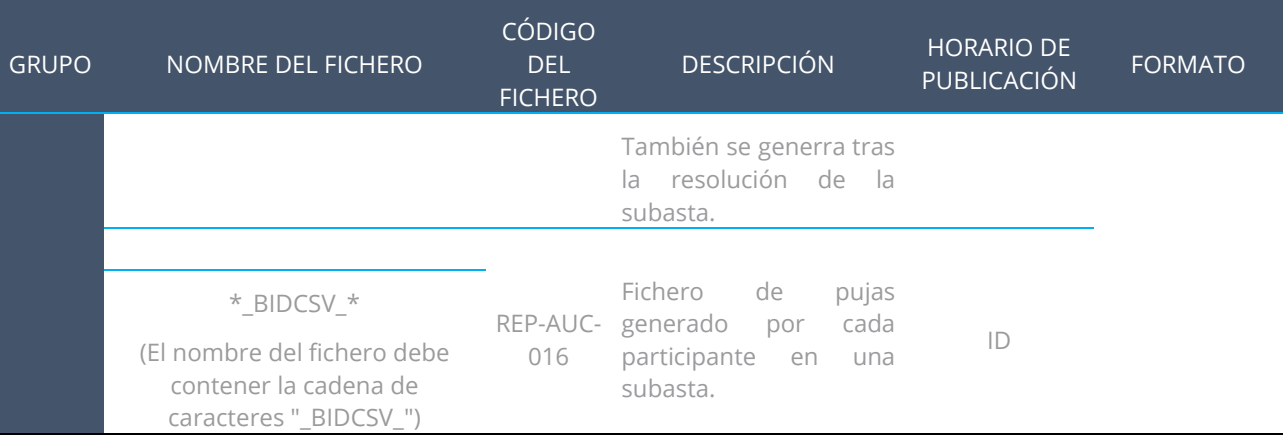

La generación de estos ficheros seguirán las siguientes reglas:

- **1.** Cuando los ficheros se generan en ID, al nombre del fichero se añadirá la hora en que se generó. Por ejemplo, si el fichero CTRADES del Miembro A720 se generó a las 11:45:30, el nombre del fichero será "CTRADES-11:45:30".
- **2.** Los fichero en ID se generan:
	- a. Los ficheros CCCURVES y CFIXING en el momento que el Supervisor los aprueba.
	- b. Los ficheros de la familia Operaciones y de la familia de Garantías cuando haya algo que comunicar a dicho Miembro Compensador, siempre que hayan transcurrido al menos diez minutos desde el último envío a este Miembro Compensador.
	- c. El fichero CTOTALINITIALMARGIN cada diez (10) minutos.
	- d. El fichero BACKLOADINGPREVISION se generara bajo demanda del supervisor de BME Clearing.
- **3.** Cuando los ficheros se generan en EOD, llevarán sufijo EOD. Por ejemplo "CTRADES-EOD".
- **4.** Los ficheros de EOD se generan todos en un único paquete, a excepción de:
	- a. CCURVES que se generará cuando el Supervisor haya aprobado las curvas de cálculo EOD.
	- b. CFIXING que se generará cuando el Supervisor haya validado el fixing del EONIA.
- **5.** Los ficheros que utilizaran para los Simulacros de Subasta se generan llevaran sufijo AUC (Auction)

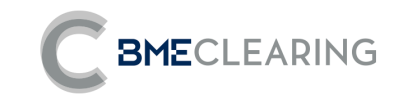

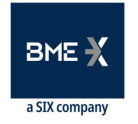

#### $\overline{3}$ DETALLE DE FICHEROS

## 3.1 FICHEROS DE OPERACIONES

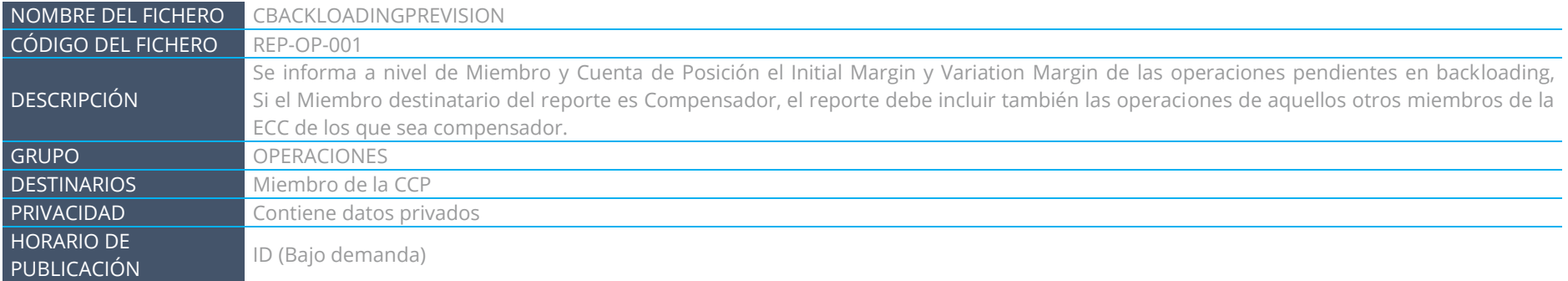

<span id="page-17-0"></span>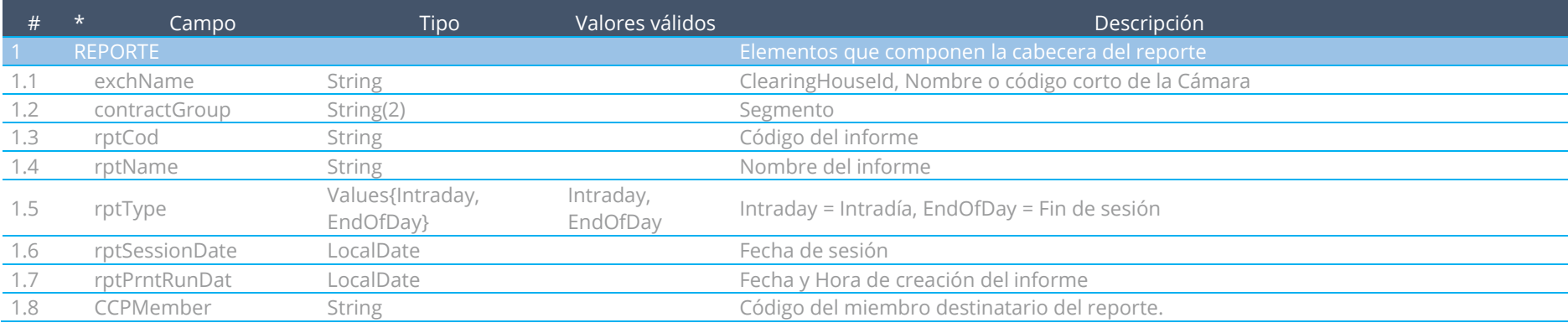

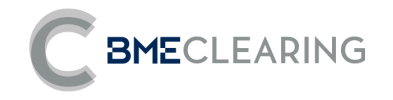

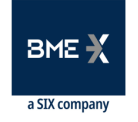

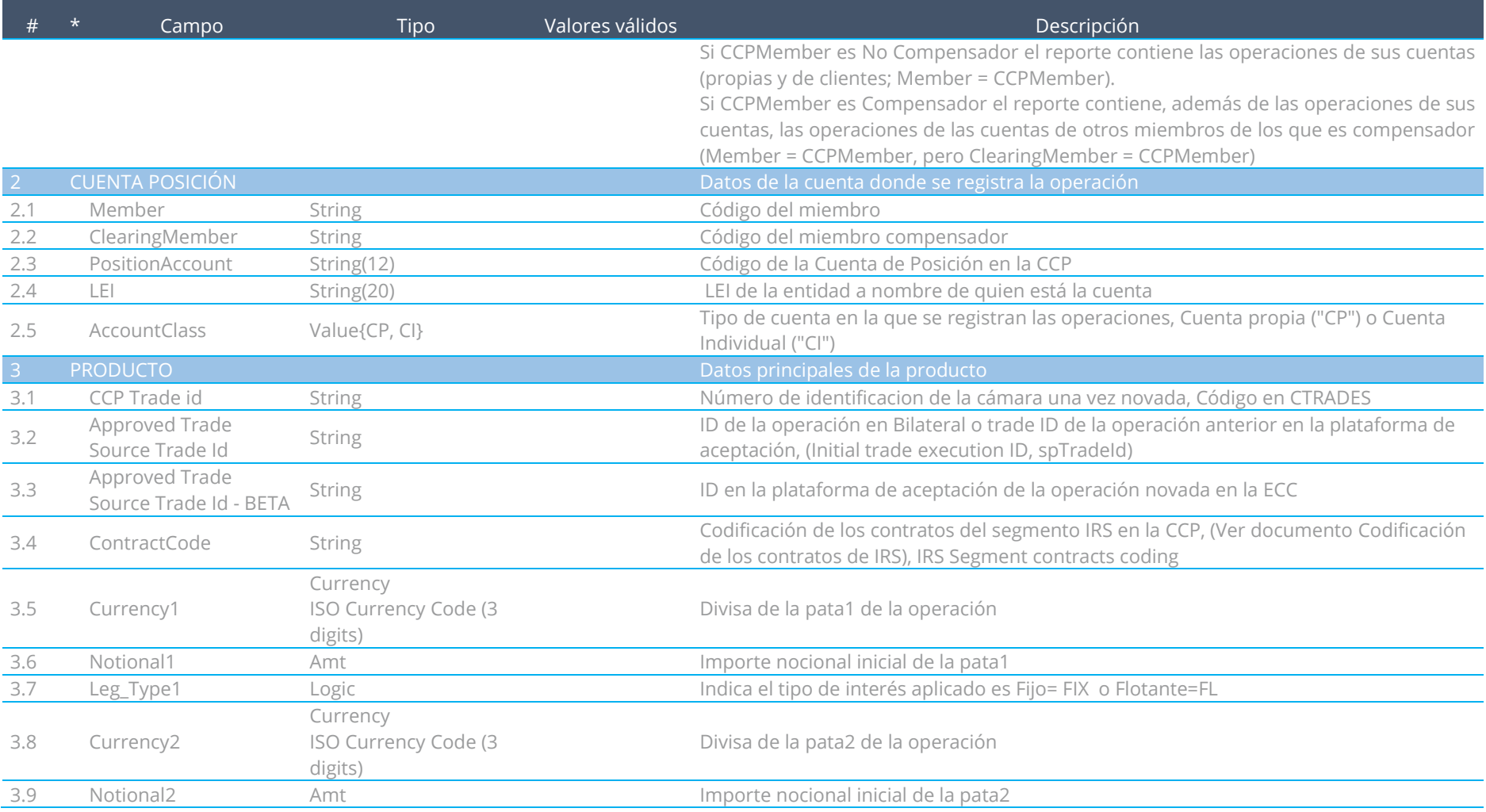

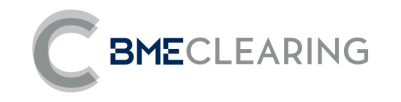

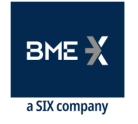

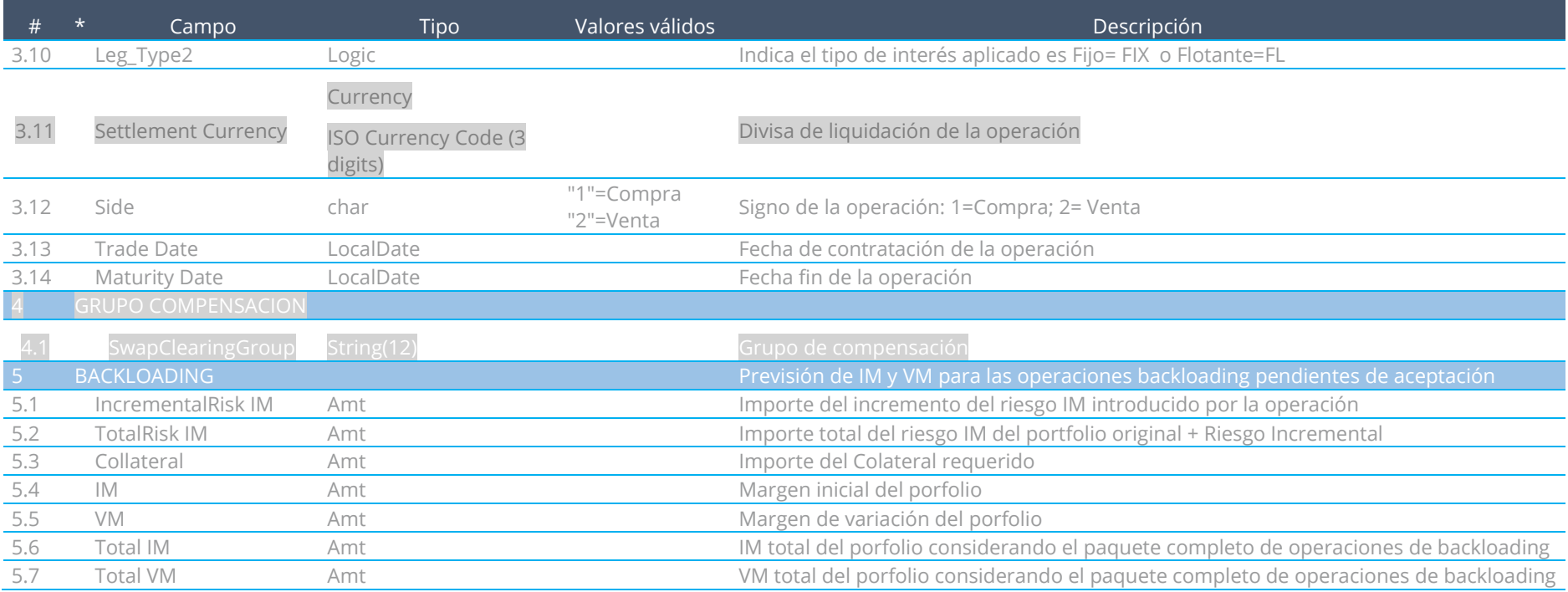

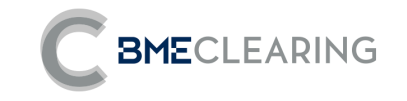

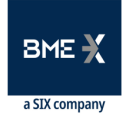

## 3.2 FICHEROS DE POSICION ABIERTA

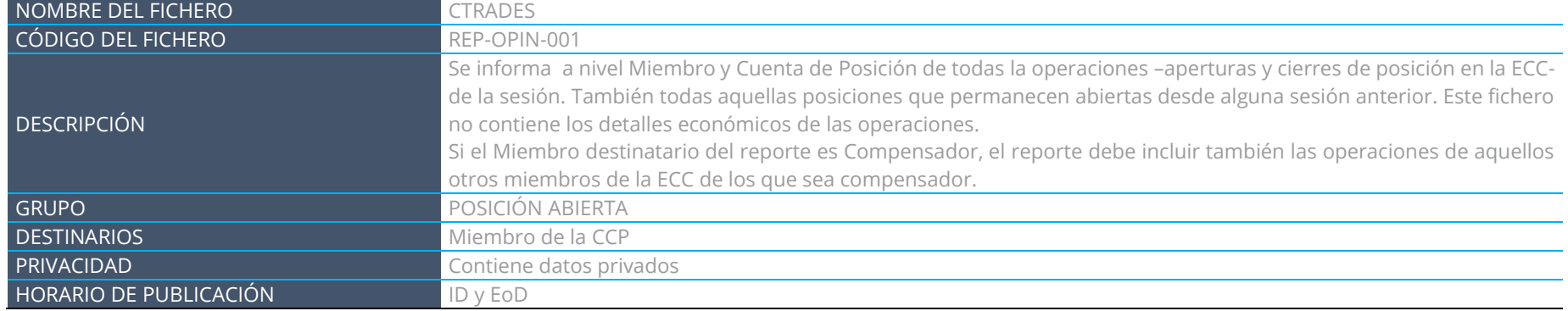

<span id="page-20-0"></span>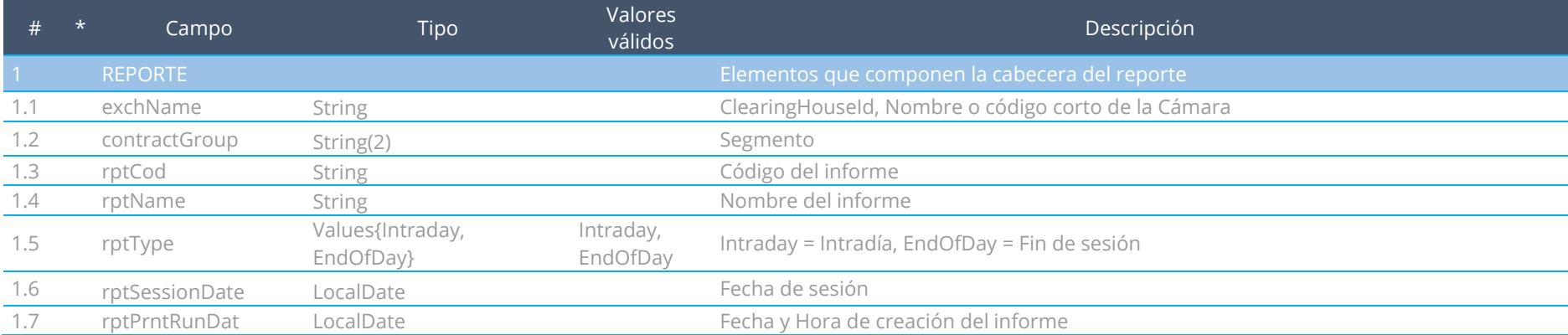

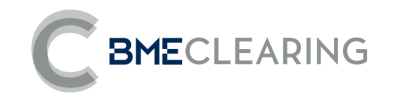

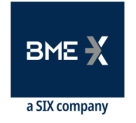

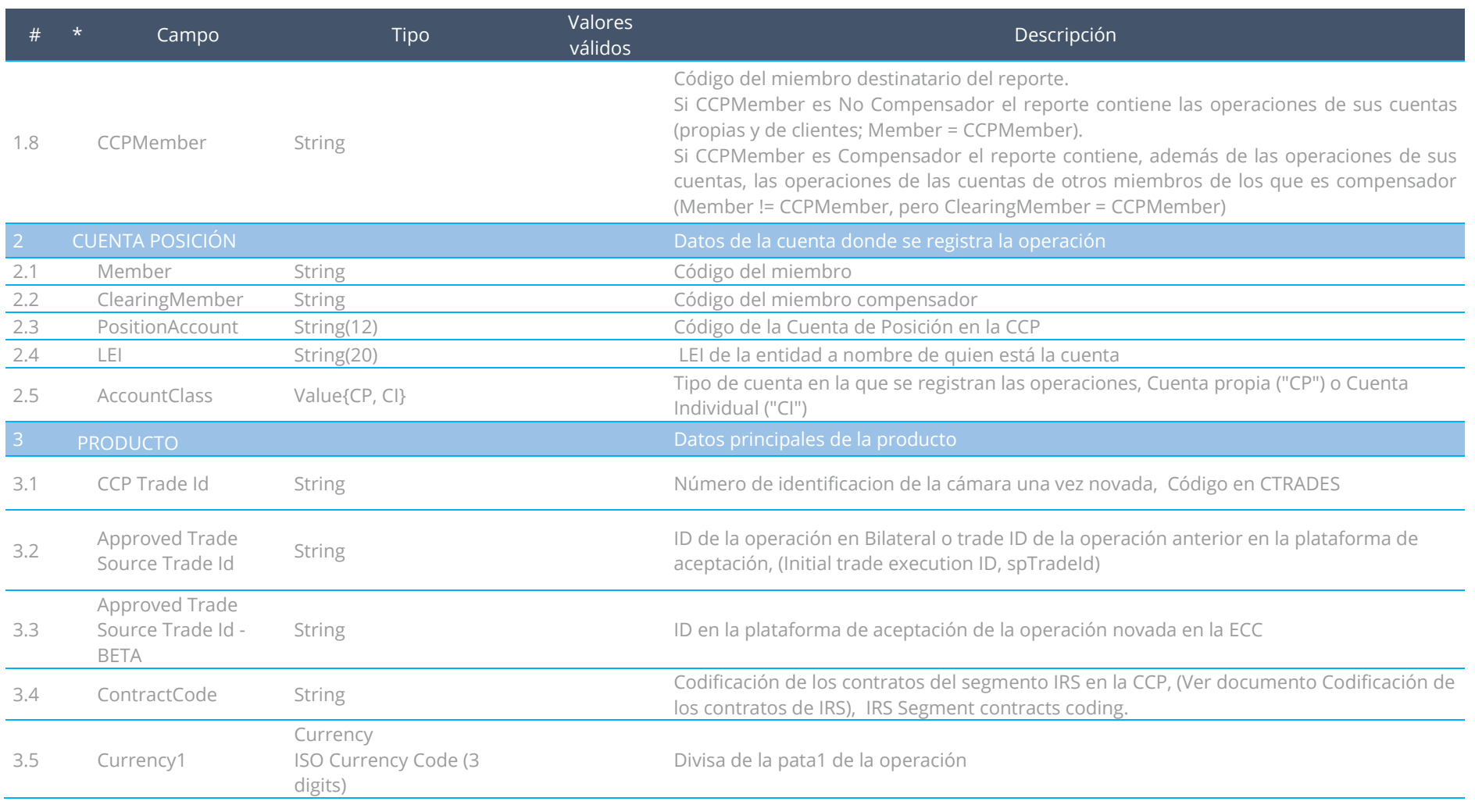

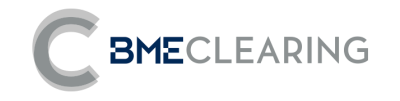

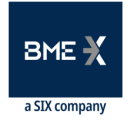

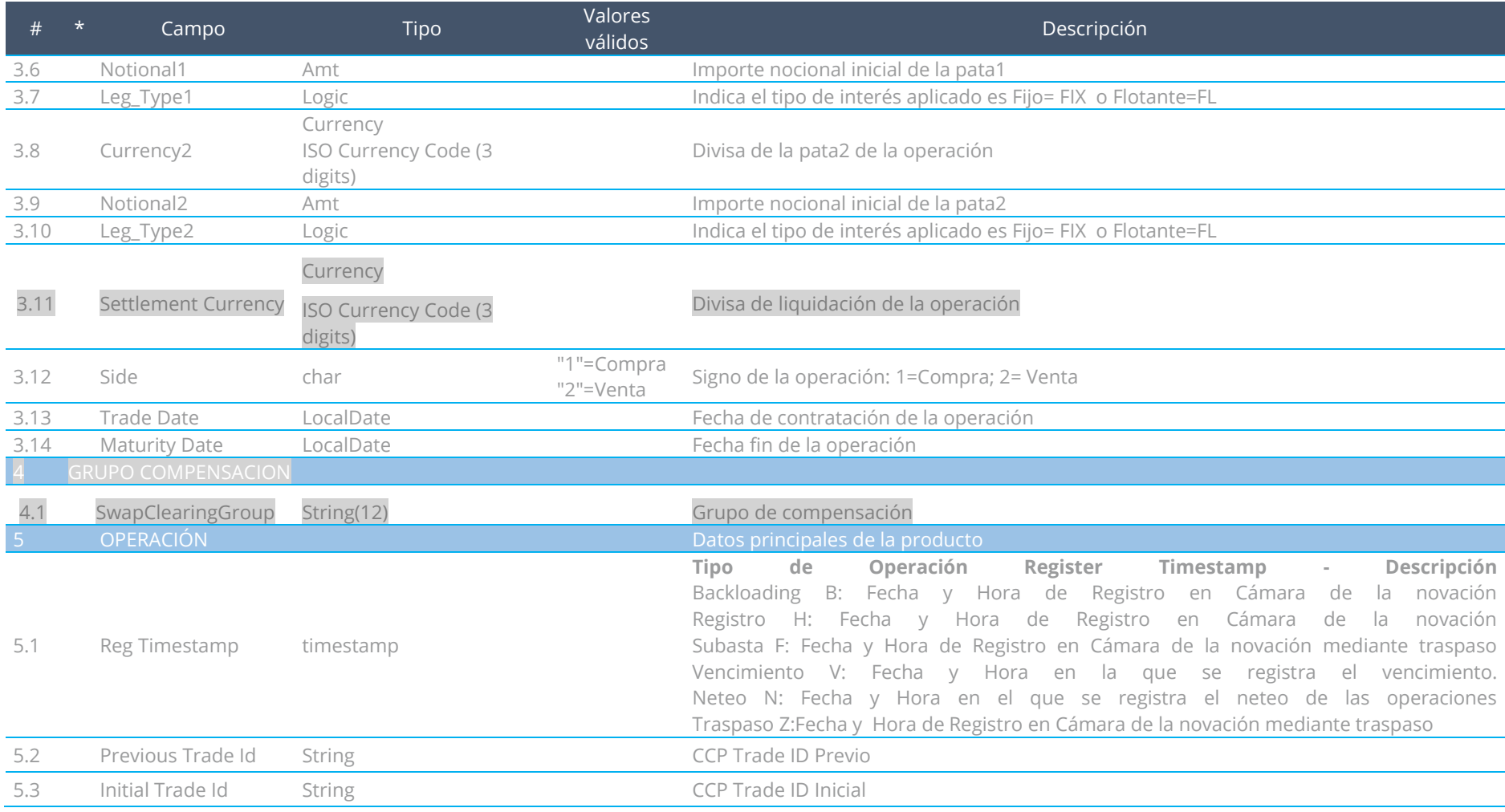

![](_page_23_Picture_1.jpeg)

![](_page_23_Picture_2.jpeg)

![](_page_23_Picture_159.jpeg)

![](_page_24_Picture_1.jpeg)

![](_page_24_Picture_2.jpeg)

![](_page_24_Picture_59.jpeg)

![](_page_25_Picture_1.jpeg)

![](_page_25_Picture_2.jpeg)

![](_page_25_Picture_135.jpeg)

![](_page_25_Picture_136.jpeg)

![](_page_26_Picture_1.jpeg)

![](_page_26_Picture_2.jpeg)

![](_page_26_Picture_159.jpeg)

![](_page_27_Picture_1.jpeg)

![](_page_27_Picture_2.jpeg)

![](_page_27_Picture_179.jpeg)

![](_page_28_Picture_1.jpeg)

![](_page_28_Picture_2.jpeg)

![](_page_28_Picture_175.jpeg)

![](_page_29_Picture_1.jpeg)

![](_page_29_Picture_2.jpeg)

![](_page_29_Picture_204.jpeg)

![](_page_30_Picture_1.jpeg)

![](_page_30_Picture_2.jpeg)

![](_page_30_Picture_174.jpeg)

![](_page_31_Picture_1.jpeg)

![](_page_31_Picture_2.jpeg)

![](_page_31_Picture_206.jpeg)

![](_page_32_Picture_1.jpeg)

![](_page_32_Picture_2.jpeg)

![](_page_32_Picture_180.jpeg)

![](_page_33_Picture_1.jpeg)

![](_page_33_Picture_2.jpeg)

![](_page_33_Picture_215.jpeg)

![](_page_34_Picture_1.jpeg)

![](_page_34_Picture_2.jpeg)

![](_page_34_Picture_183.jpeg)

![](_page_35_Picture_1.jpeg)

![](_page_35_Picture_2.jpeg)

![](_page_35_Picture_188.jpeg)
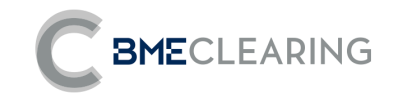

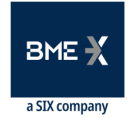

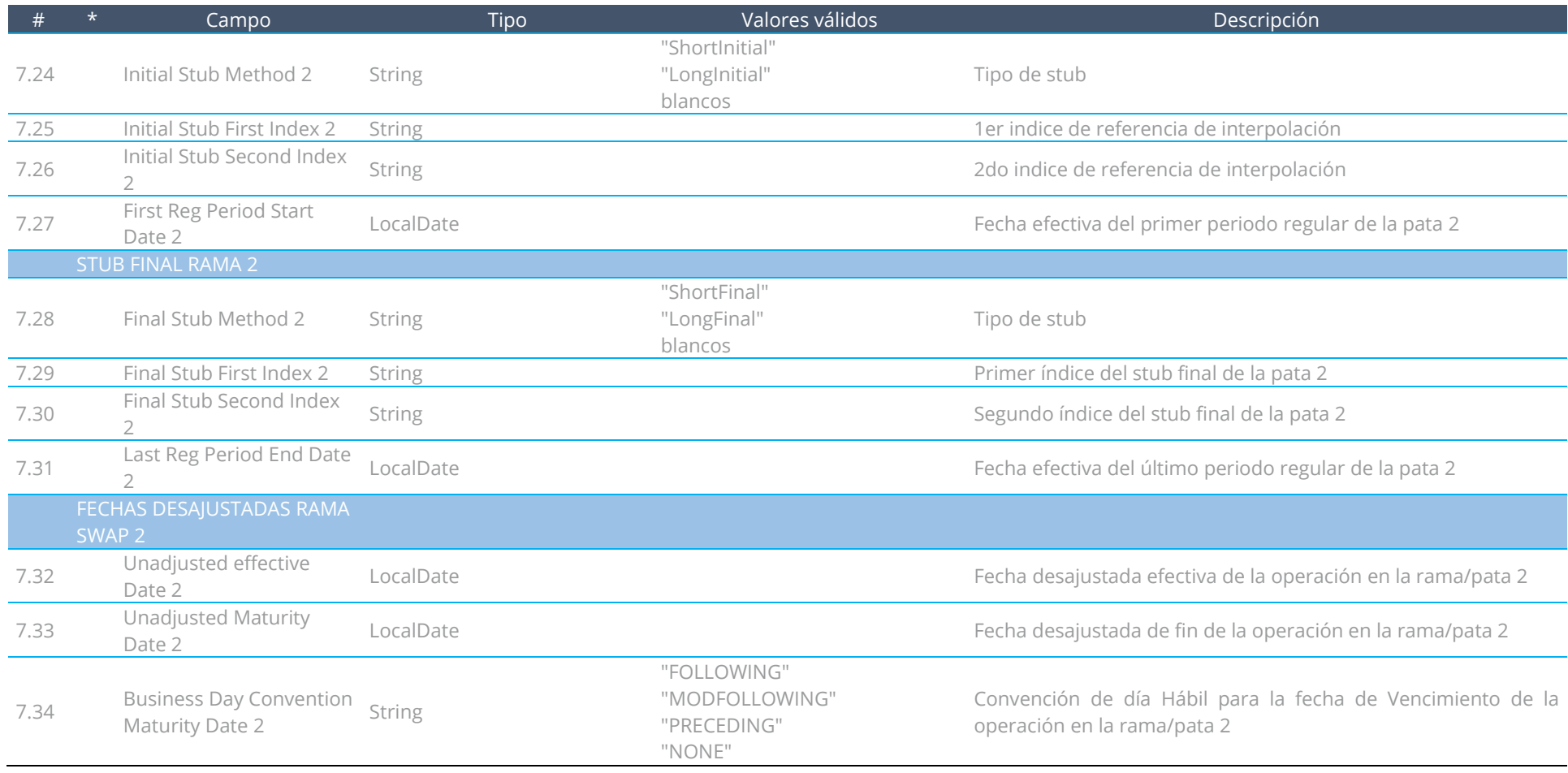

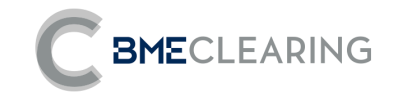

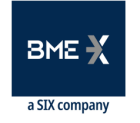

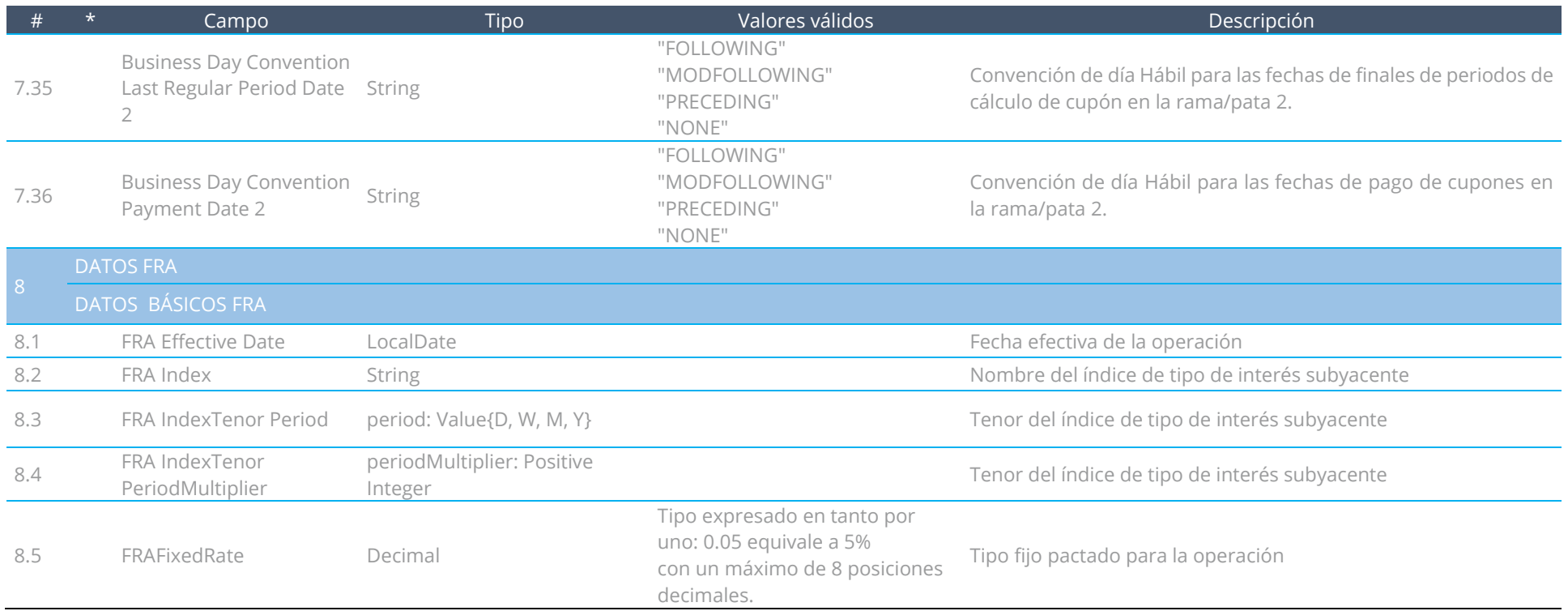

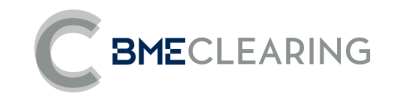

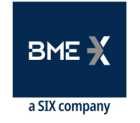

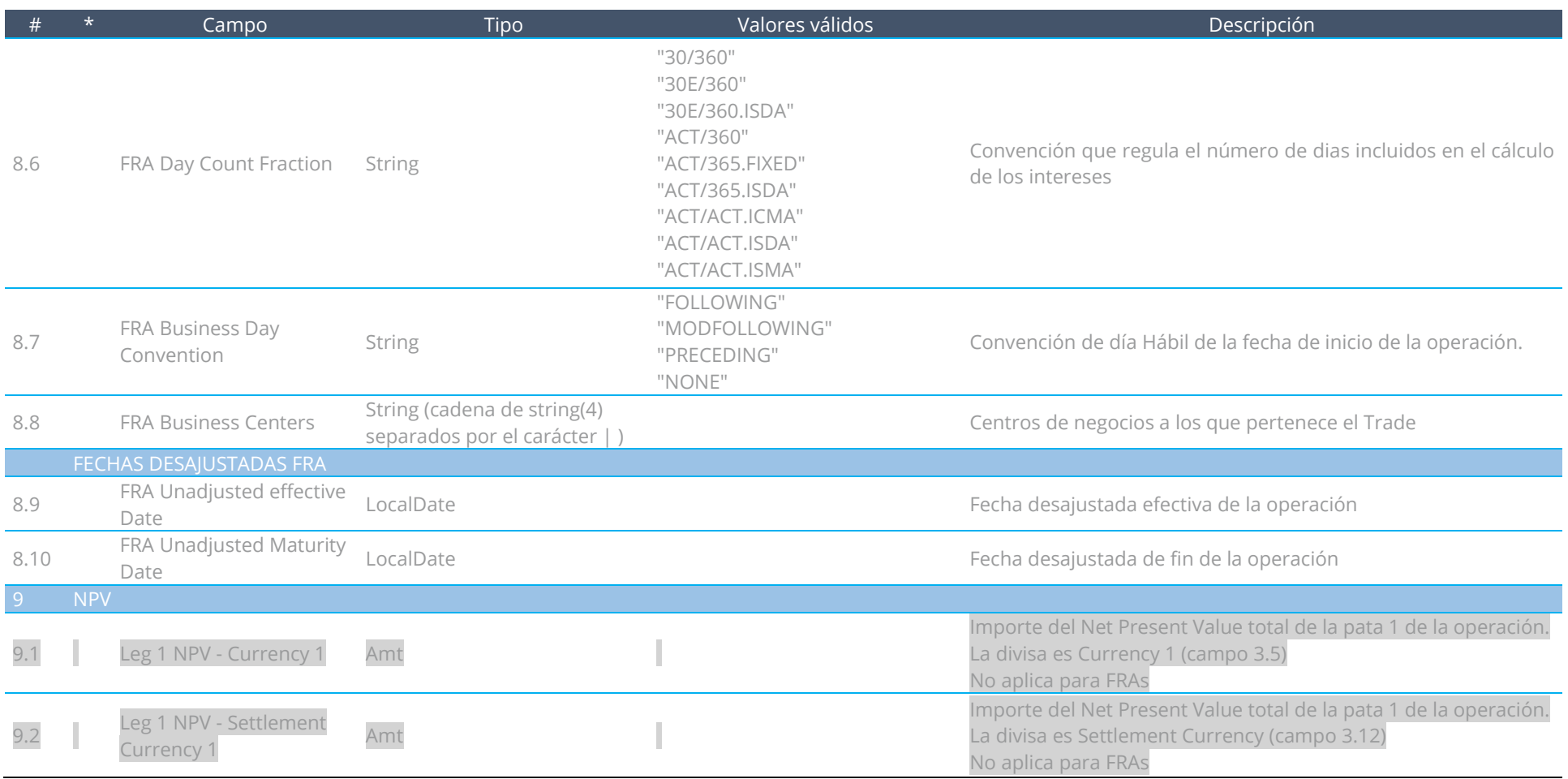

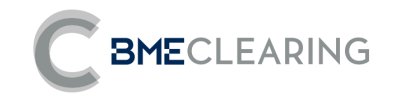

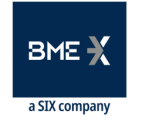

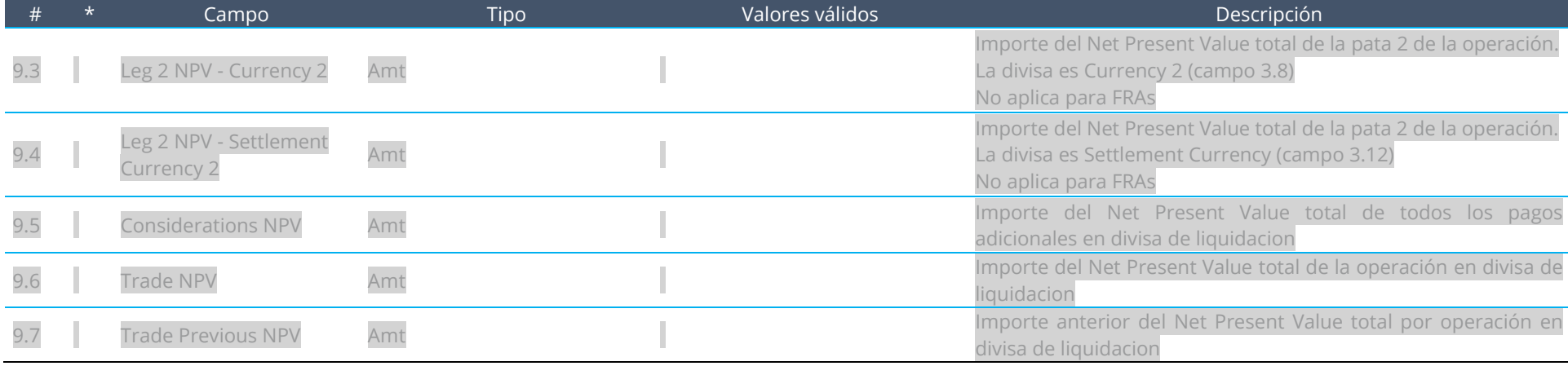

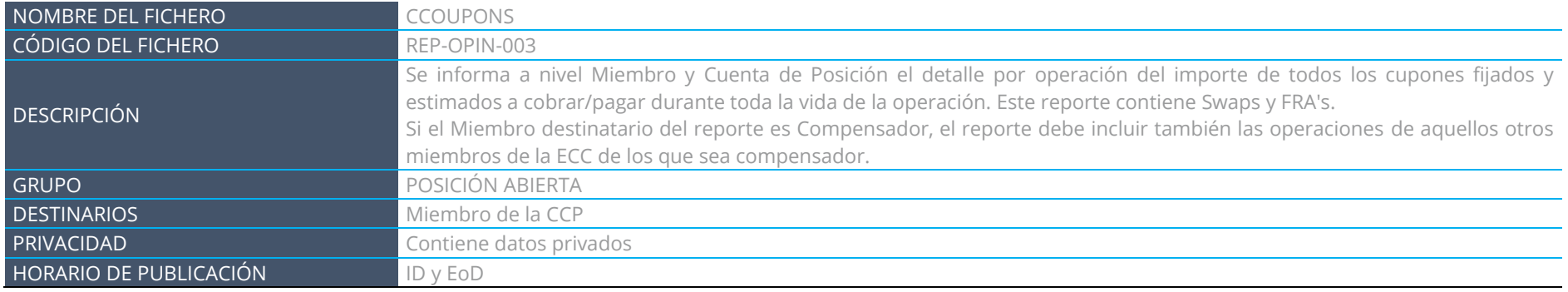

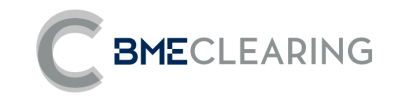

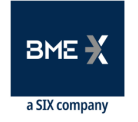

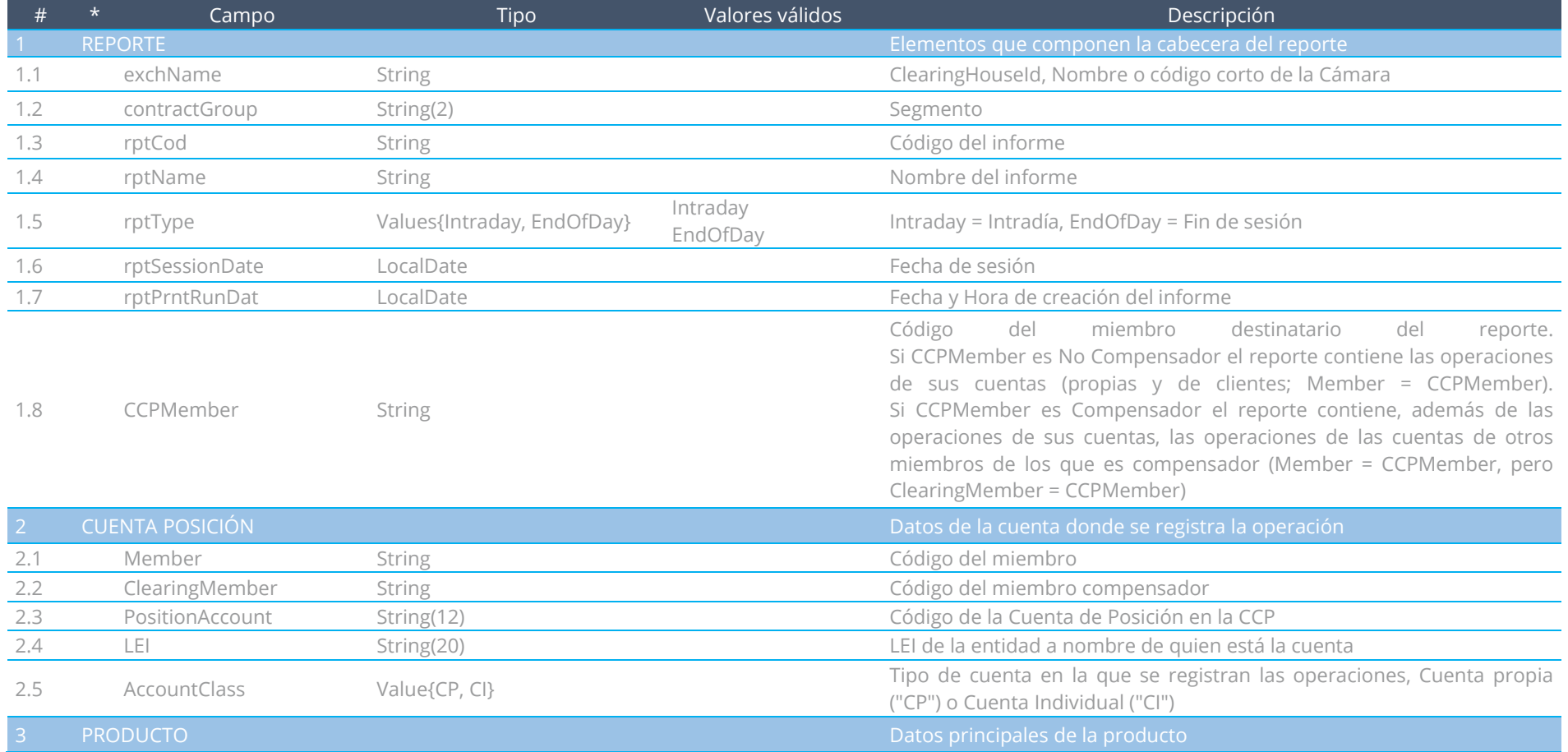

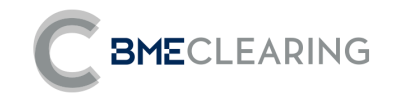

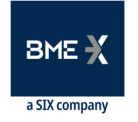

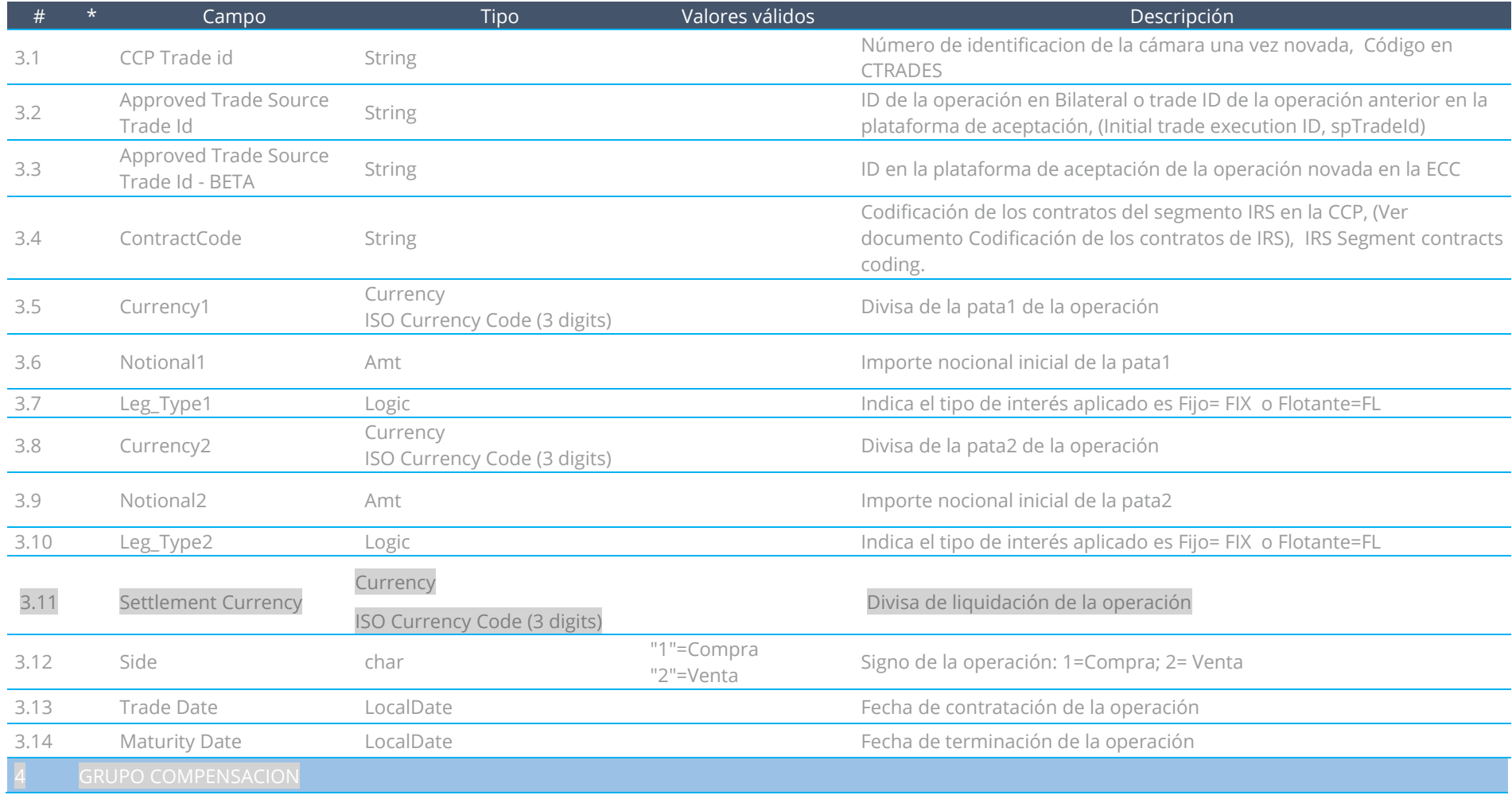

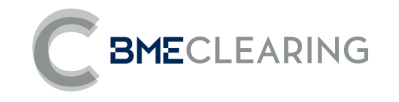

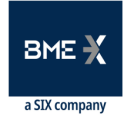

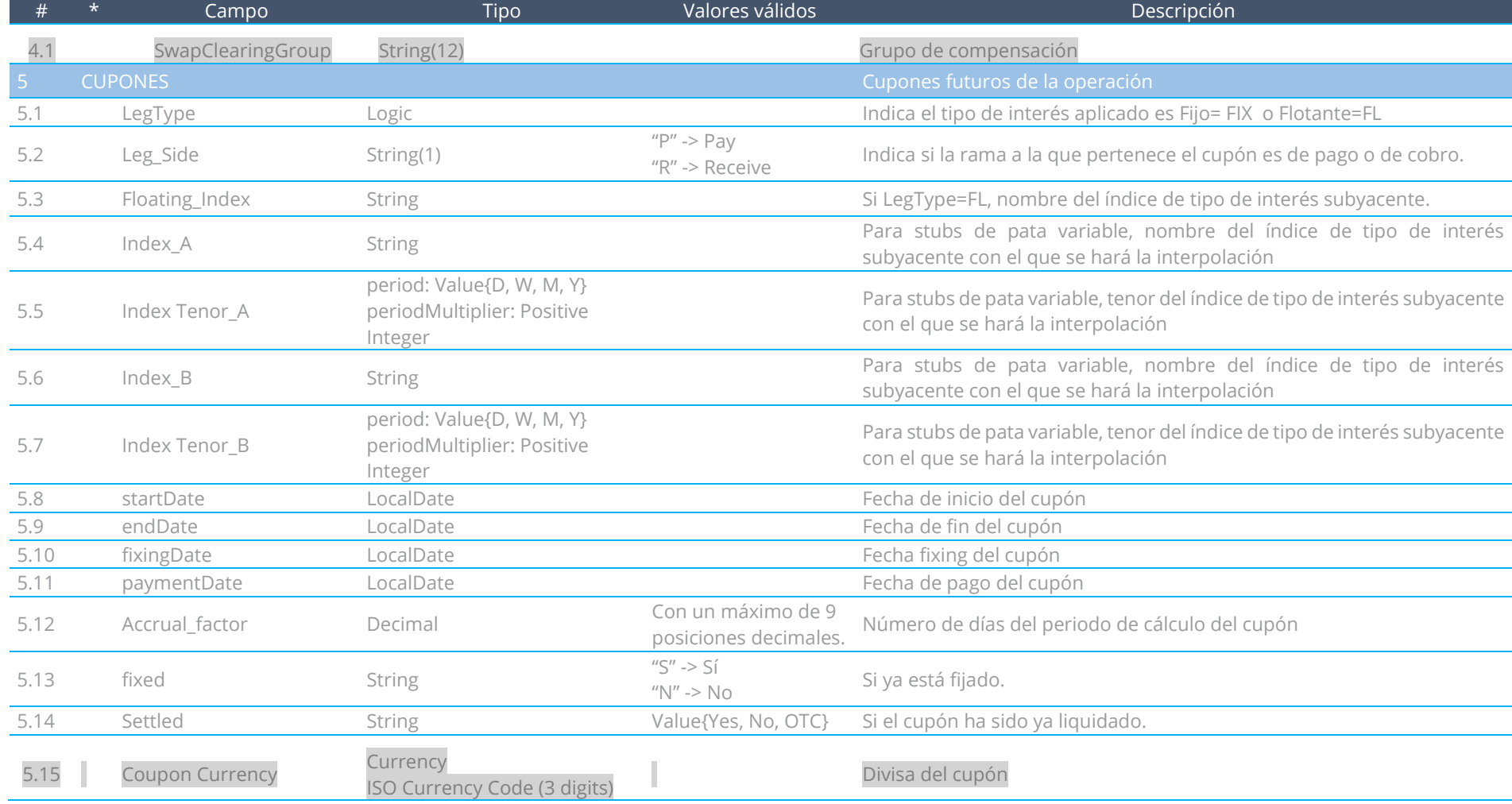

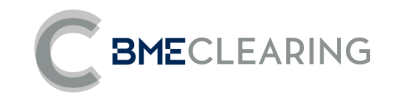

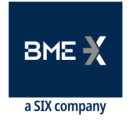

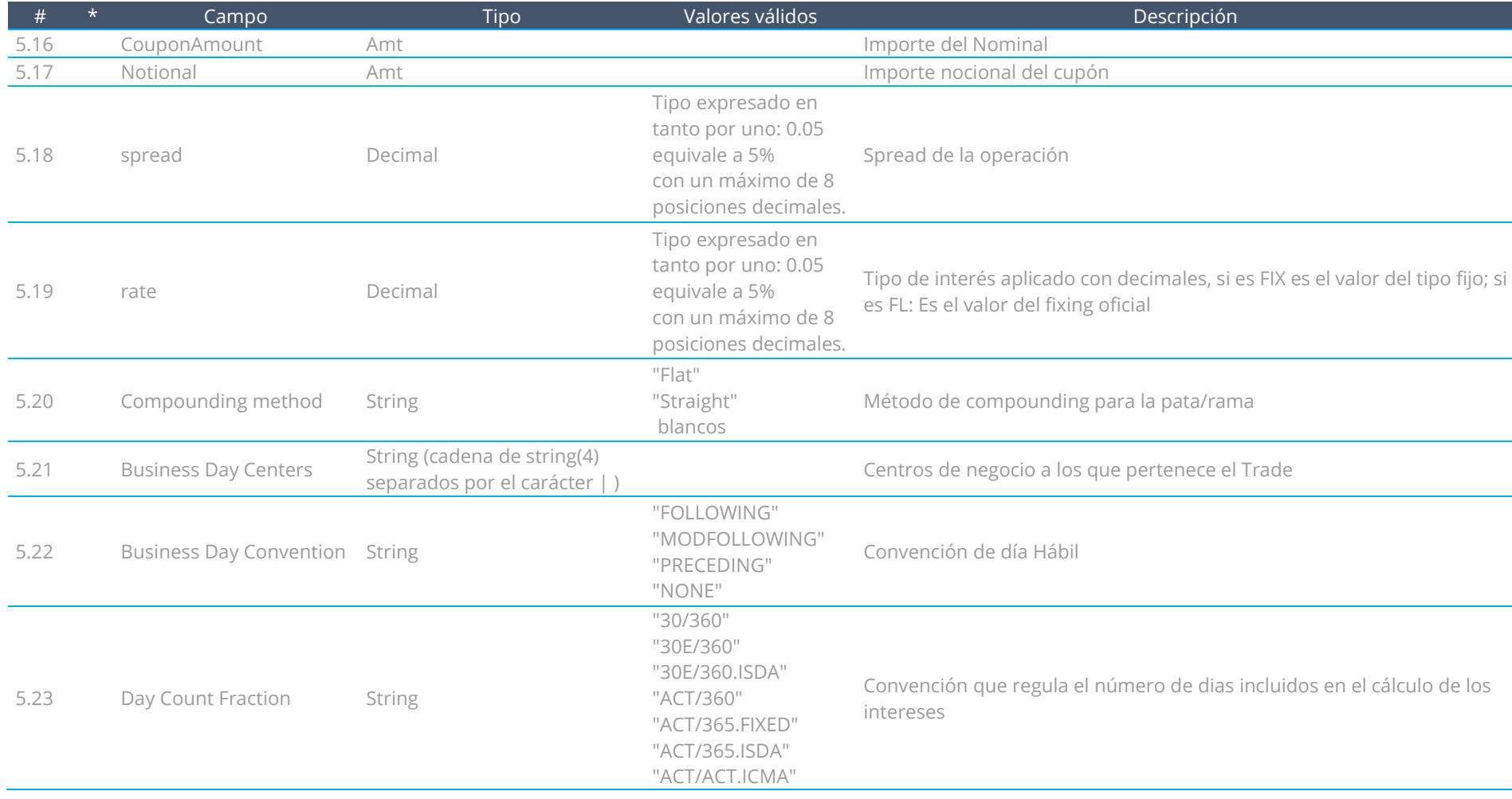

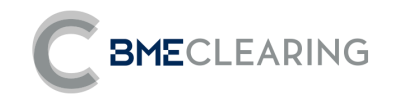

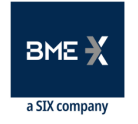

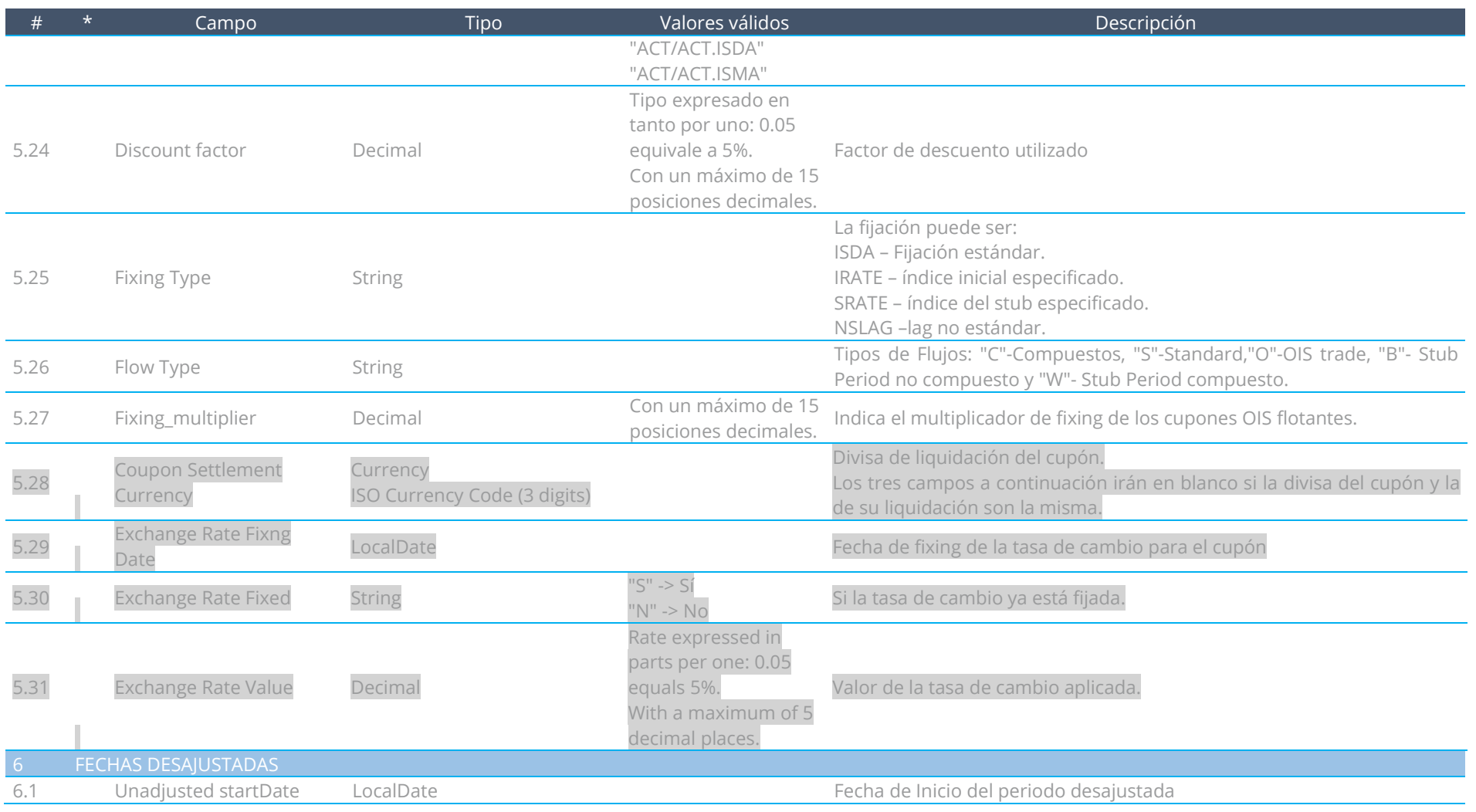

Fichero de datos - Nivel Segmento

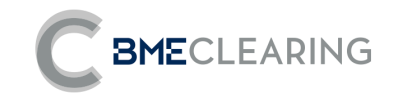

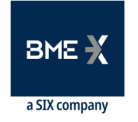

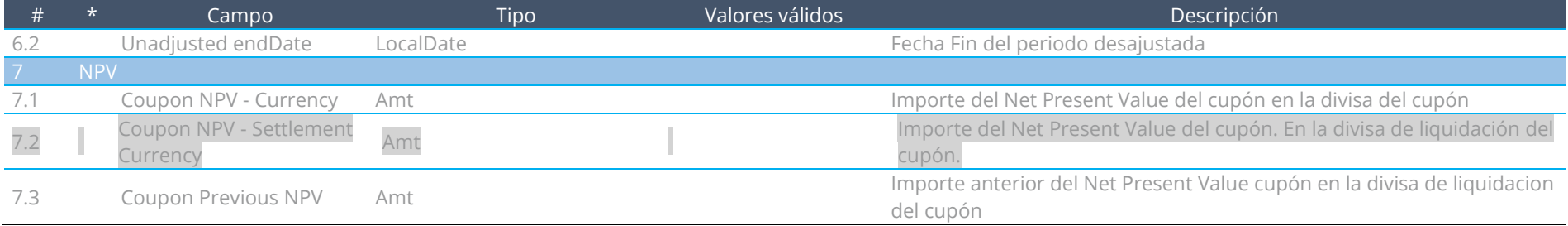

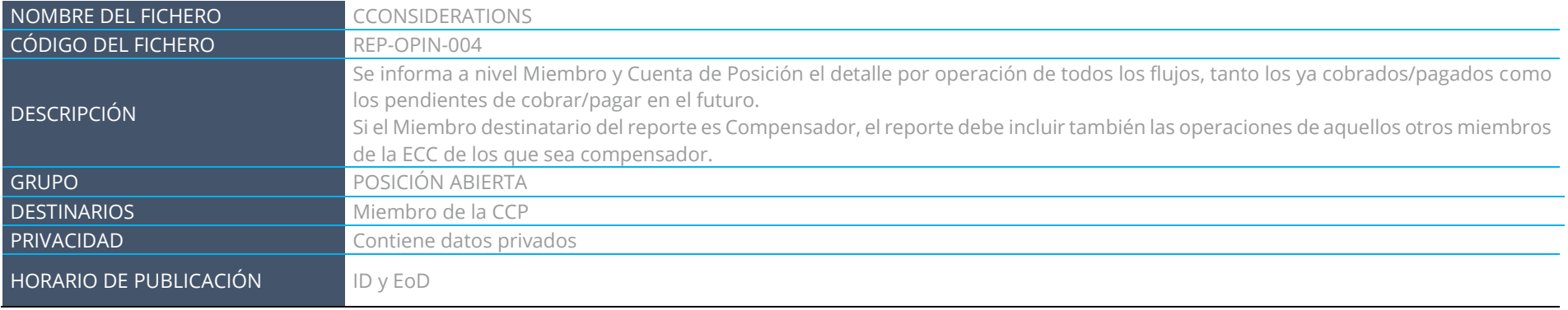

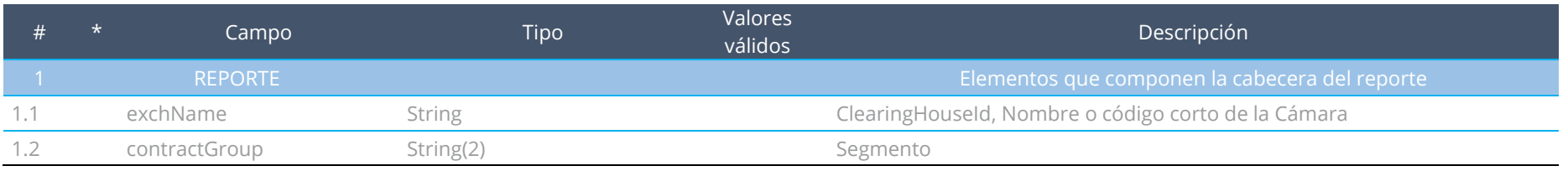

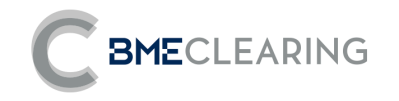

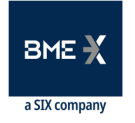

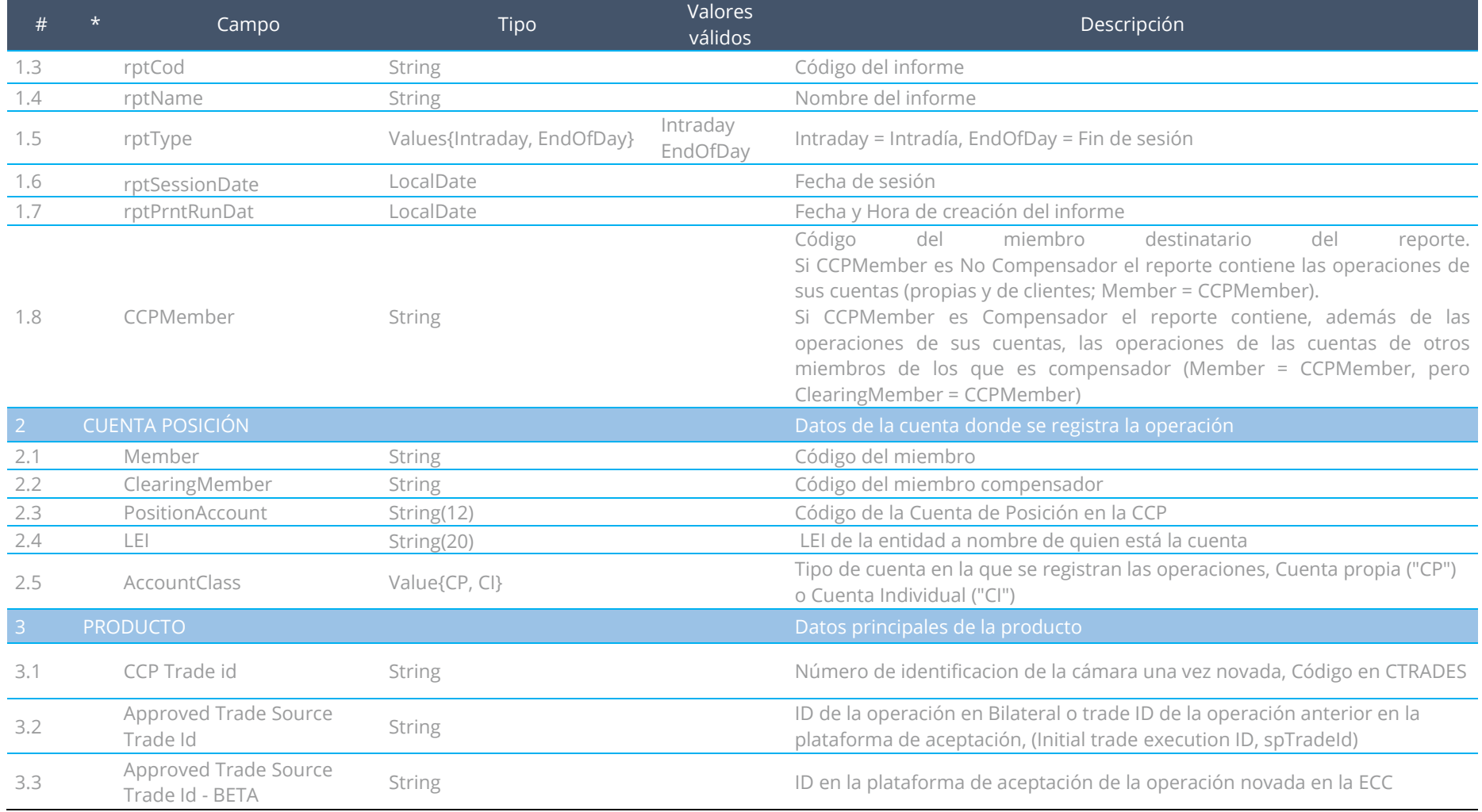

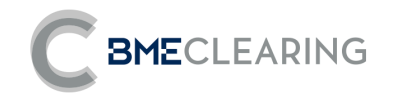

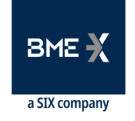

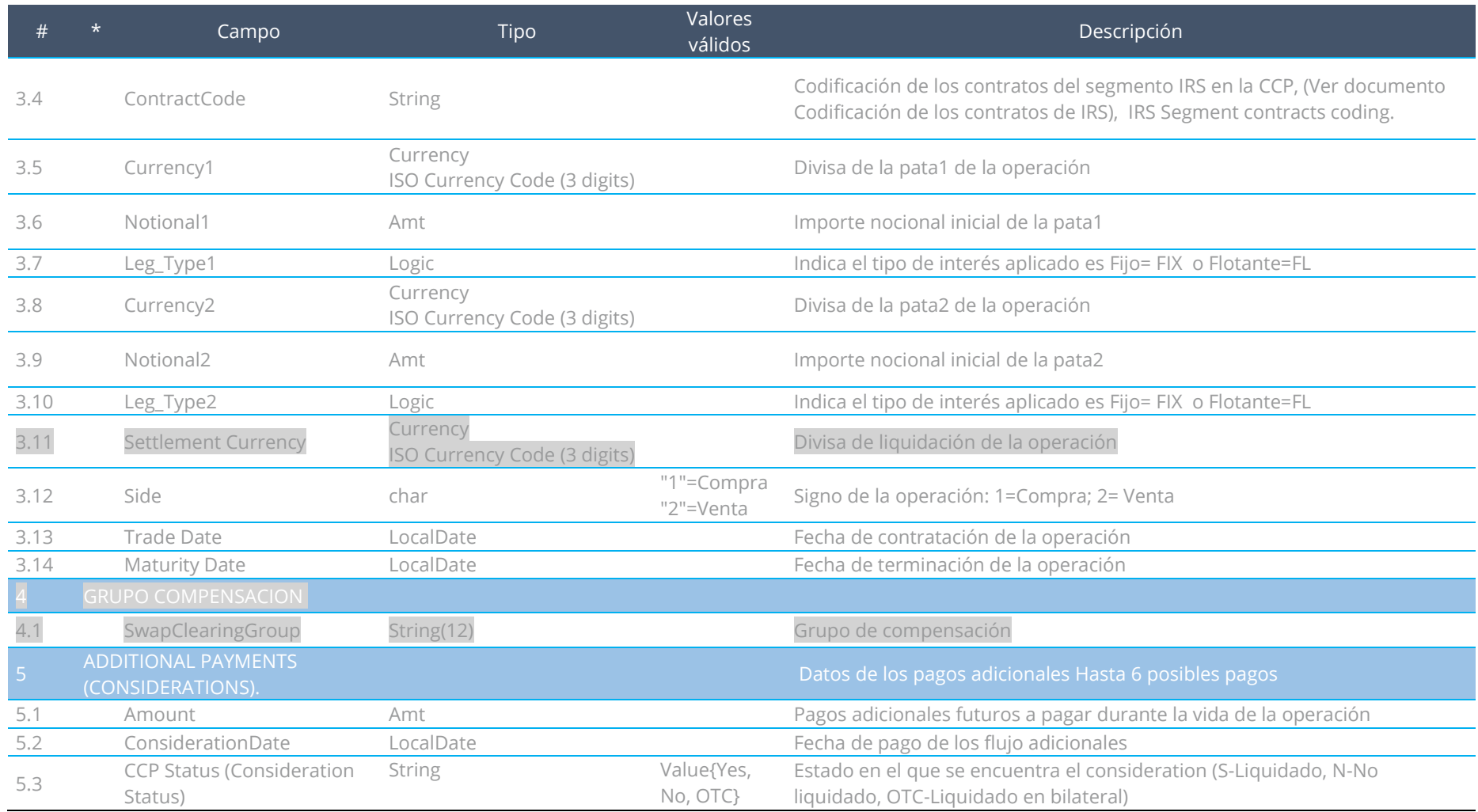

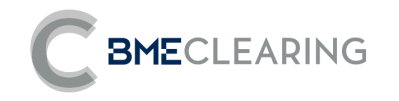

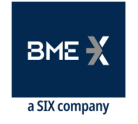

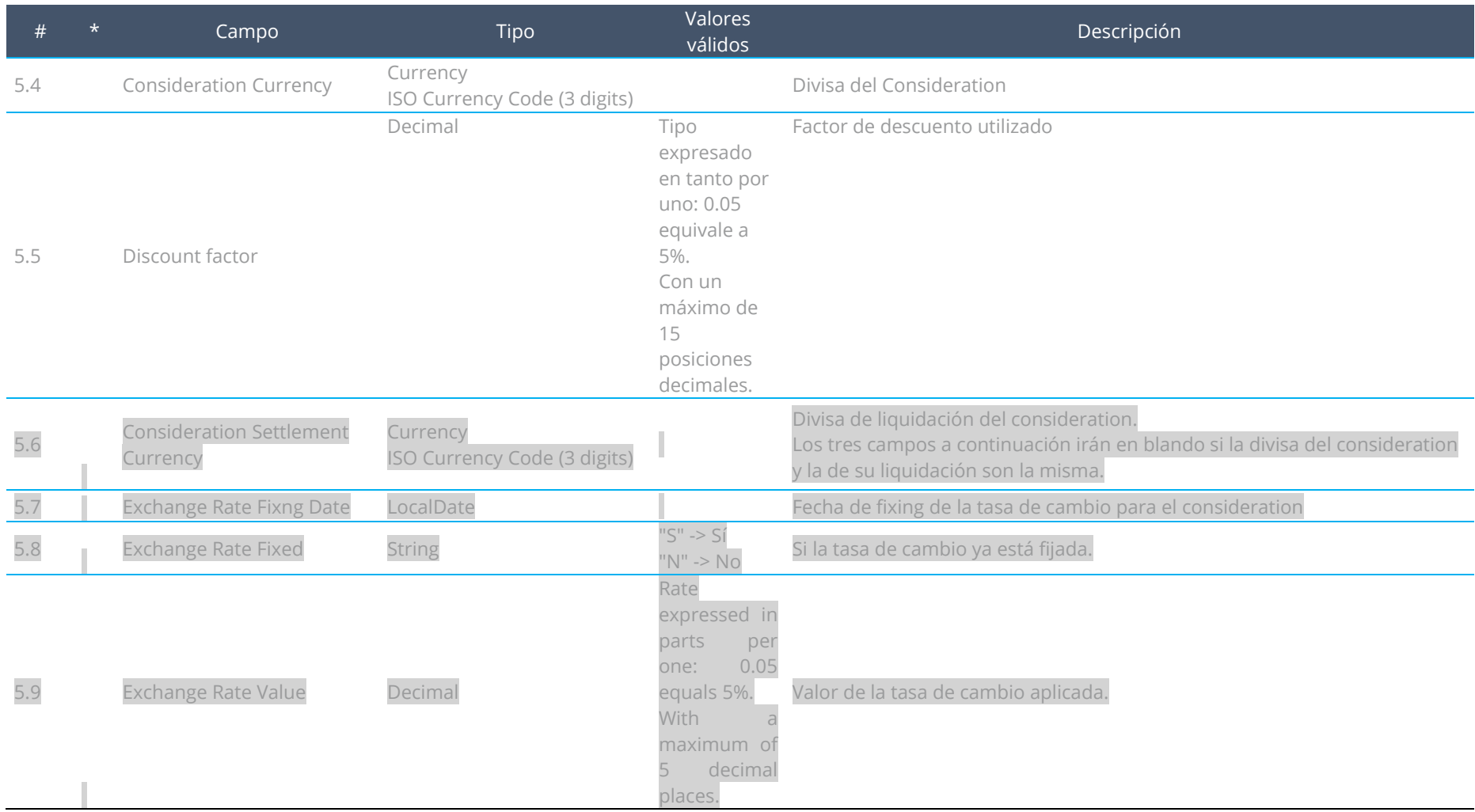

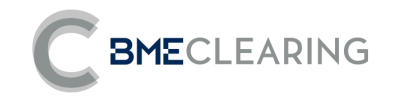

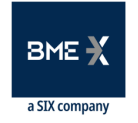

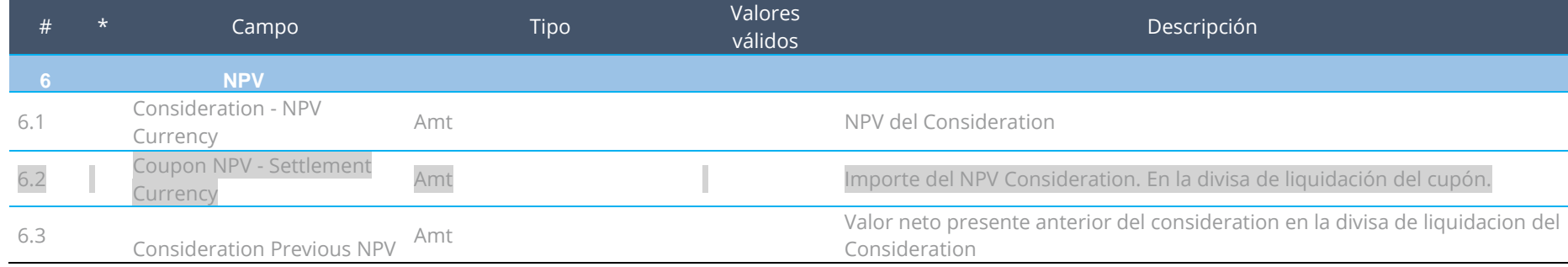

## 3.3 FICHEROS DE DATOS GENERALES

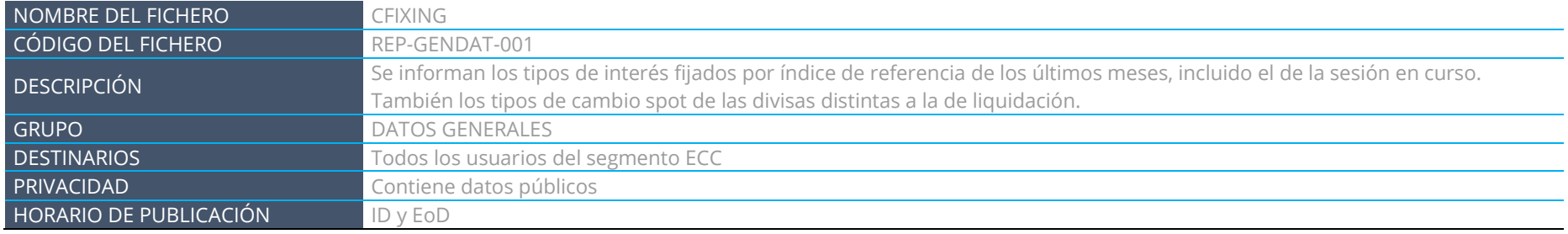

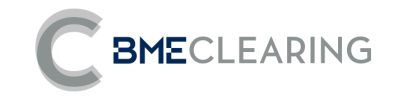

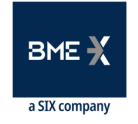

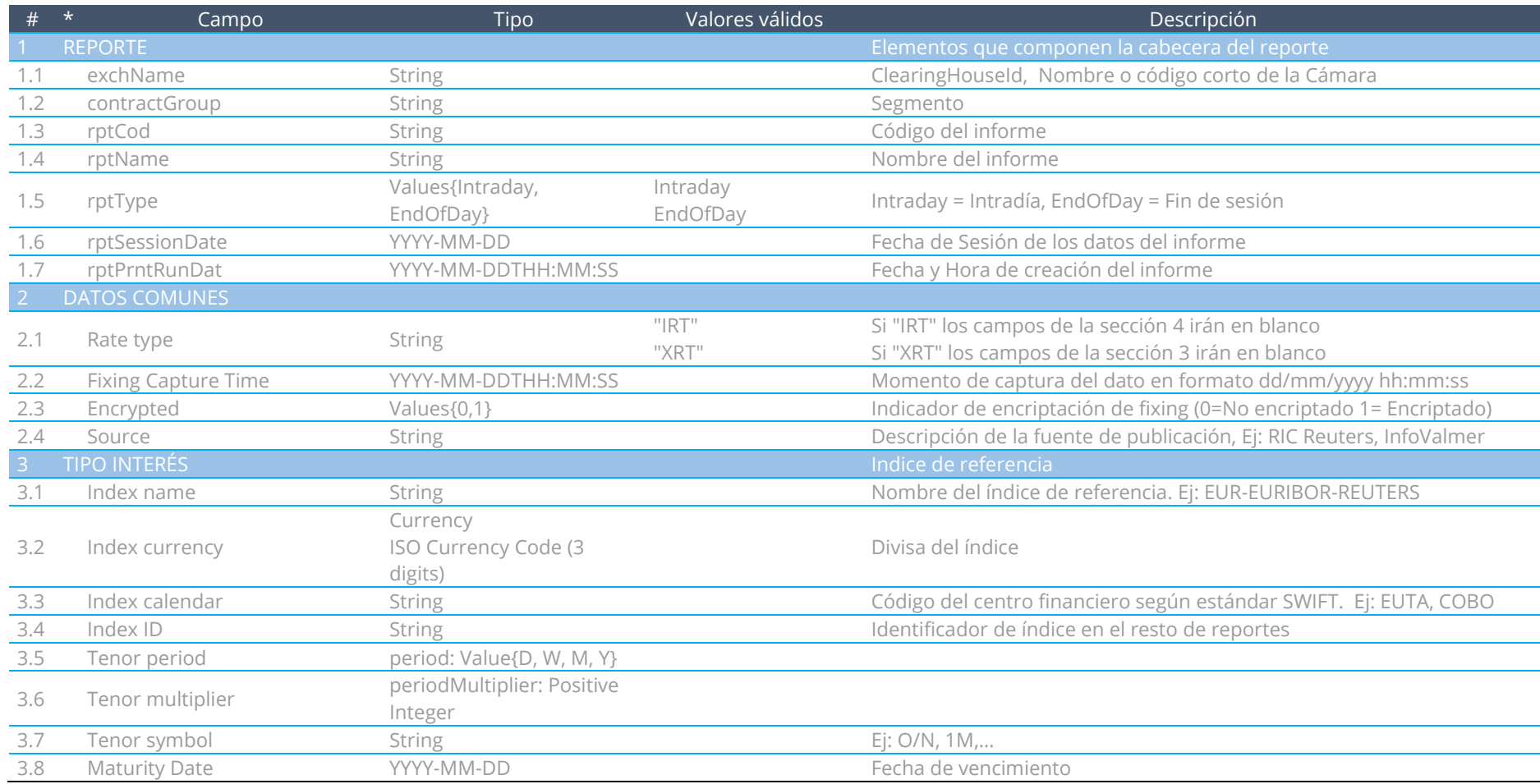

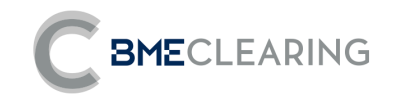

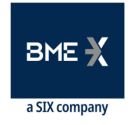

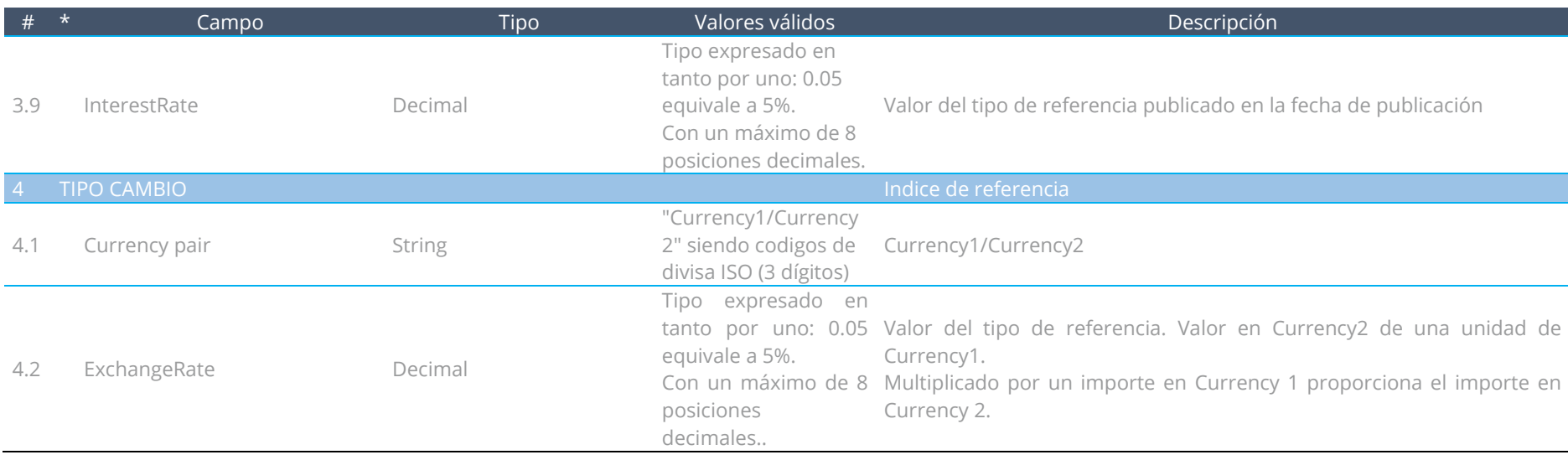

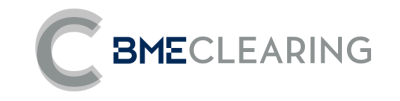

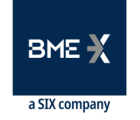

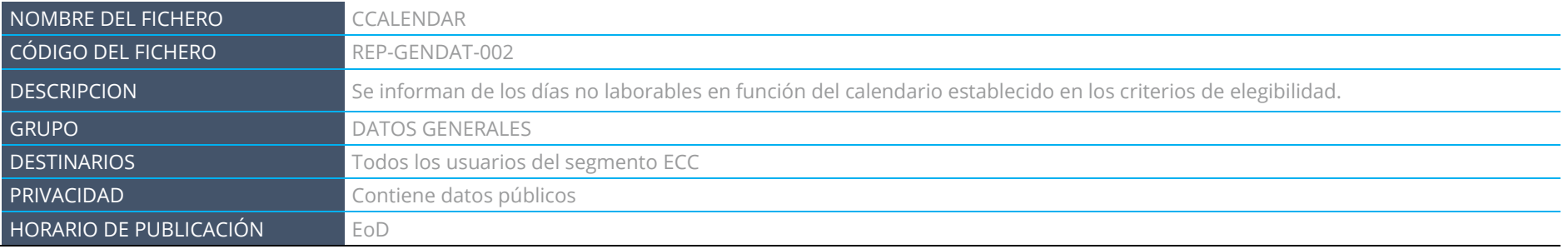

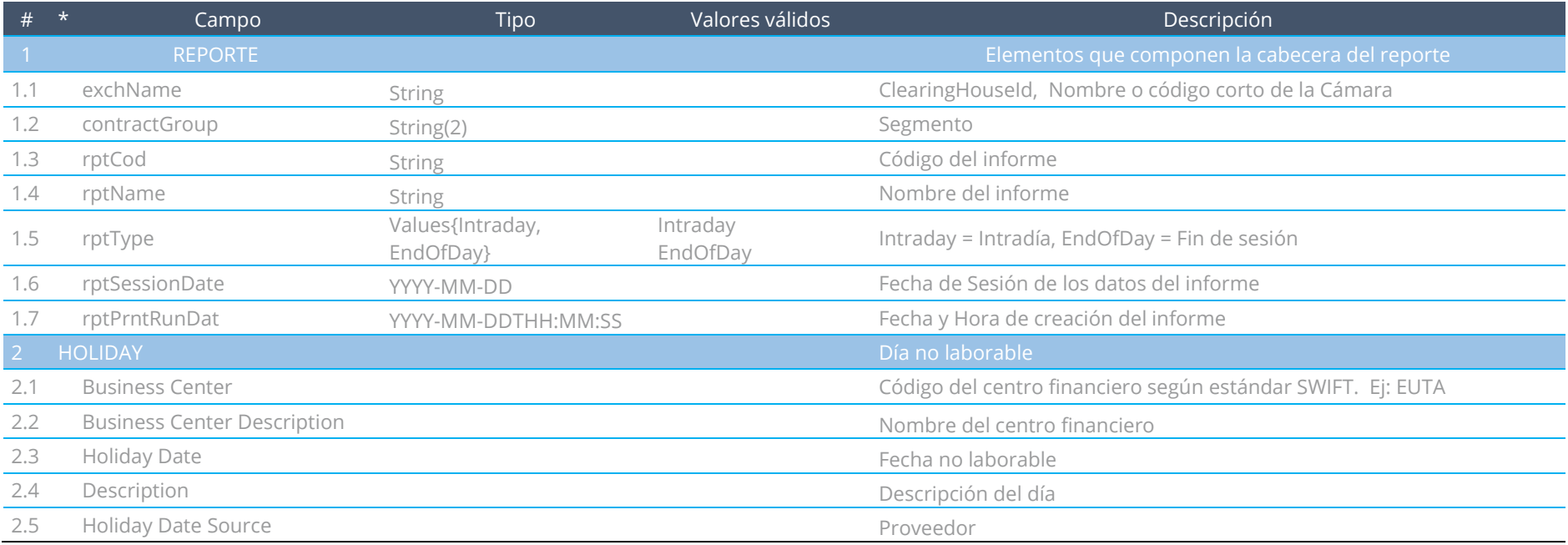

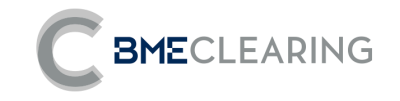

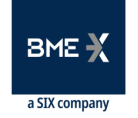

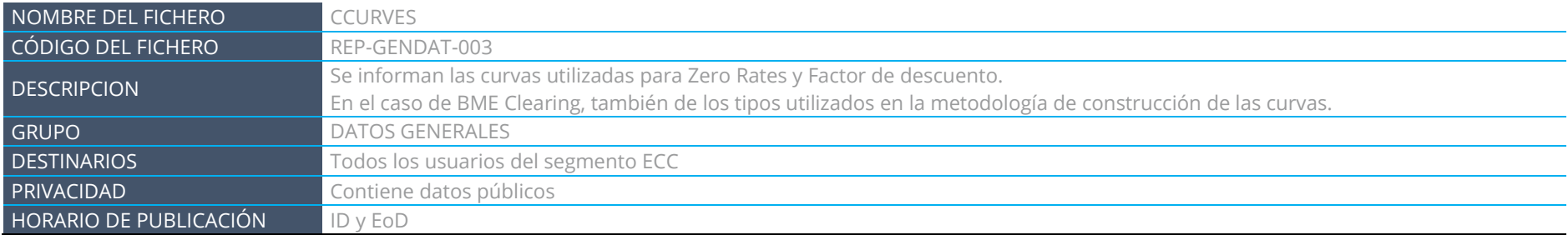

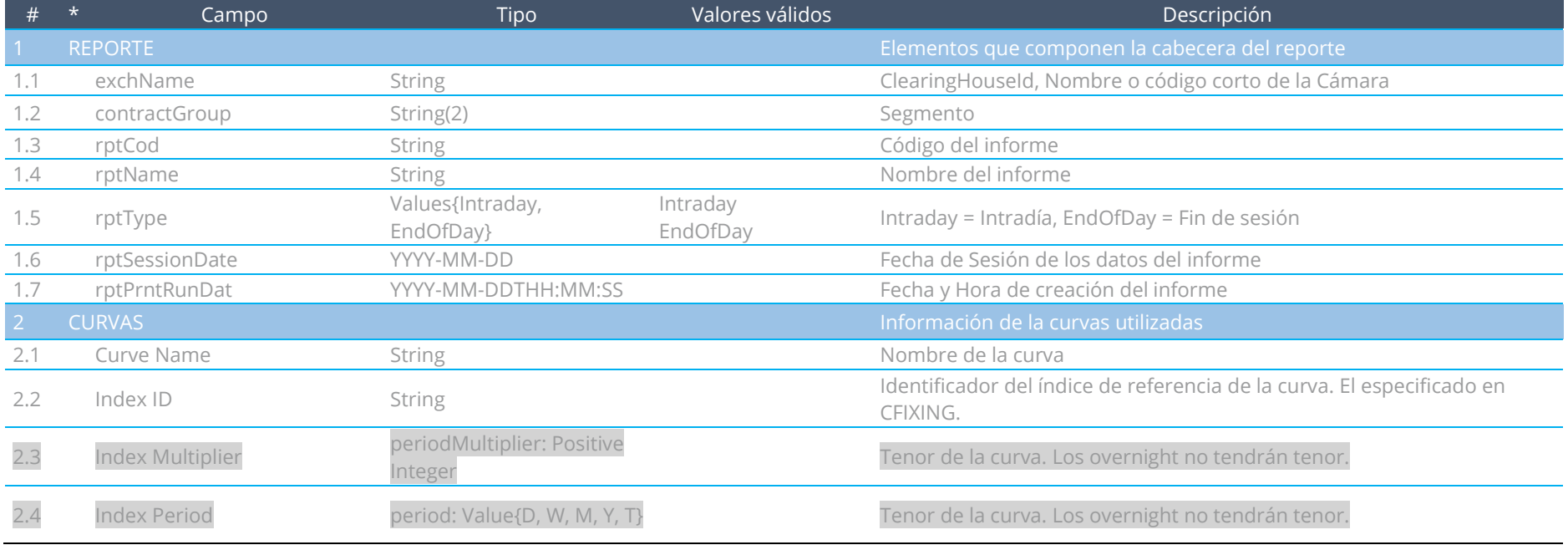

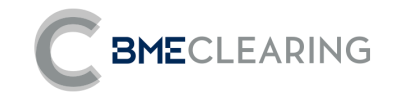

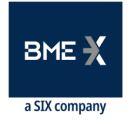

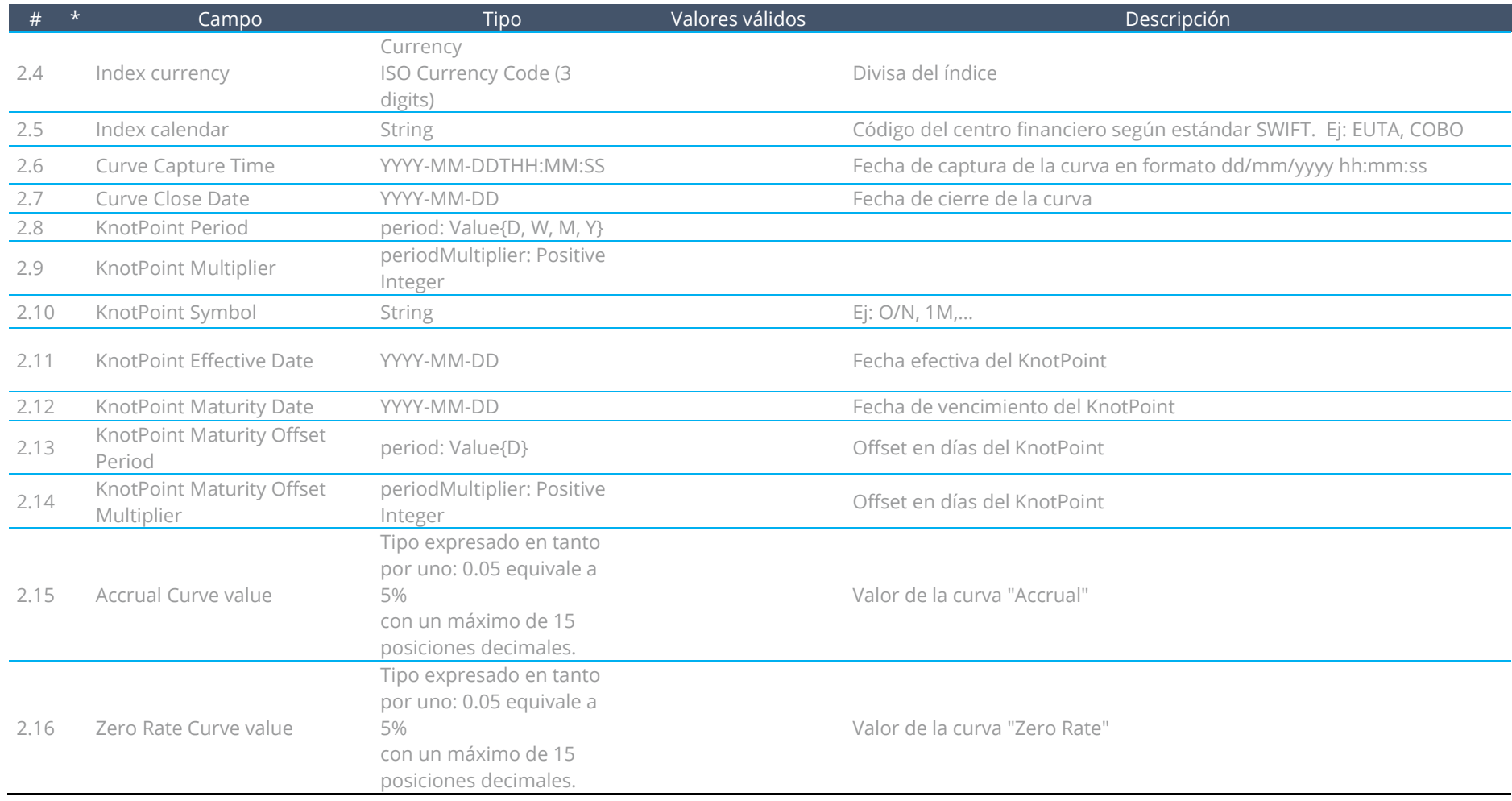

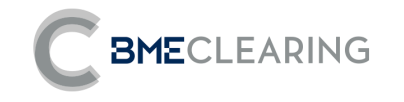

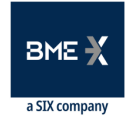

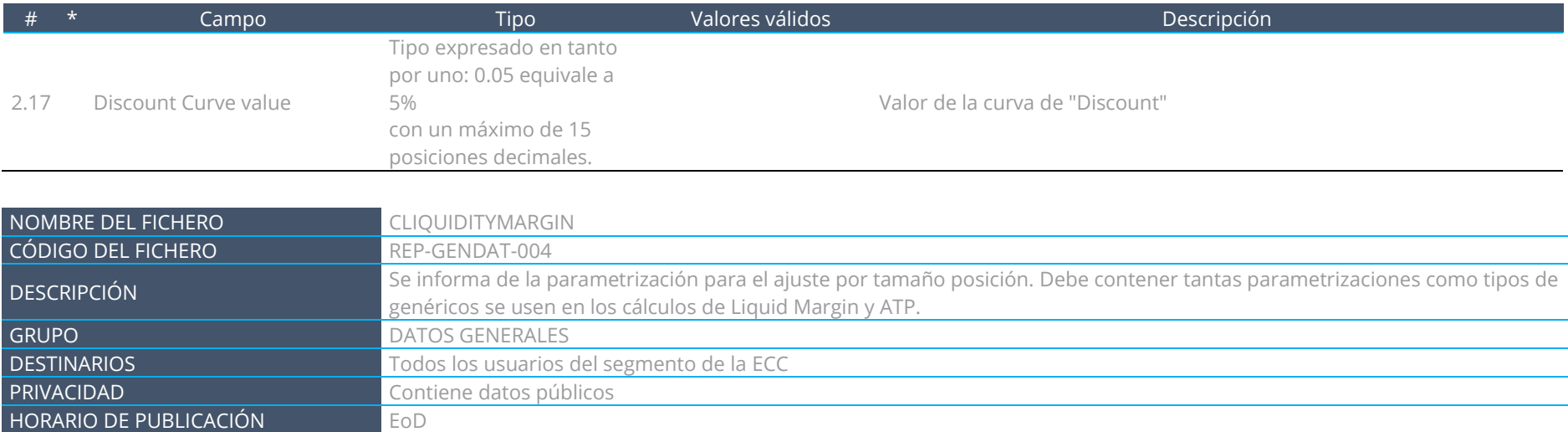

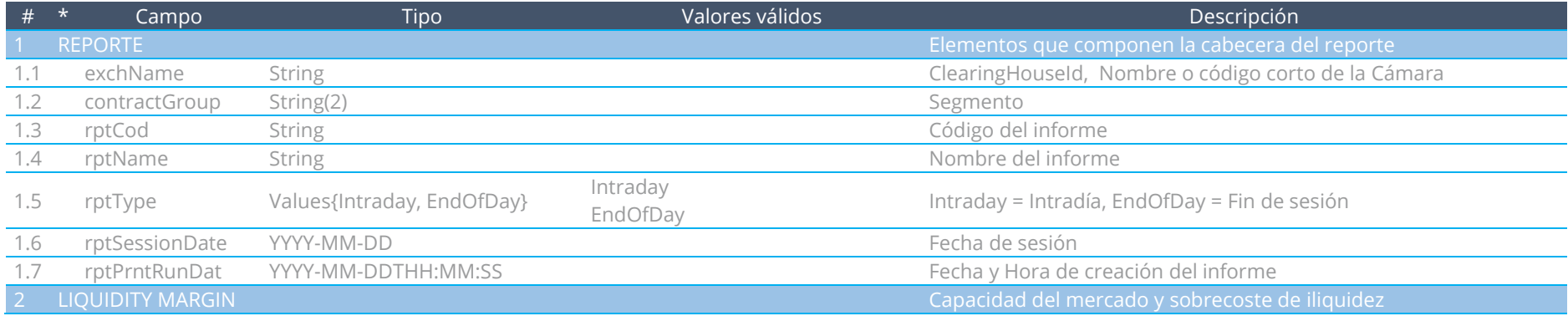

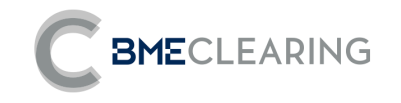

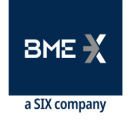

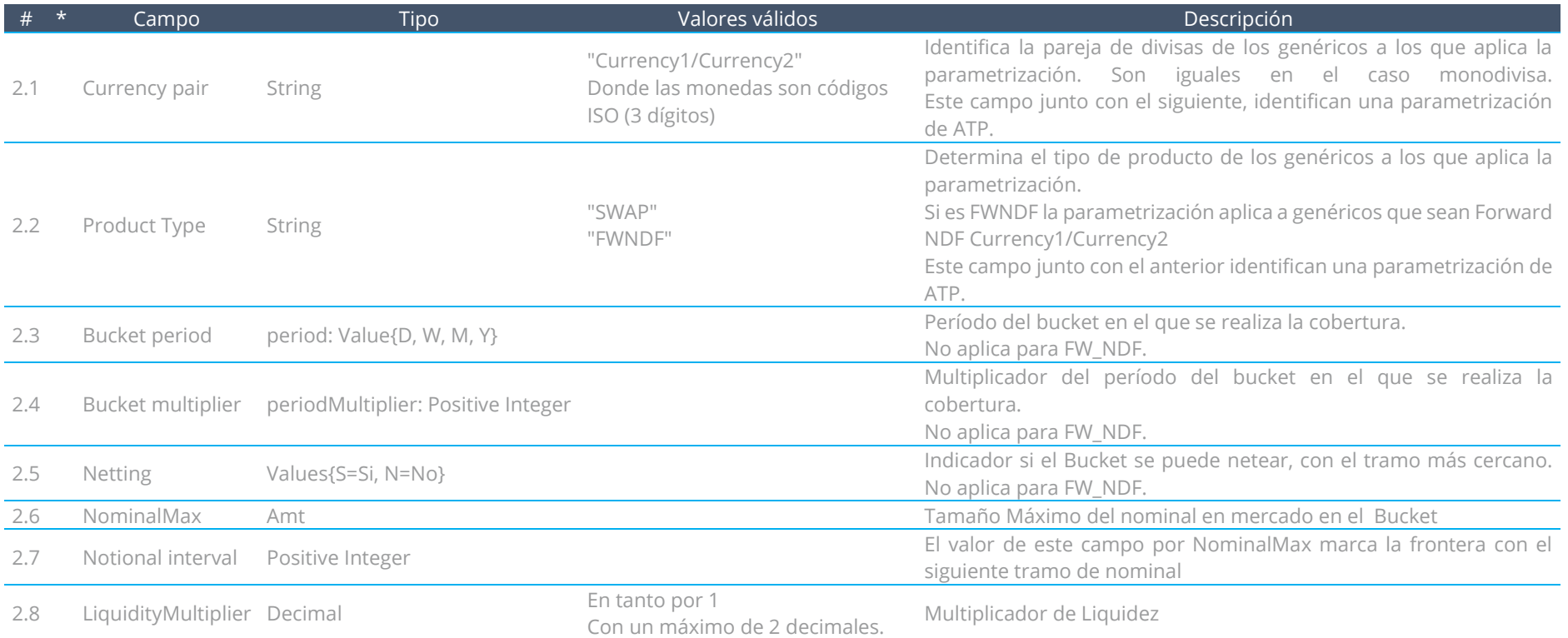

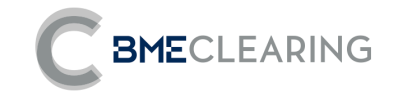

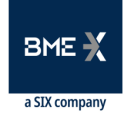

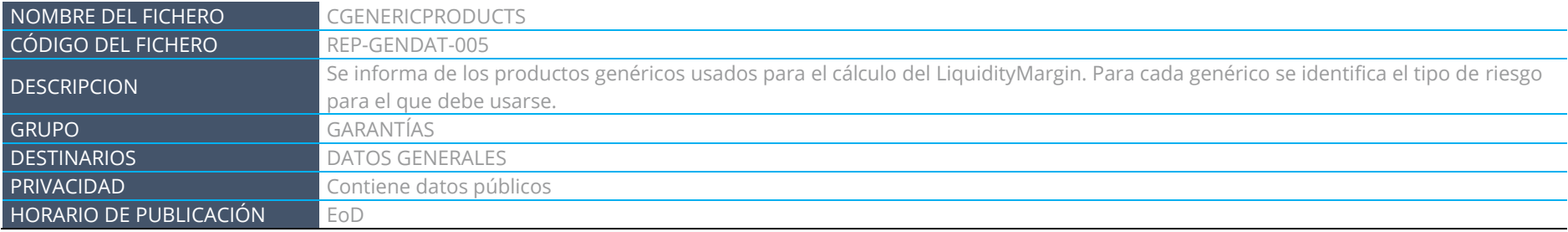

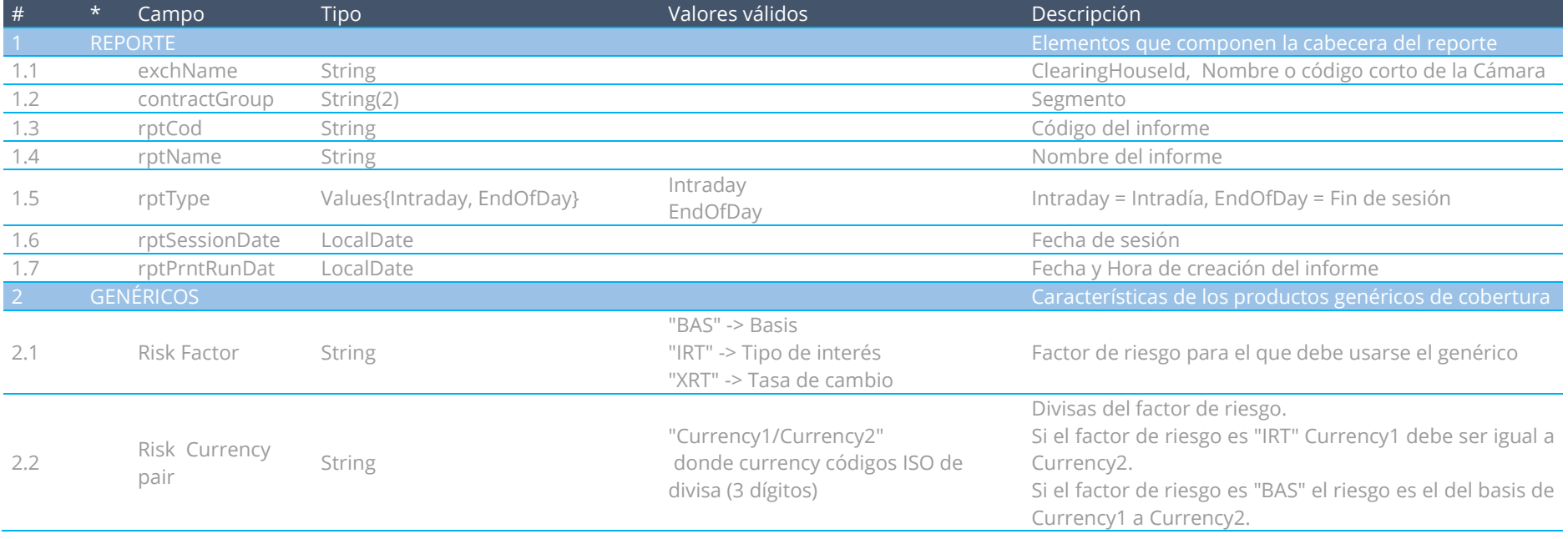

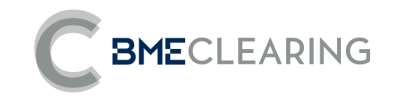

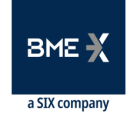

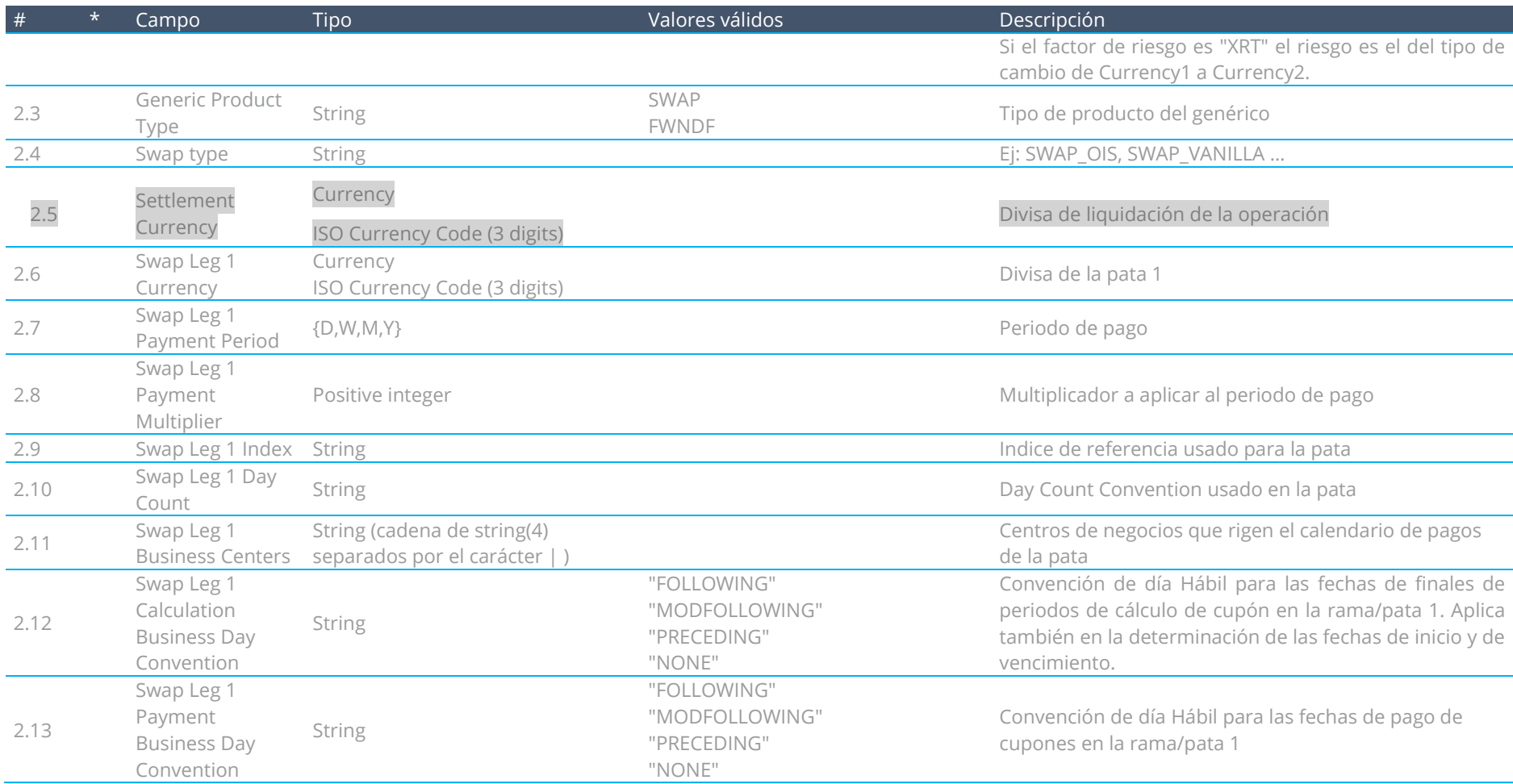

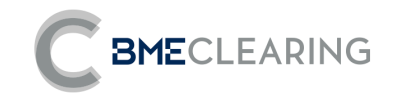

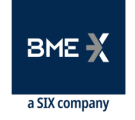

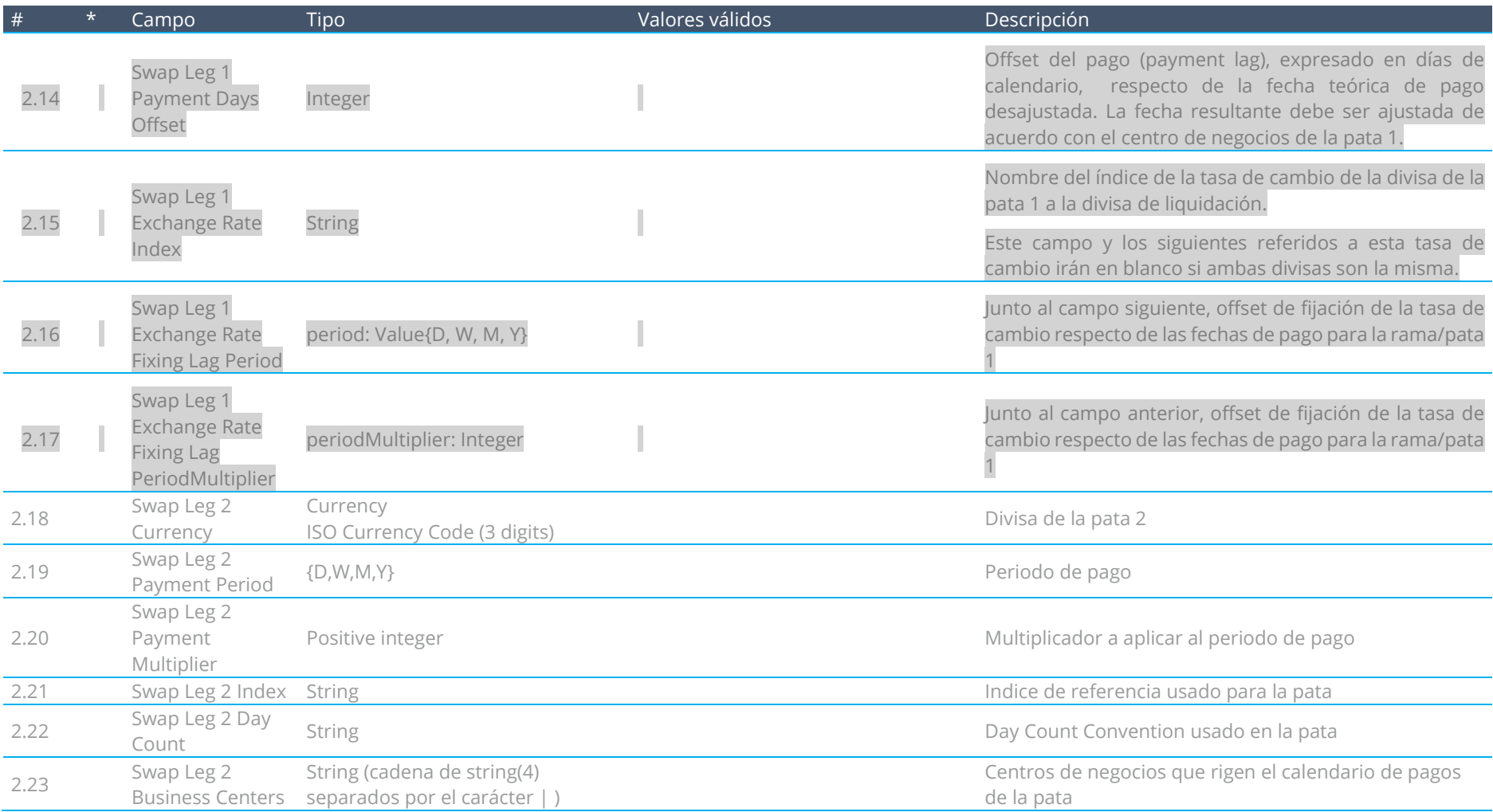

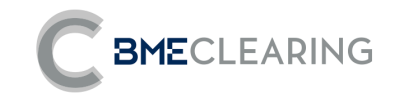

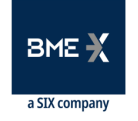

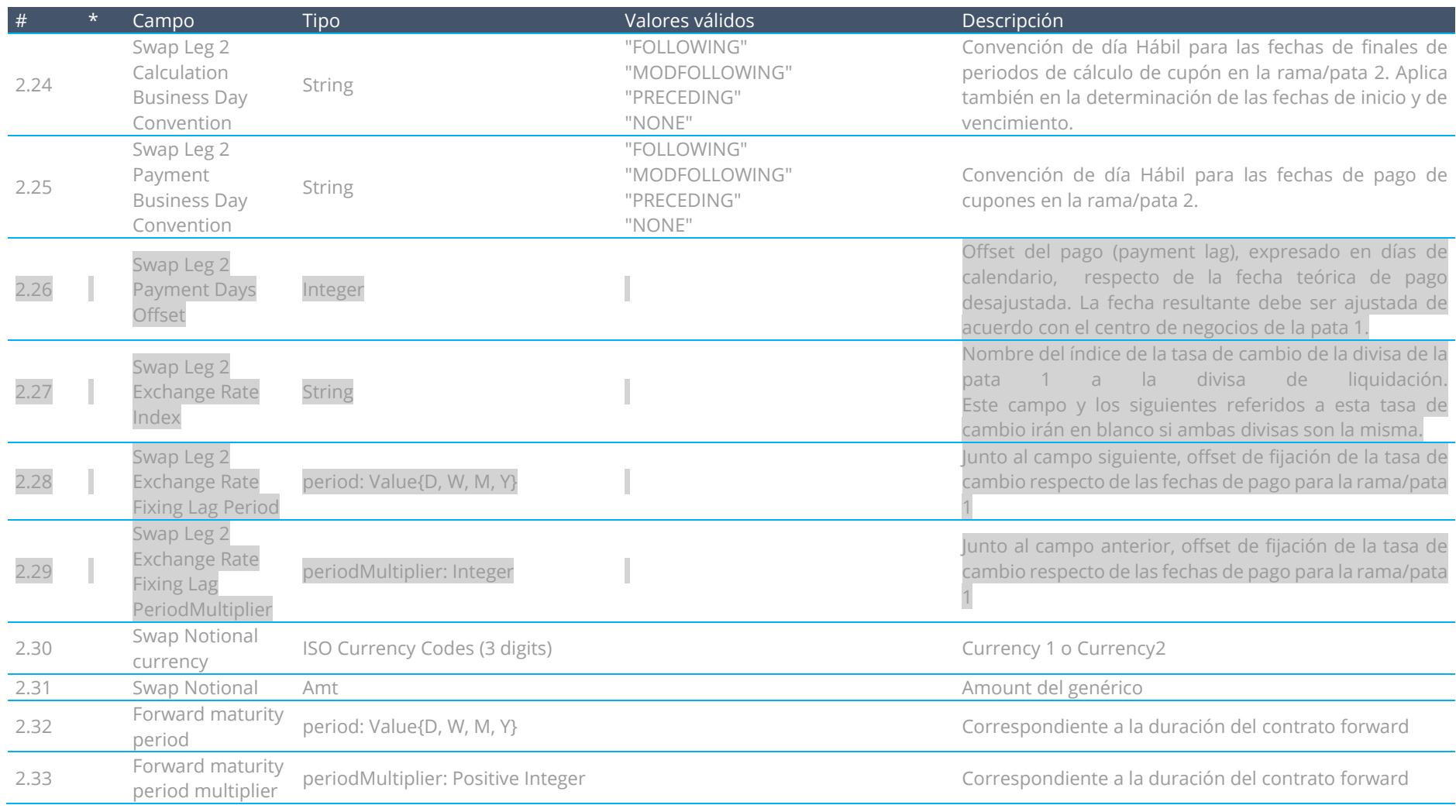

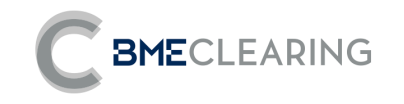

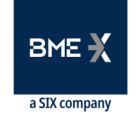

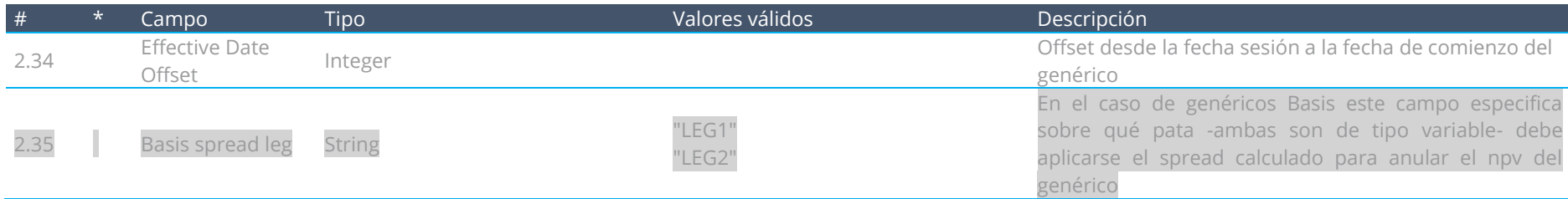

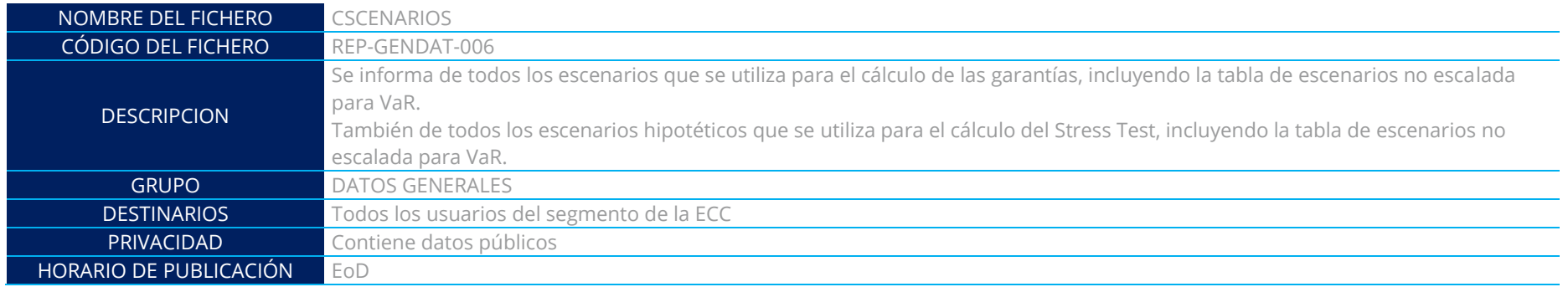

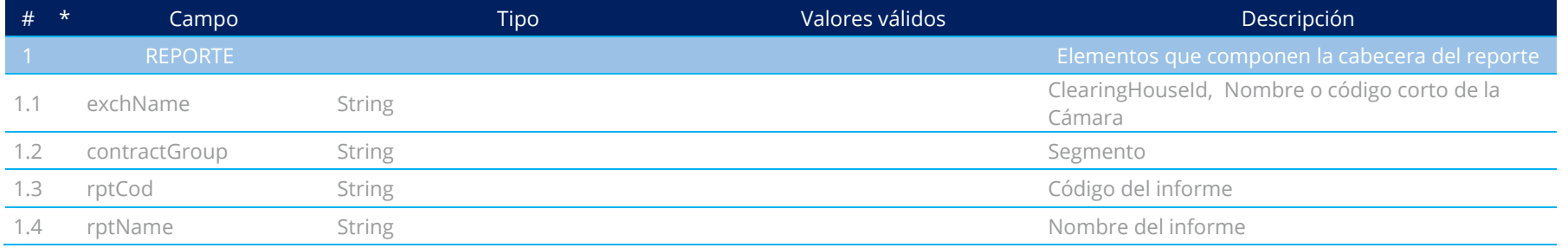

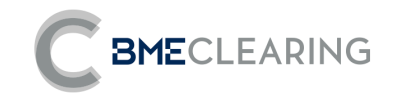

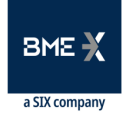

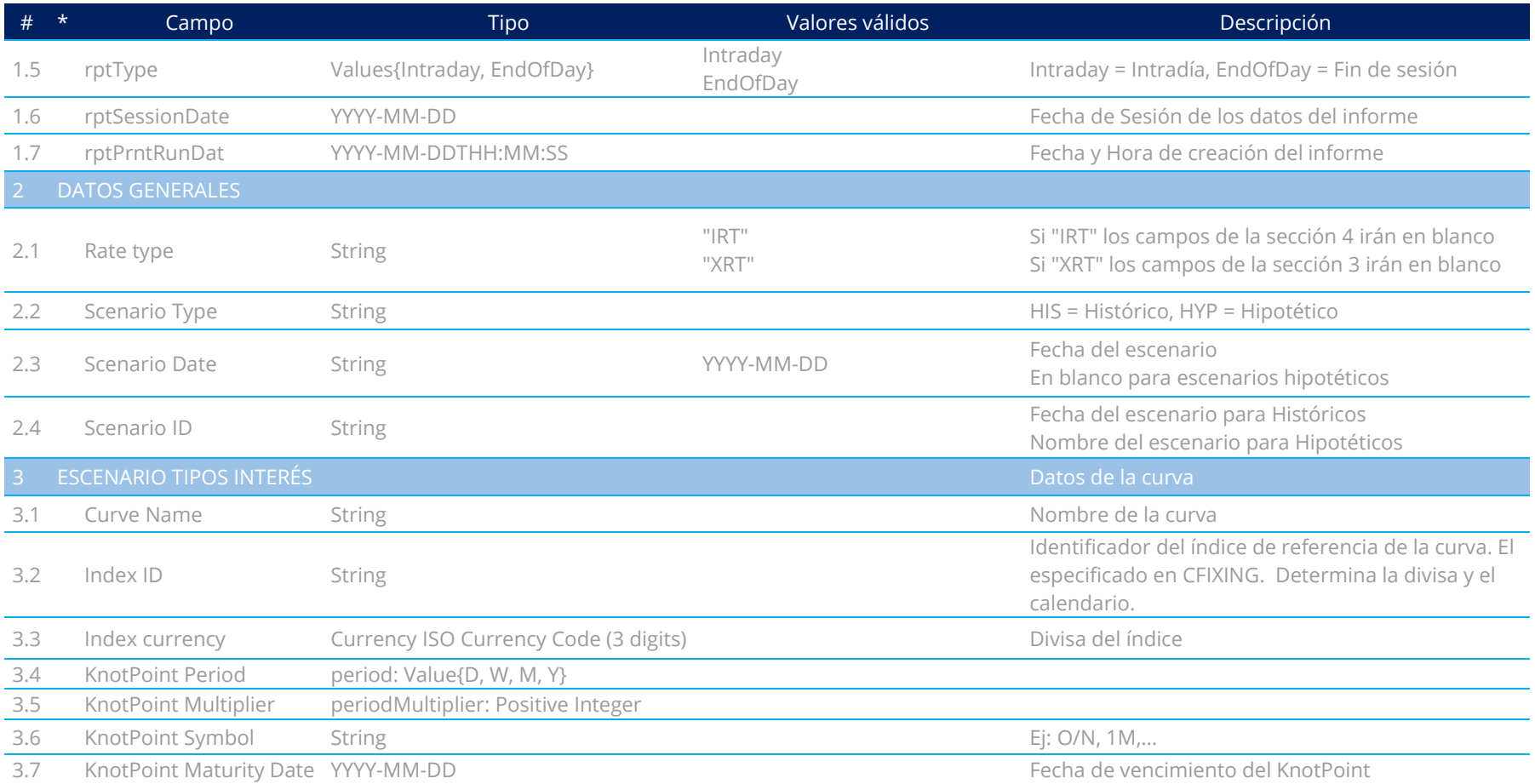

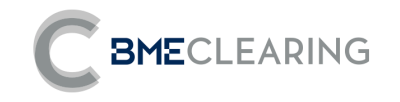

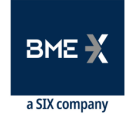

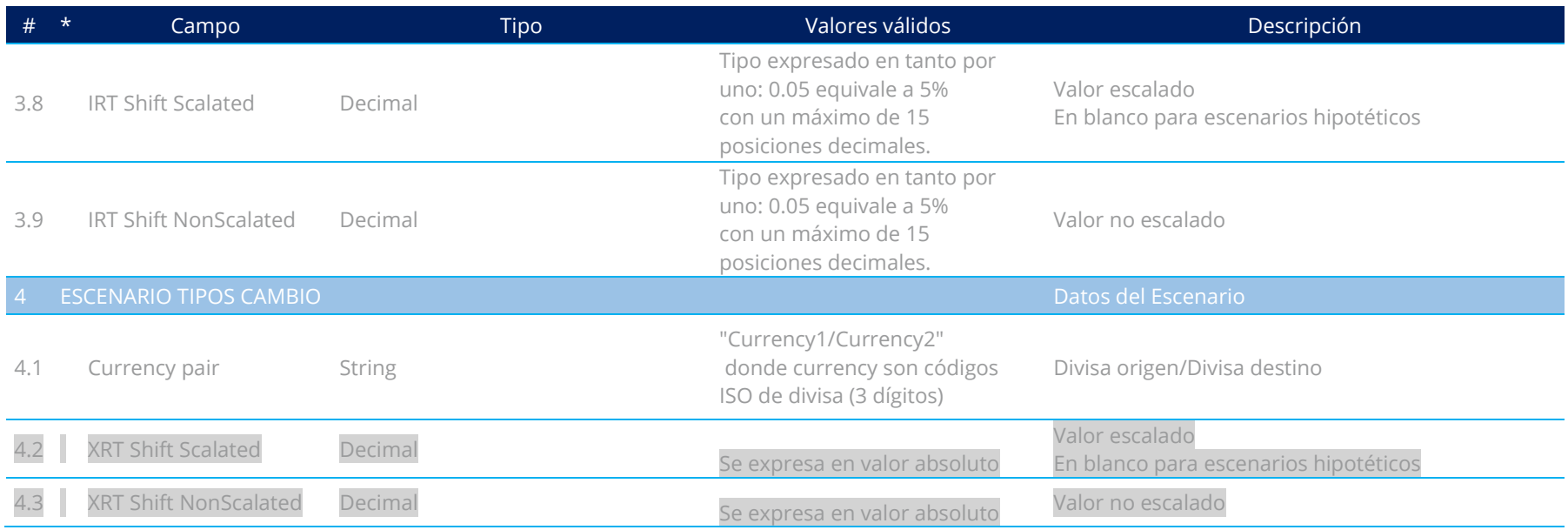

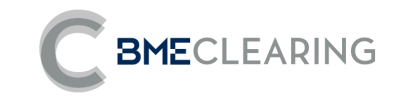

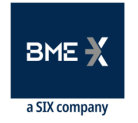

## **3.4 FICHEROS DE GARANTIAS**

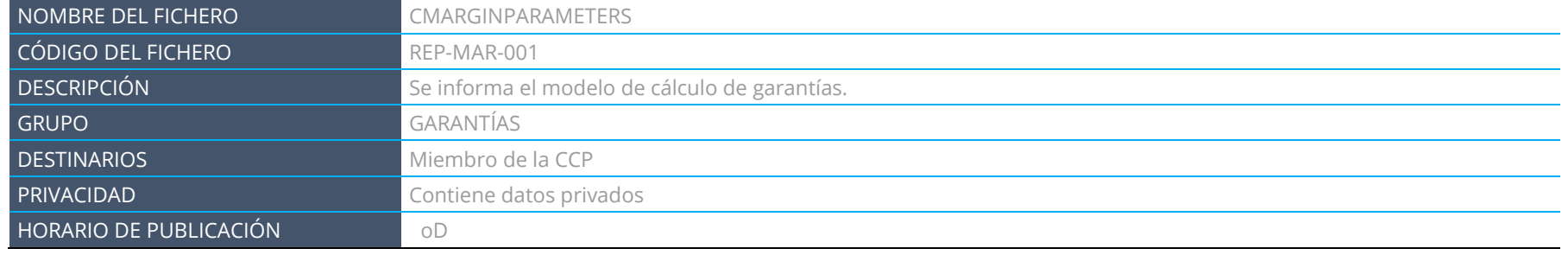

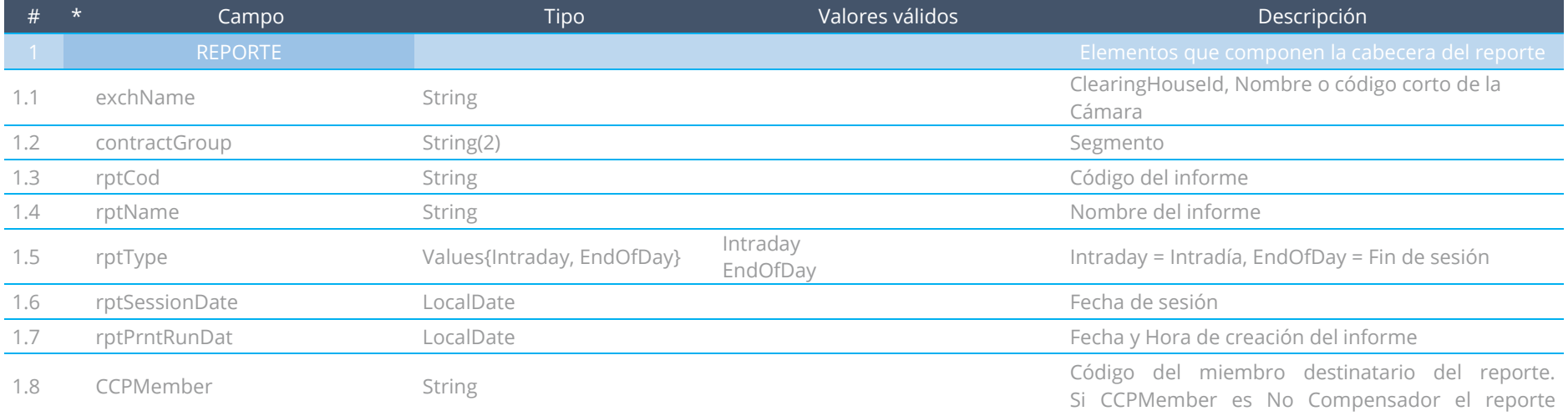

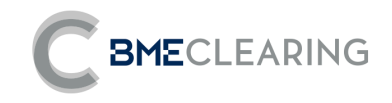

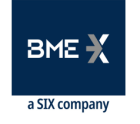

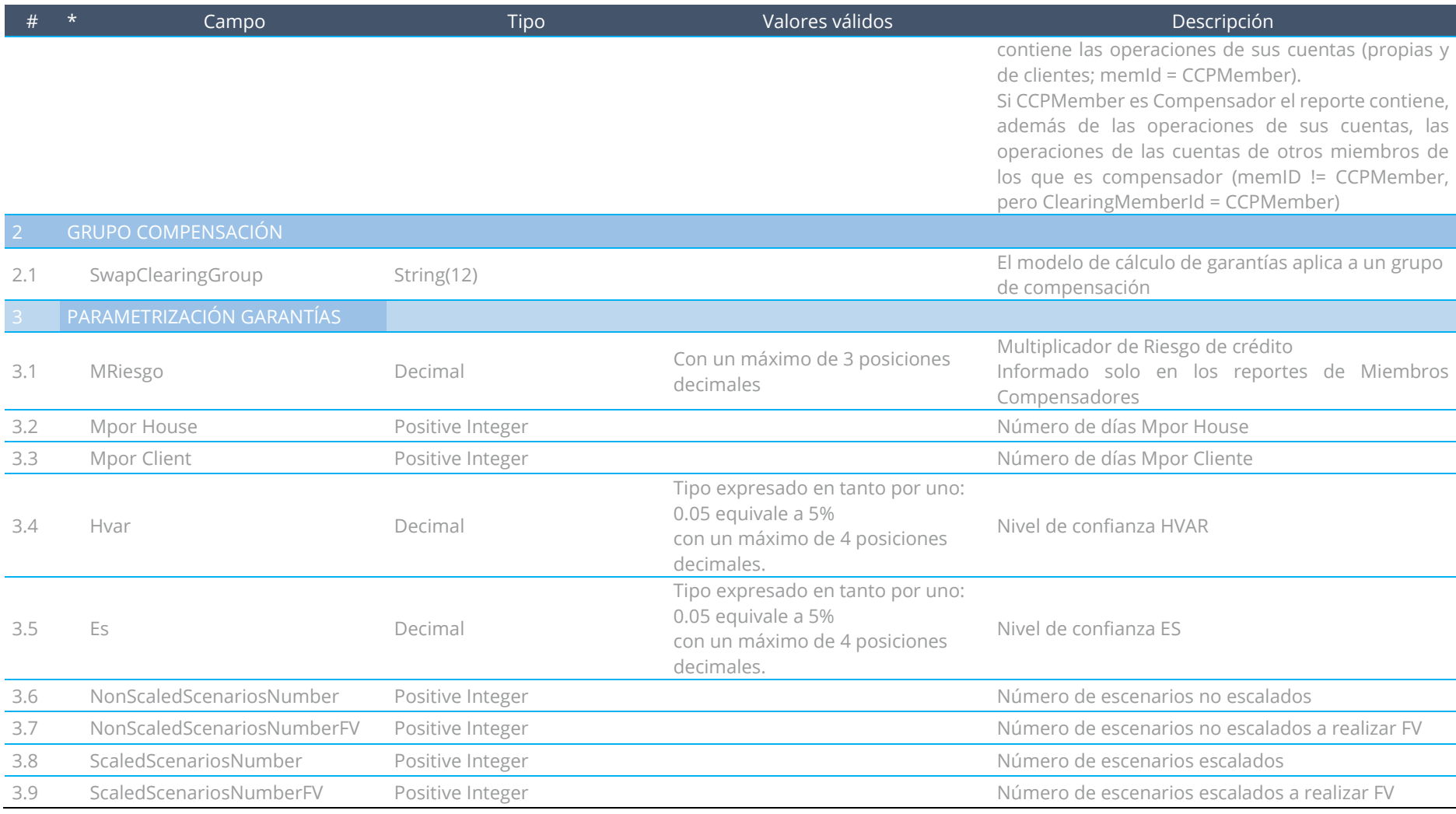

Fichero de datos - Nivel Segmento

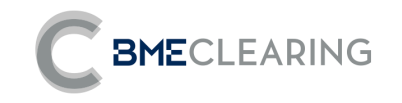

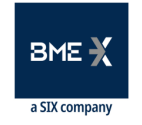

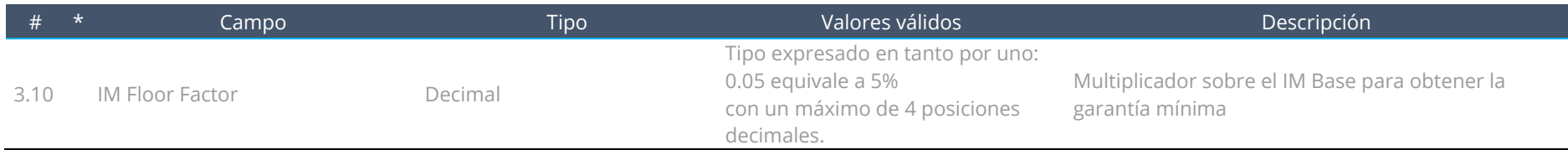

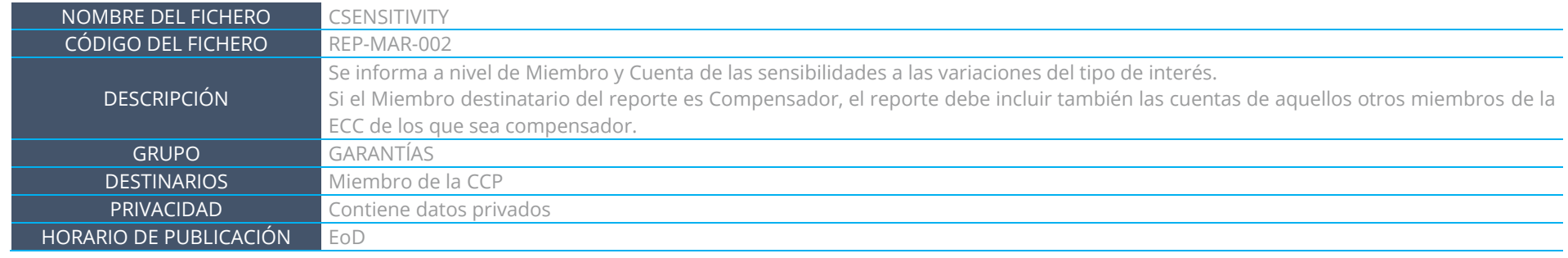

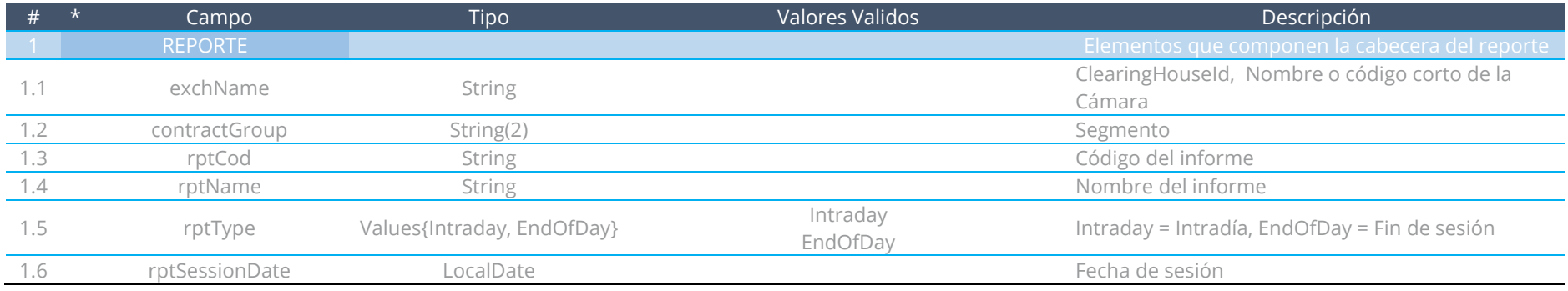

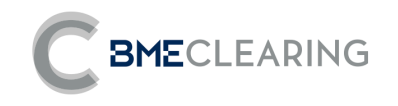

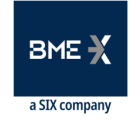

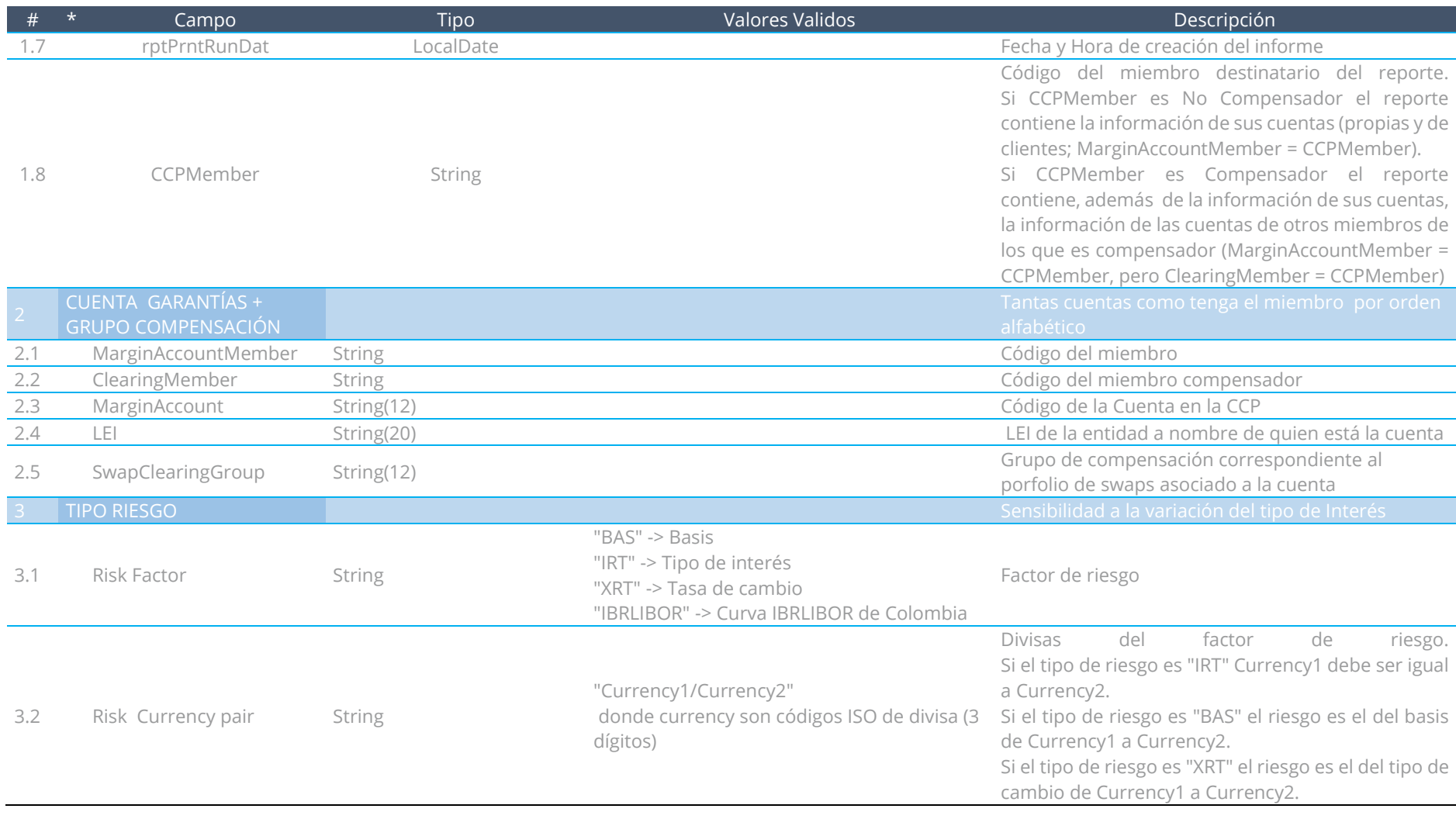

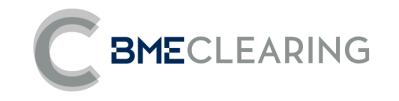

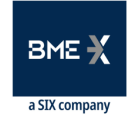

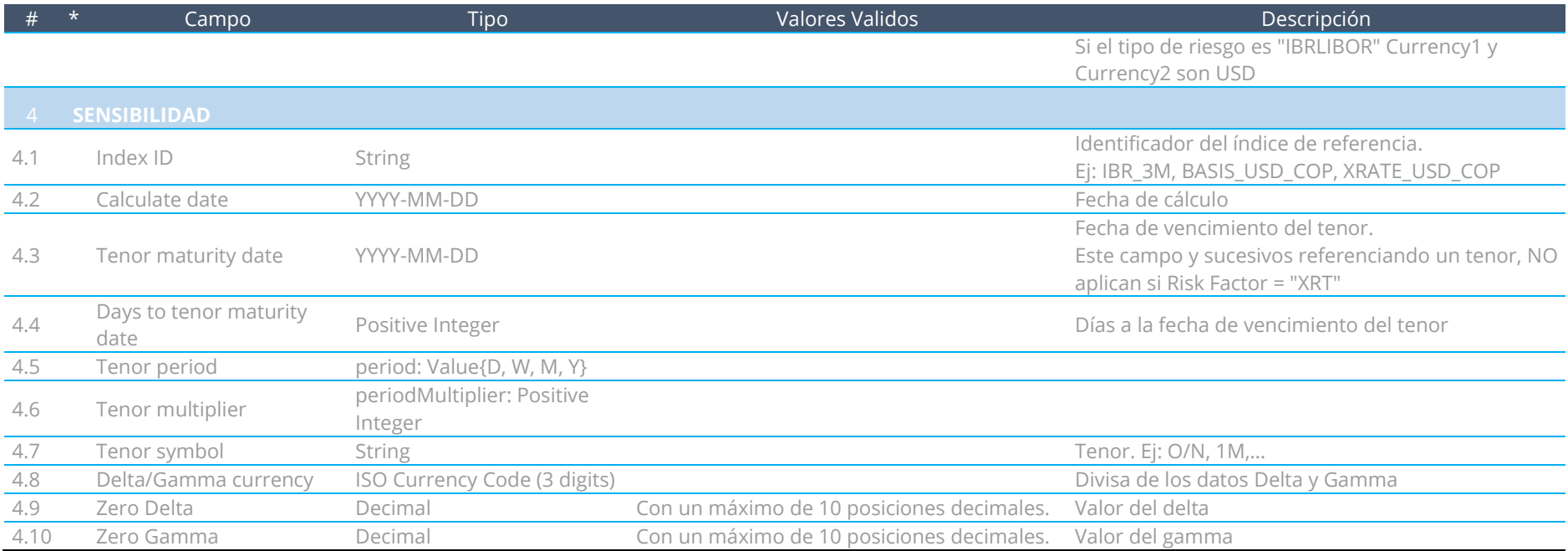

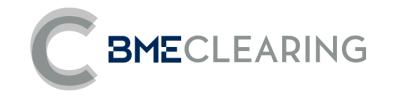

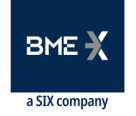

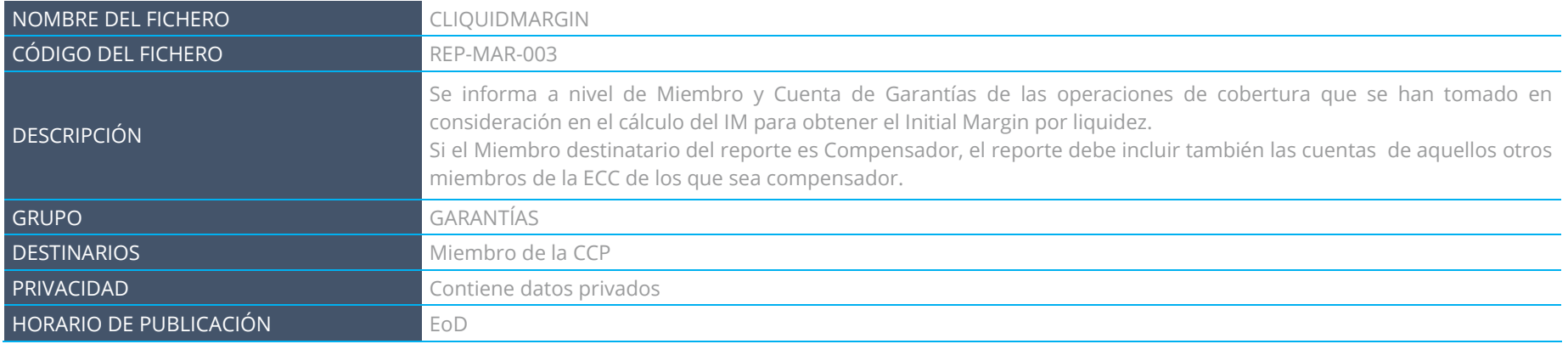

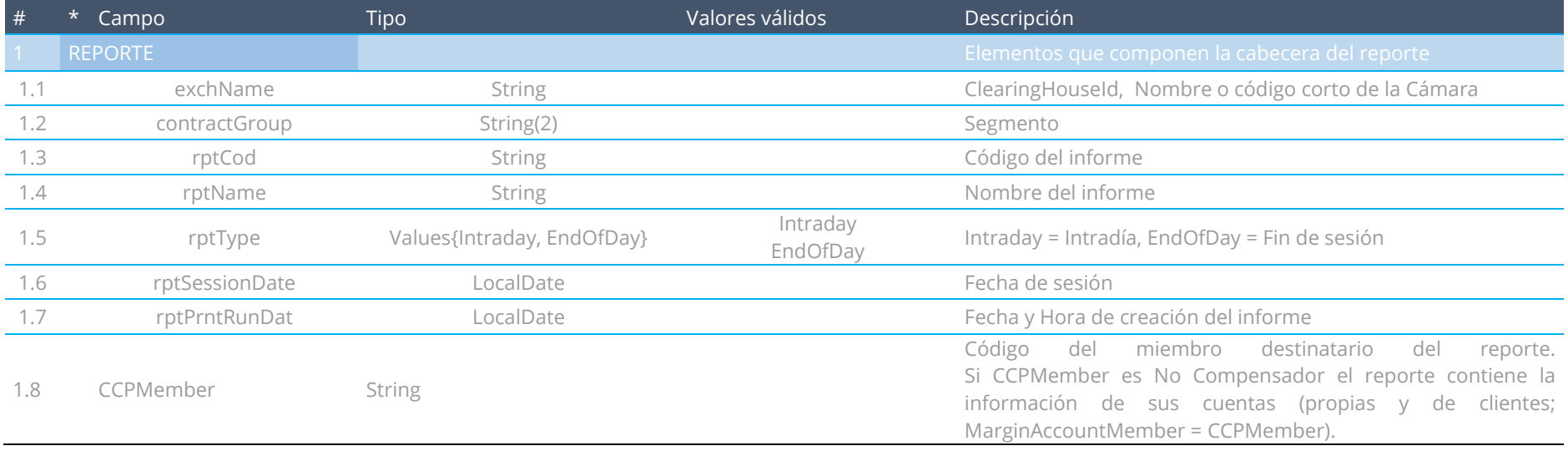

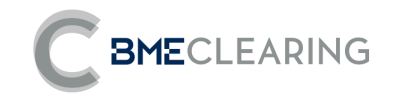

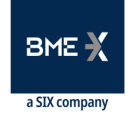

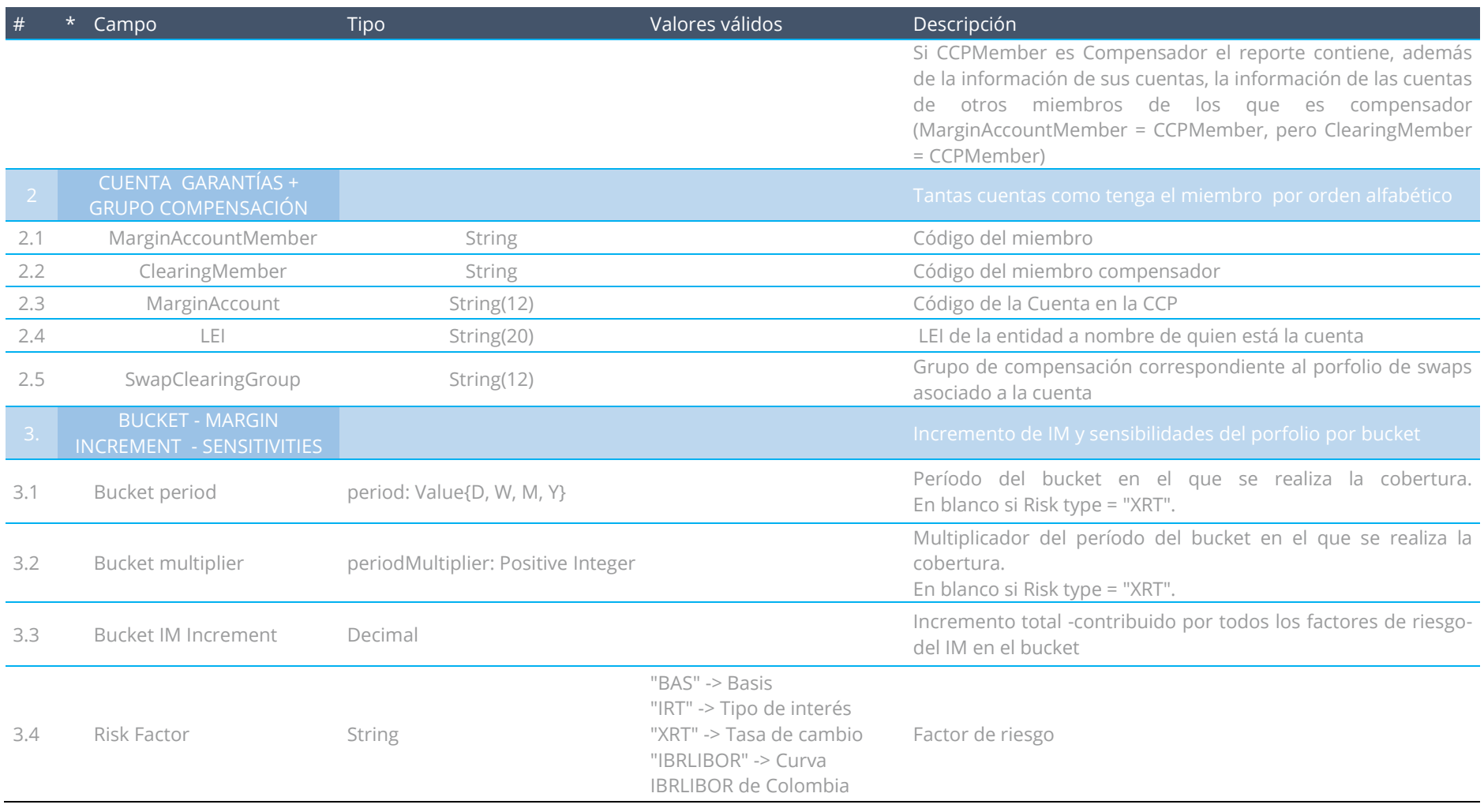

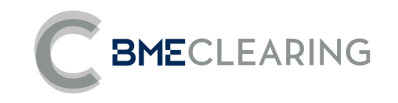

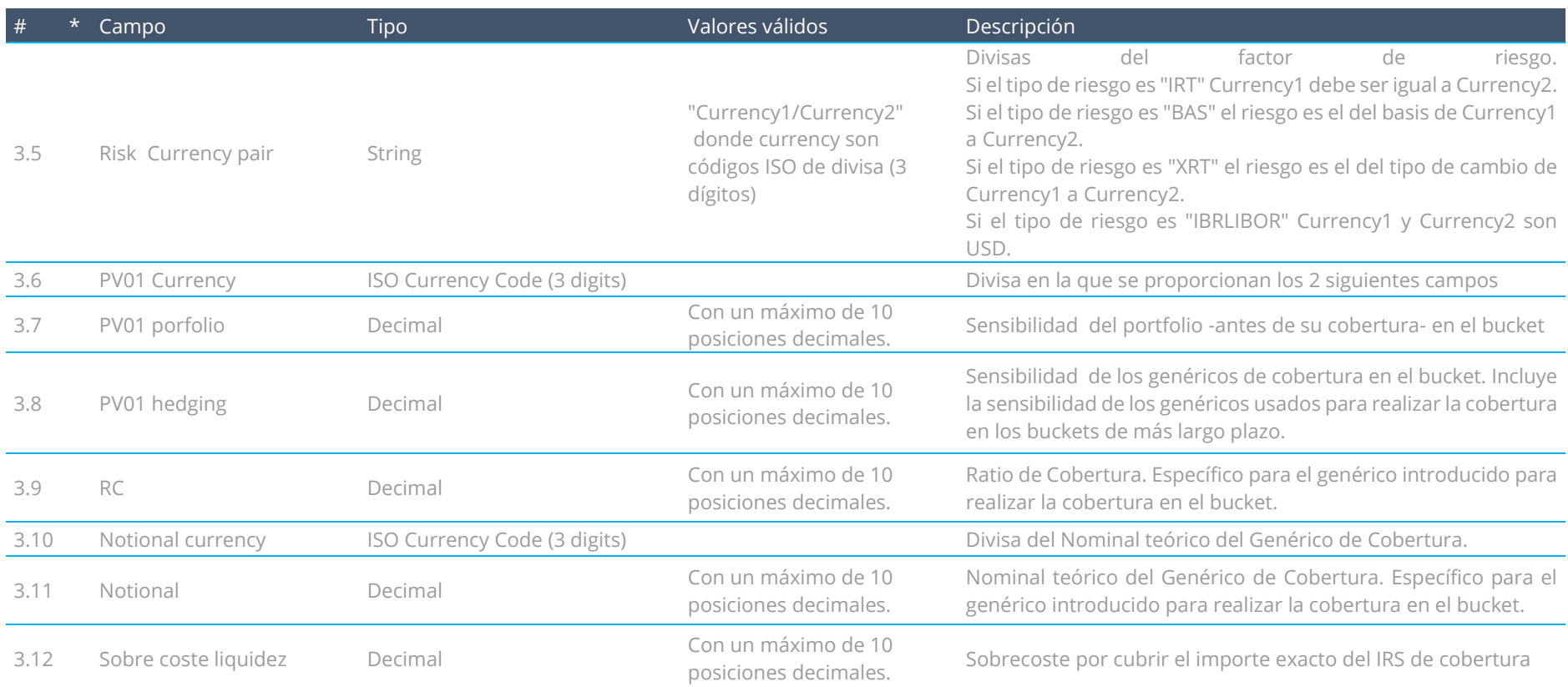
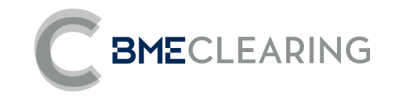

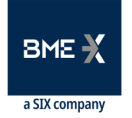

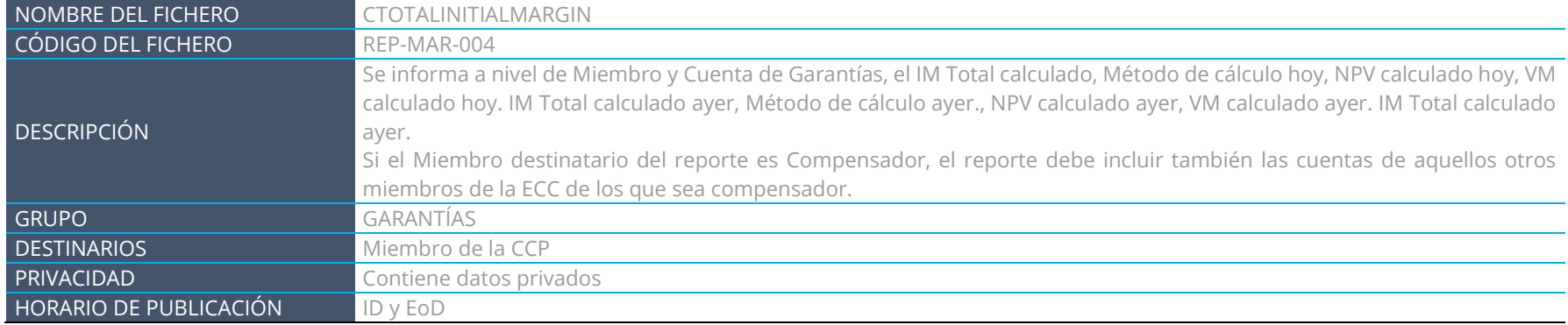

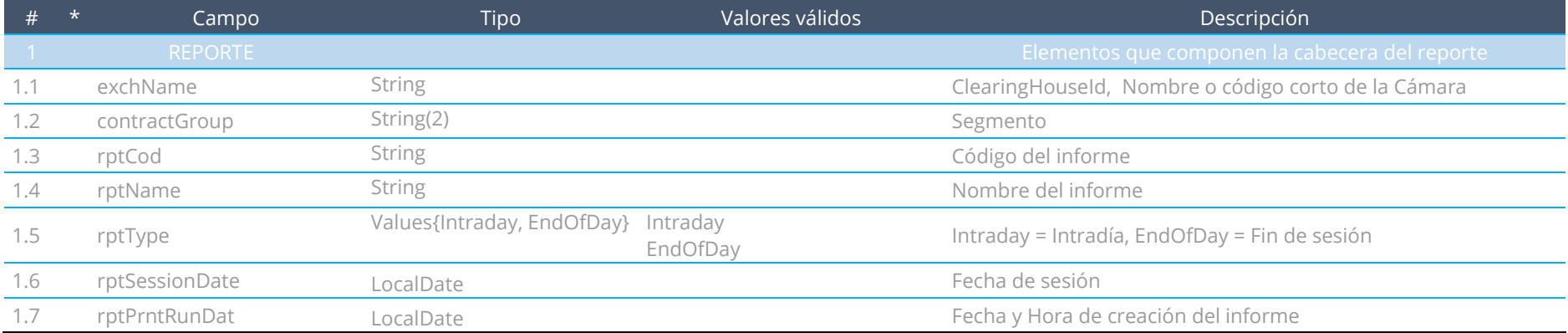

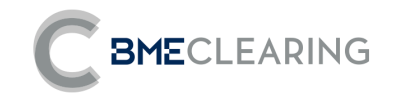

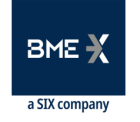

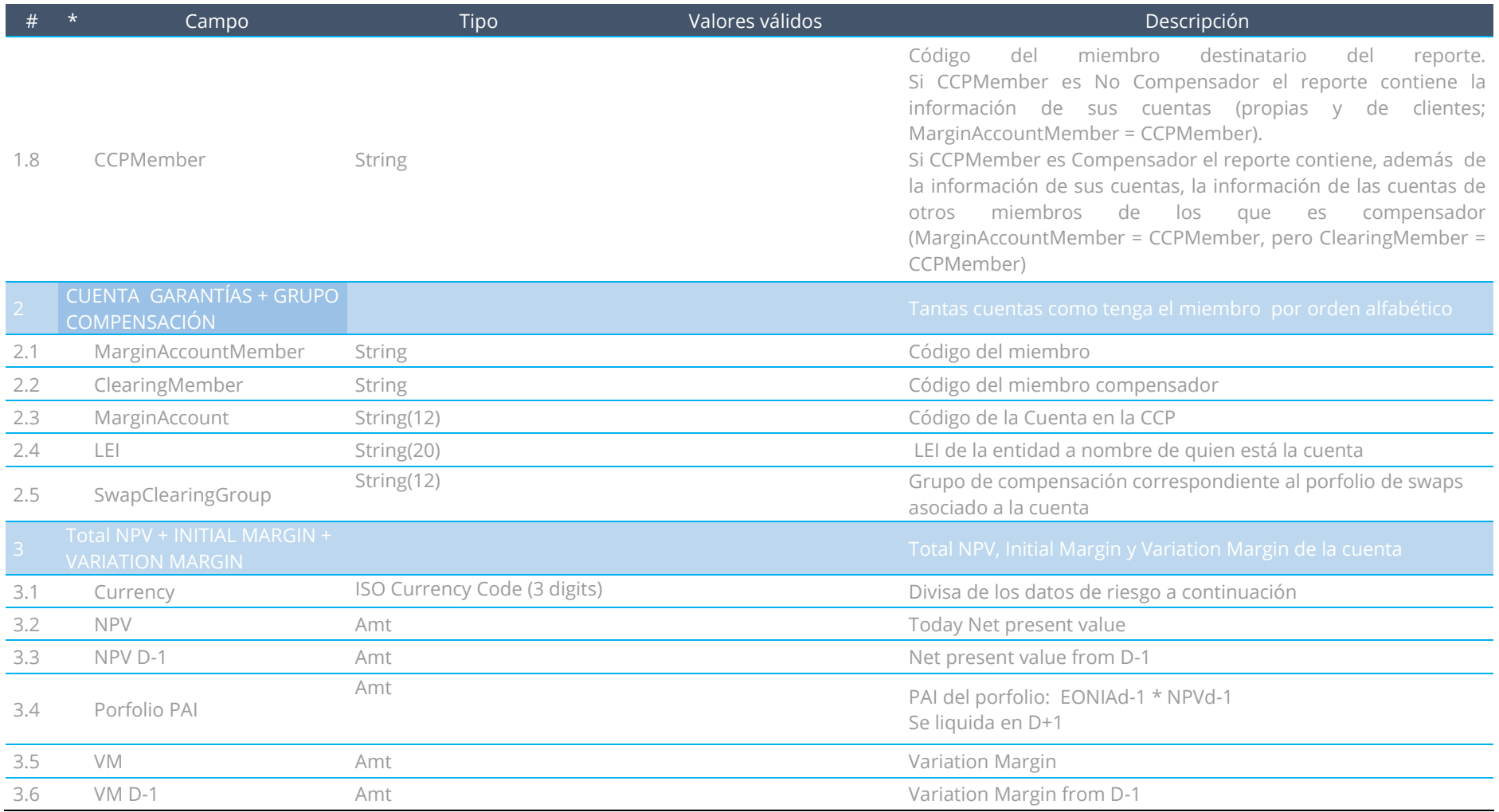

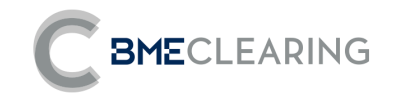

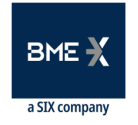

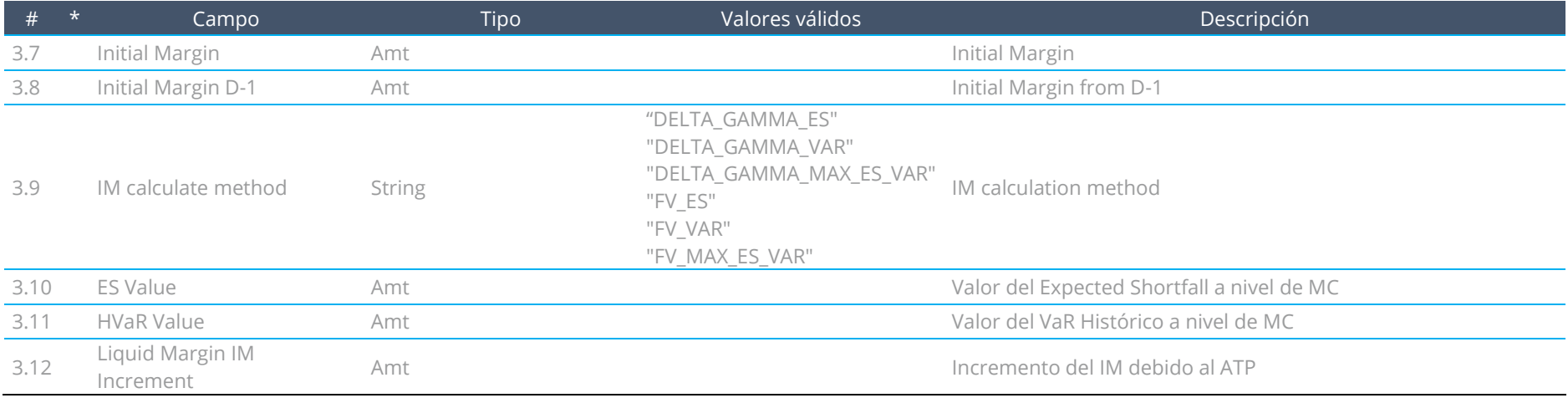

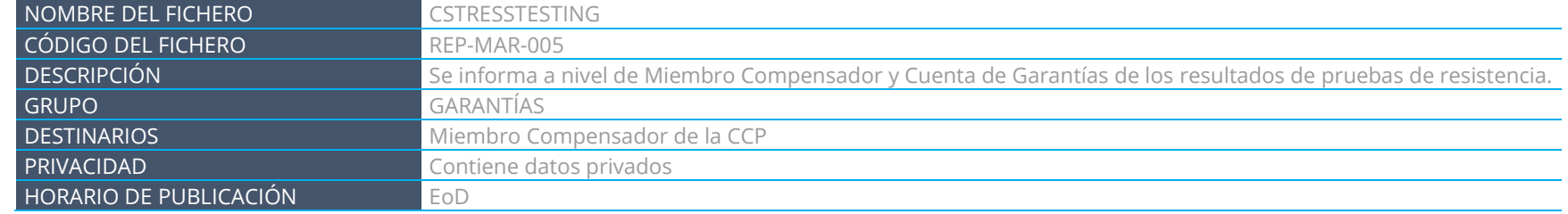

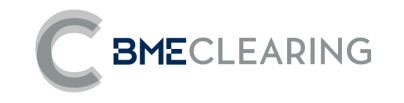

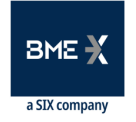

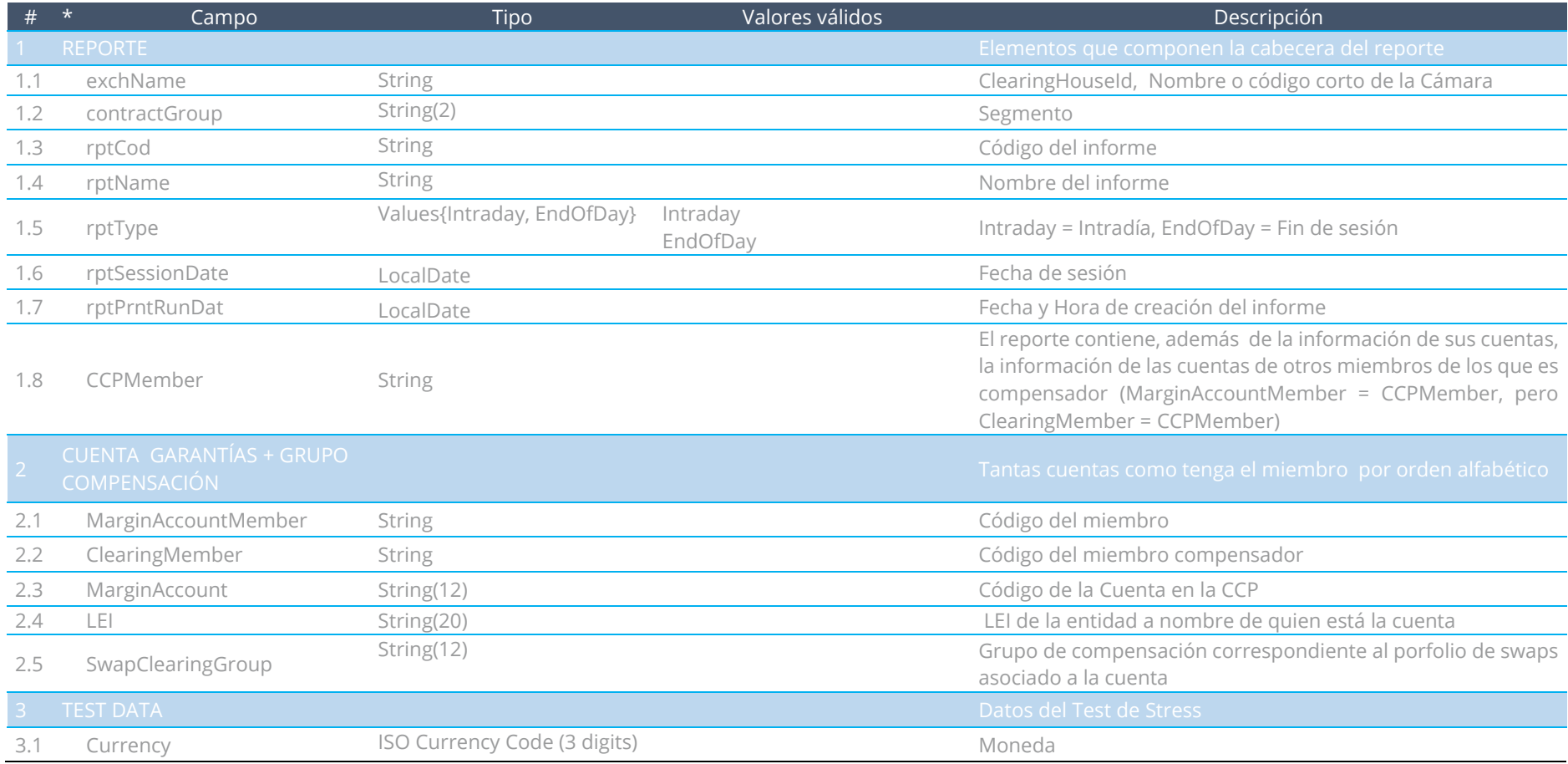

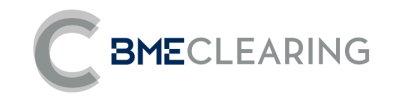

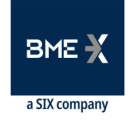

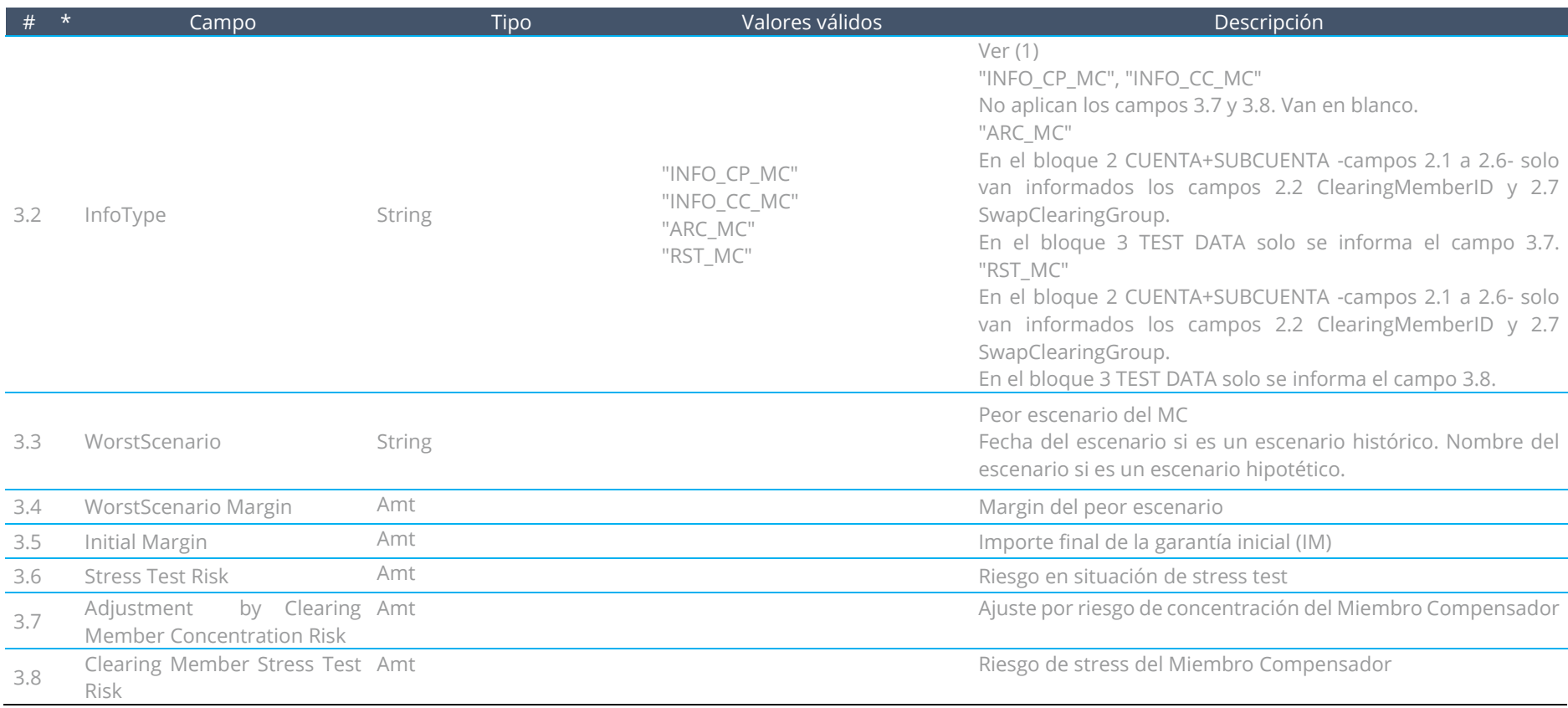

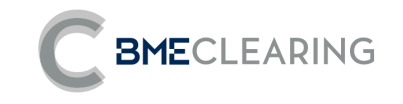

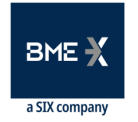

#### **3.5 FICHEROS DE SUBASTAS**

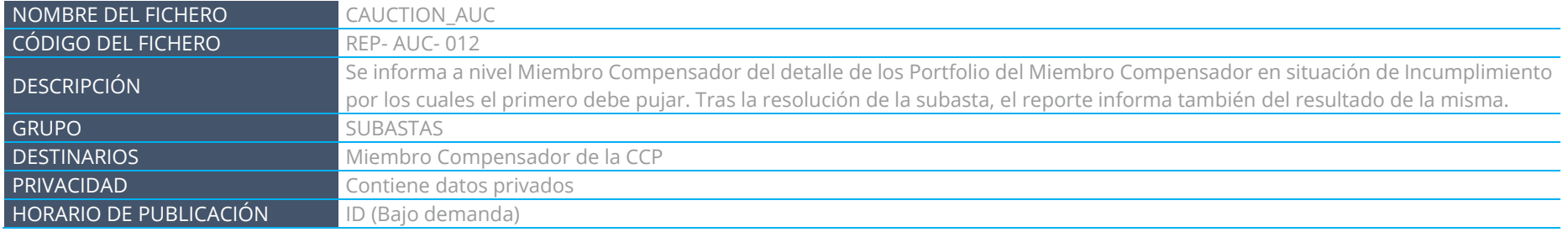

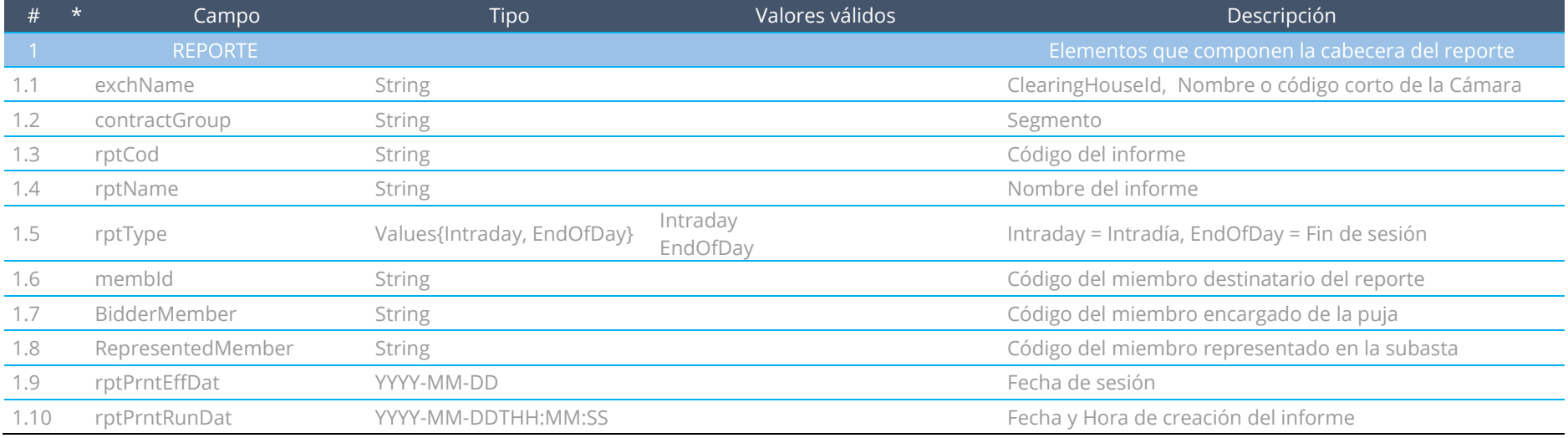

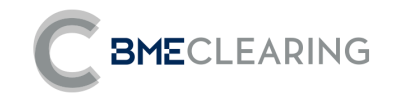

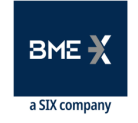

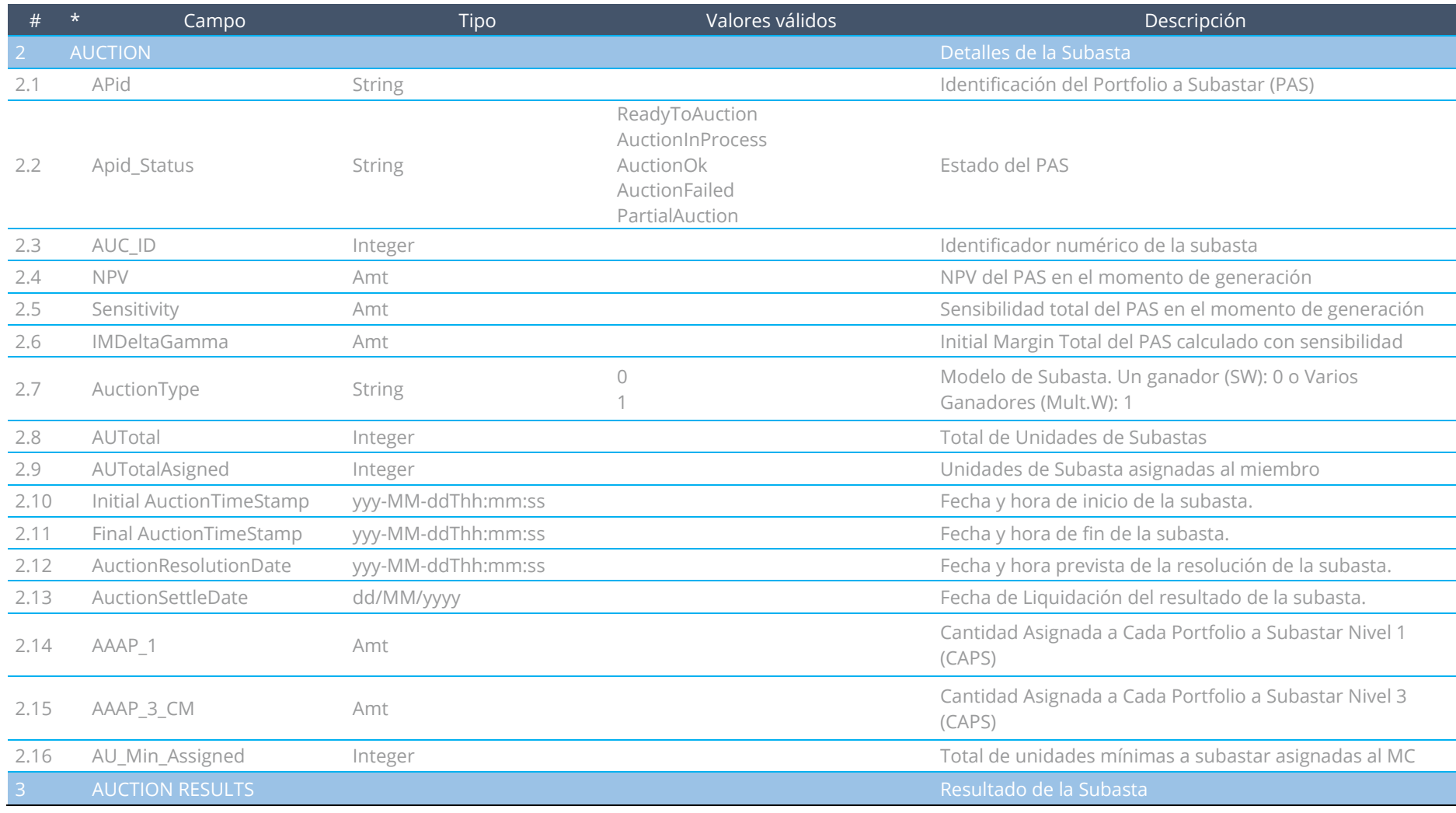

Fichero de datos - Nivel Segmento

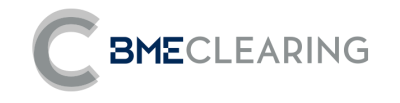

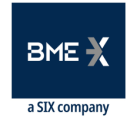

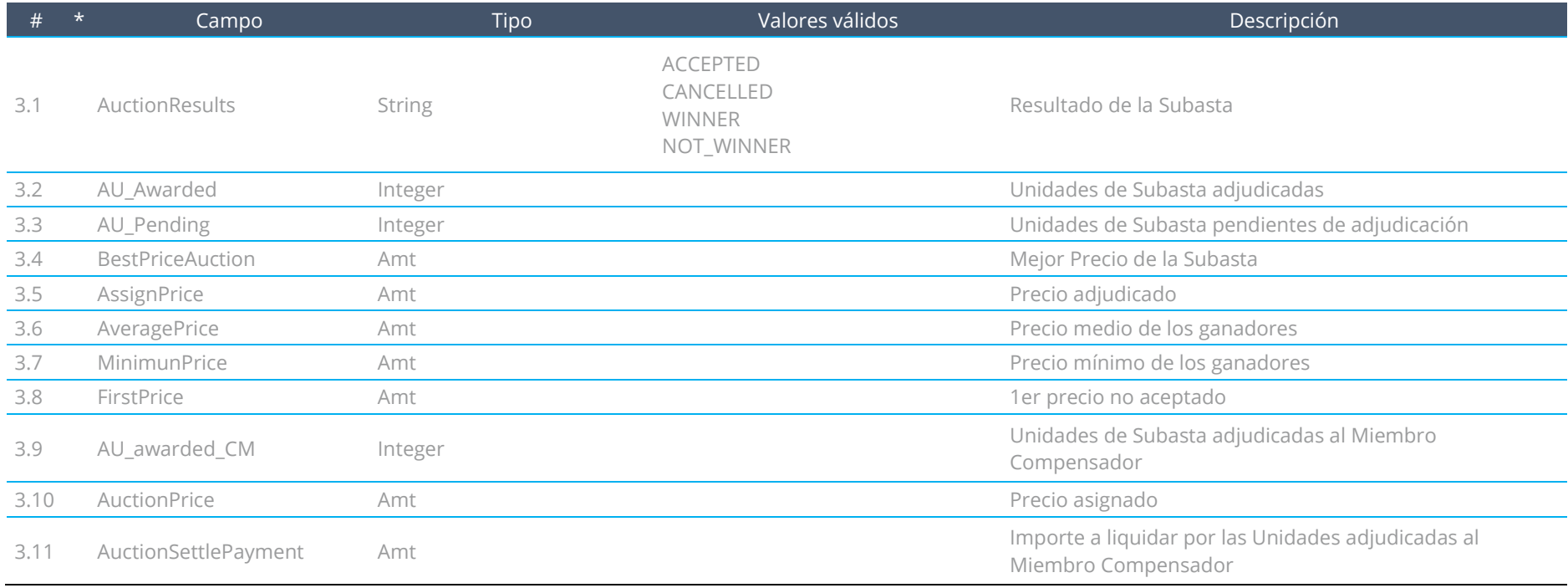

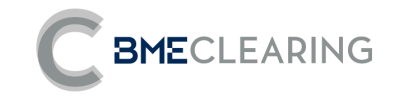

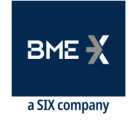

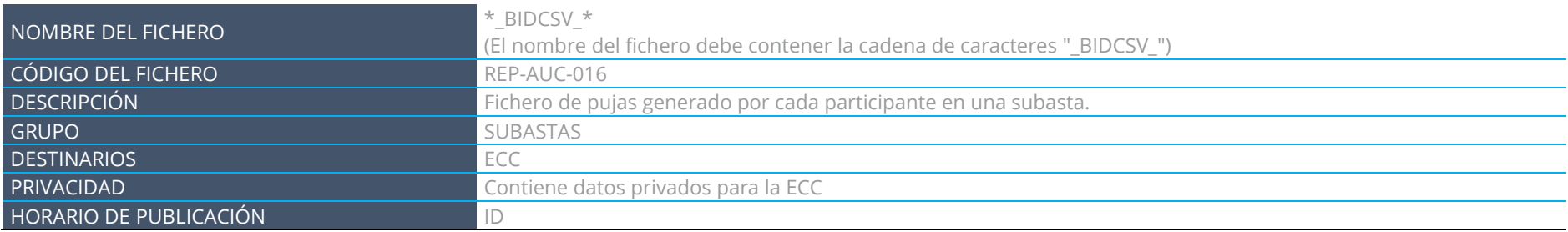

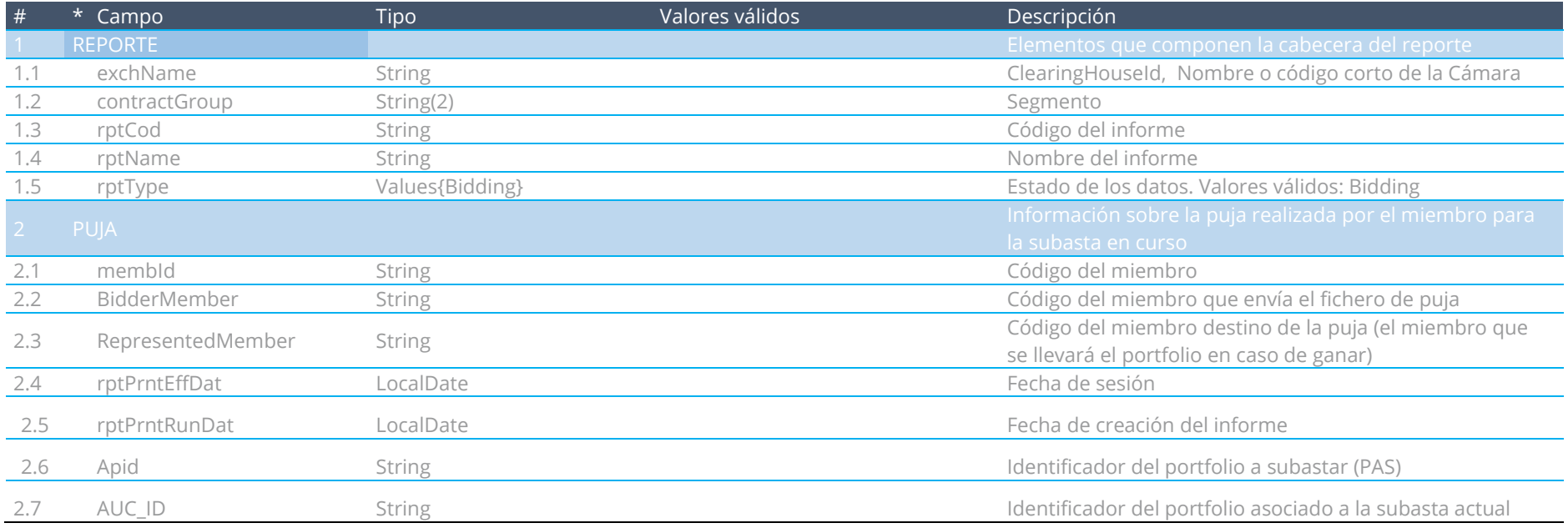

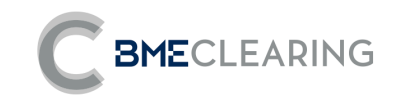

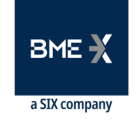

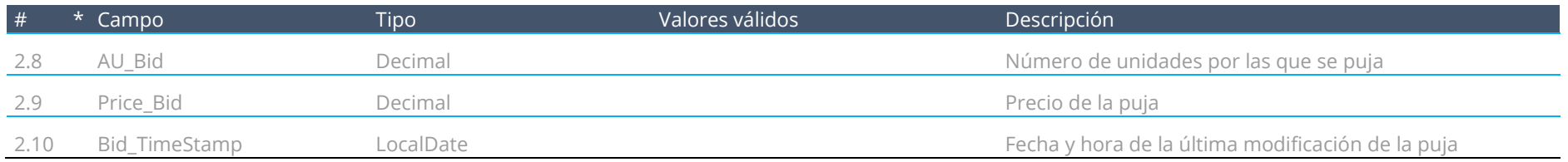

## 4 Codificacion de contratos

BME CLEARING denominará a los contratos que se compensarán en el segmento de swaps con el siguiente esquema:

```
'"Producto" + "Vencimiento" + "referencia variable 1" + "referencia variable 2"
```
Donde:

### Código de producto:

3 letras que indican el nombre del producto de acuerdo a la siguiente tabla:

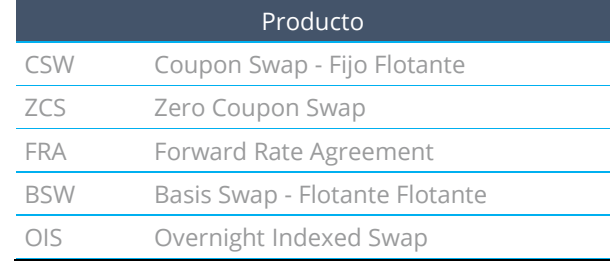

### Código de vencimiento:

2 Números y 1 letra, siendo los números el vencimiento y la letra el plazo temporal (Día, semana, mes o año):

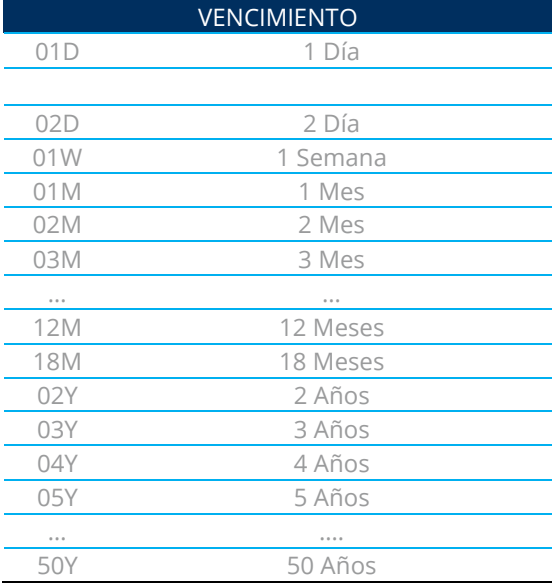

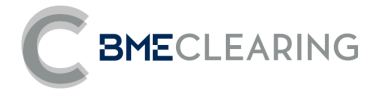

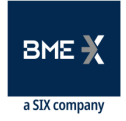

# Código de referencias Variables:

Son los tipos de interés a los que se referencian la rama variable o las ramas variables del producto, de entre la siguiente tabla:

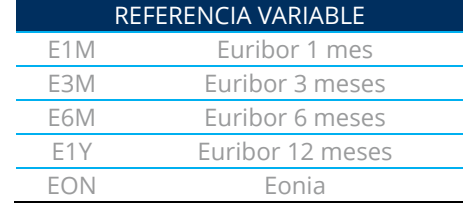

A continuación se exponen varios ejemplos en esta tabla:

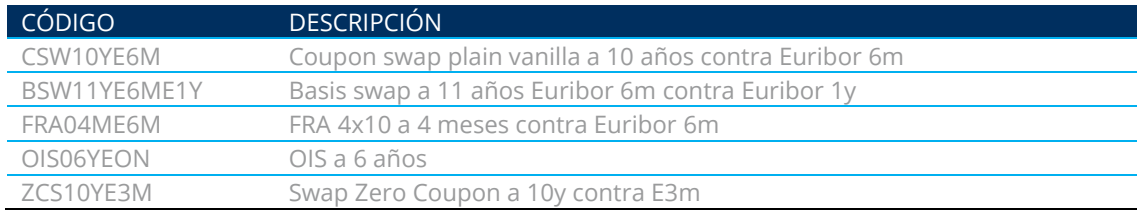

Classified as Internal / Clasificado como Interno

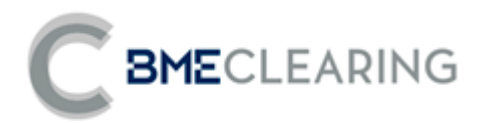

Tramontana, 2 bis 28231 Las Rozas (Madrid) [www.bmeclearing.es](http://www.bmeclearing.es/)

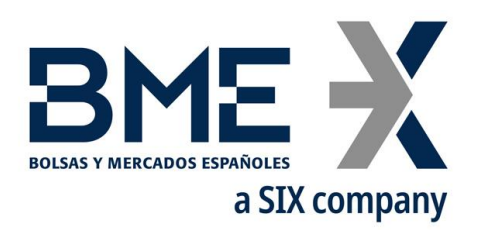

Plaza de la Lealtad,1 Palacio de la Bolsa 28014 Madrid **[www.bolsasymercados.es](http://www.bolsasymercados.es/)**

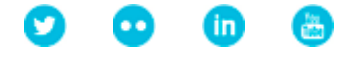